# **Conference Proceedings**

**Southeastern Association of Teachers of Japanese (SEATJ)** 

2015 Annual Conference, The University of North Carolina at Chapel Hill

#### **Summary:**

The Japanese language instructors of the Department of Asian Studies began organizing the Southeastern Association of the Teachers of Japanese in the spring of 2014. They selected Morgan Pitelka, Associate Professor of Asian Studies and the Director of the Carolina Asia Center, Dr. Elisheva Perelman, Visiting Assistant Professor of Asian Studies, and Ms. Yuko Kato, Senior Lecturer in Japanese, to be the original organizing committee. The committee met multiple times in the spring, summer, and fall to plan the event, make arrangements, and raise the necessary funds.

The Carolina Asia Center hosted the event at the FedEx Global Education Center, which is the primary site for international activities at UNC and is home to the area studies centers, study abroad, and most major international offices. The keynote presentations by Professor Sufumi So and her colleagues were held in the Nelson Mandela Auditorium, while panels were held in classrooms throughout the building. The lunch and dinner were held in the Peacock Atrium, making the venue an idea location for the entire event.

The conference began with welcoming remarks from Professor Christopher Nelson, Director of the Triangle Center for Japanese Studies, who thanked the visitors from all across the region and the country for coming to UNC Chapel Hill and for being part of SEATJ. This was followed by four hours of panels on a variety of topics. In the mid-afternoon, Sufumi So [George Mason University] and Mieko Kawai [University of Virginia] gave the keynote lecture on collaboration in teaching Japanese language. The presenters encouraged all present to re-consider the needs of collaboration among teachers beyond one's own school in order to build a stronger curriculum for Japanese learning programs in the area. In the workshop, we brainstormed about ideas regarding collaboration. The keynote and workshop were very effective; with so many teachers actively participating, everyone realized there were many things we could try. The participants also acknowledged that a shared problem is that teachers don't have enough time to do such extra work, on top of regular teaching responsibilities.

After the keynote and workshop, we held a roundtable on the topic of textbook usage. sThis was a very successful discussion and it had to be ended so the business meeting could occur before dinner, because there were so many enthusiastic comments and questions.

On the final day we held an additional 2.5 hours of presentations before ending to allow time for everyone to return home Sunday afternoon.

# **Table Contents**

| 1)  | SEATJ Proceedings Kayoko Tazawa                                   | 2    |
|-----|-------------------------------------------------------------------|------|
| 2)  | The Pros and Cons of Team Teaching in the Japanese Language       |      |
|     | Classroom                                                         | 7    |
| 3)  | Helping Americans Bridge the Kanji Gap                            | 16   |
| 4)  | SEATJ2015 Conference proceeding-Aya Okada                         | 21   |
| 5)  | SEATJ15 proceedings- Shingu Matsumoto                             | 31   |
| 6)  | SEATJ2015 Takata- Rallings paper                                  | 50   |
| 7)  | SEATJ 2015 Shigeru Osuka                                          | 60   |
| 8)  | Noguchi Proceedings                                               | 70   |
| 9)  | Proceedings SEATJKato                                             | 87   |
| 10) | How Essay contest and speech contests can be used in the Japanese |      |
|     | class                                                             | .101 |
| 11) | Using Animation "Wolf Children — おおかみこどもの雨と雪"                     |      |
|     |                                                                   | .113 |
| 12) | Can Do Statement.                                                 | .134 |
| 13) | Creating Effective Materials with iBooks                          | 156  |

# **SEATProceeding Kayoko Tazawa**

# 読み物としてのeBook と本の比較

# Kayoko Tazawa Phillip Exeter Academy

#### 1. はじめに

当校の外国語科の学習目標の一つに、「文学作品を原語で読み、討論し合う」がある。そのため、各外国語では早い時期から、文学作品を読み始める。日本語でも初級開始の3か月後からは「レベル別日本語多読ライブラリー」を使い、1年間で7・8点の作品を読んでいる。文学作品等を読むことによって、実際に使われている文脈の中で語彙、文法、文化に触れることができる。下の表は実際に使っている読み物のリストである。

| 1年目 | 木村家の毎日「一郎学校で」           |  | 「手袋を買いに |
|-----|-------------------------|--|---------|
|     | 西町交番の良さん「交番はどこ」         |  | 「雨ニモマケズ |
|     | レベル別日本語多読ライブラリー         |  |         |
|     | レベル1                    |  | 「浦島太郎」  |
|     | 笠地蔵                     |  | 「猿蟹合戦」  |
|     | Japanese Graded Readers |  |         |
|     | Level 1                 |  |         |

レベル別日 本語多読ラ イブラリー レベル O 3年目 Using iPad Apps, Wakaru 「どうしてコウモリは昼飛ばない」「どうして海の水はからい」

|     | レベル別日本語多読ライブラリー         |     |                         |
|-----|-------------------------|-----|-------------------------|
| 2年目 | レベル 1                   | 4年目 | Using iPad Apps, Wakaru |
|     | 「舌切り雀」                  |     | 「羅生門」                   |
|     | Japanese Graded Readers |     |                         |
|     | Level 2                 |     | 「よだかの星」                 |
|     | 「かちかち山」                 |     | 「踊る小人」                  |
|     | 「花咲じいさん」                |     | 「貧乏なおばさん」               |
|     | Using iPad Apps, Wakaru |     |                         |
|     | 「一房のぶどう」                |     |                         |

読み物を使う学習効果は、単語、慣用句がおぼえやすい、文法がおぼえやすい、 文化にふれることができる、文章が上達するなどがあげられる。これは実際にどの ように単語、慣用句、文法が使われているかをみることができるからだと考えられ る。

- 2. 読み物を使ったアクティビティ 読み物を使ったアクティビティとして、当校では以下のようなことをしている。

  - 読み物の要約を書く
  - 読み物から得た内容や教訓について考える

- 』出版社の人になったつもりで本の書評を書く
- 読み物を脚本に書き換えて、劇を作る
- 読み物を途中まで読んだところで、生徒に続きを書かせ発表させる。みんなで「優秀賞」「オリジナル賞」「アイデア賞」「たぶん原作に一番近いで賞」などを選ぶ。その後、読み物を最後まで読む
- ストーリーの始まる以前の話をイメージさせ書かせる
- 新しい登場人物を入れるとしたらどんな人かを話し合う

その後、これらの語彙、文法が教科書等の中で紹介された時、以前の記憶も手伝って学習者はそれらの語彙、文法を定着させることができ、会話や作文にも応用することができる。

# 3. アンケート結果

当校では学習者全員がiPad を持っており、White Rabbit Press の eBook シリーズを去年から読み始めた。eBook の特長としてフラッシュカード機能、音読機能などがあげられる。フラッシュカード機能で生徒は自分の覚えたい単語を選んで学習

することができる。音読機能では、女優、俳優の音読を聞くことができ、大げさな 抑揚のおかげで文章が頭にのこりやすい。また、学習者もそれをまねて音読し、発 音 、 抑 揚 も 上 達 し て い る 。

## とった。

本とeBook とどちらのほうが好きですか。

本

2名

eBook 7名どち

7名 らも

単語を勉強するのにより役立つのはどちらですか。

eBook

14名

どちらも同じ 2名

文法を勉強するのにより役立つのはどちらですか。

eBook 11名

どちらも同じ 5名

発音を勉強するのにより役立つのはどちらですか。

eBook

12名

どちらも同じ 4名

- i eBook の方がいい理由をあげてください。
  - 1. クリックしただけで、漢字の読み、語句の意味、イラスト、ウェブサイト、 ビデオ、音声にアクセスできる
  - 2. 持ち運びやすい
  - 3. 辞書のアプリ、文法の本、漢字のアプリなどが全て入っているので、単語 や文法を調べやすい
  - 4. フラッシュカードの機能がとても便利
  - 5. ページを破ったり、汚したりしてなくすことがない
  - 6. 本は高い
- 本の方がいい理由をあげて下さい。
  - 1. 書き込みをしやすい
  - 2. 本の方が慣れている

私の観察では、eBook を副教材として使用することで、単語の定着率が向上したり、文法、発音がより正確に定着している。アンケートの結果から学習者たちもeBook の効果を実感していることがわかった。やはり、コンピューターやテクノロ ジーに慣れ親しんでいる学習者にとって、eBook は有効性の高い教材だと言える。

しかし、eBook はまだあまり普及しておらず、教材の種類、量、ともに数が限られている。今後、もっと多くの eBook が開発され、日本語教育にも積極的に eBook とりいれられていくことを期待する。

# The Pros and Cons of Team Teaching in the Japanese Language Classroom

# **Giseung Lee**

#### Introduction

Numerous studies have shown the importance of learning foreign languages. Then, what must be considered to be the most efficient and effective ways to teach foreign languages? Team teaching is one of the most effective methods because of its objectivity and variety of teaching styles. According to Vars (1969), a team teaching means that giving two or more teachers joint responsibility for the education of a group of students. In 2014, the researcher conducted online surveys to the students who were taking Japanese Language class at a university in the United States to find out a student's perspective on the team teaching method. The questionnaires included positive and negative aspects of team teaching. It also included suggestions for improving the team teaching method. It may sound like a team teaching is effectively universal to teach all foreign languages, but as a matter of fact, there are some downsides of team teaching as well. Those disadvantages include the following:

- · Lack of connection to the instructor
- · Inconsistencies with how to be graded/ Confusing
- · Different expectations among the teachers

This paper is aimed at finding out advantages/ disadvantages of team teaching as well as proposing recommendations for the improvement of the team teaching method.

# **Advantages of Team Teaching**

## 1. Objectivity

Although instructors try to stay as objective as possible when it comes to grading students' performance, it is sometimes difficult to give objective grades. Since teachers are human beings, they sometimes grade based on their subjective judgments or feelings. However, team teaching averages grades given by several different teachers, resulting in a more balanced grading system. In team teaching, teachers share students' daily scores and quiz and homework scores with other teachers. Students' daily performance scores are reflected based on averages scores from all teachers' grades. For example, even though one teacher gives harsh grades or very favorable grades to a specific student, it balances off since all teachers' grades are reflected and averaged. If grading is only done by one teacher, sometimes it would be hard to avoid favoritism on specific students. In addition, since a number of teachers participate in grading, it may be possible that one teacher is able to see what other teachers cannot see in terms of grading daily performance.

# 2. Variety of Teaching Styles

According to the survey, students are thrilled to see different teachers everyday so that they can have a chance to hear different accents from different teachers. Without team teaching, a number of people may experience negative points of having only one native speaker. If novice learners such as JPN 101 students are not exposed to a variety of different native speakers in the classroom, they may have a hard time understanding conversation outside the classroom. If language learners' proficiency level is advanced, it may not be a problem to a variety of native speakers.

In Japan, there is a variety of dialects and accents. If students are used to listening to accents and intonations from only one native speaker, they will face a problem when they go to Japan or even when they meet Japanese people whose accent differs from the teacher. As all people have different personalities, each teacher has unique teaching philosophies. For example, some teachers may focus on accuracy and some other may focus on fluency. Balancing between fluency and accuracy are difficult tasks for one teacher; however, the team teaching method provides a balance between those two traits based on each teacher's unique teaching philosophy. Some students also mention that having different teachers is very useful because being able to understand and communicate in class with more than one teacher makes them more confident in learning the language.

# **Disadvantages of Team Teaching**

#### 1. Lack of Connection to the Teacher

Since the team teaching method involves sharing a section with other teachers, there is no designated teacher in charge of the certain section. The survey indicated that many students feel disconnected when they have problem and don't know to whom to speak. Moreover, the students get to see each instructor only once a week since there are five instructors teaching one course from Monday to Friday. When students have a question during class, if the question is not answered, students have to wait for one week until the teacher comes to the class. Depending on the day, sometimes teachers have a very tight teaching schedule, such as consecutive classes followed by a class in a different building. In this case, answering a student's question after class is challenging. If the next class is far away from the current classroom, it is even worse because the teacher must leave right after the class.

If the question is a general question such as grammar or speaking, students have the choice to ask the question to the other teachers. However, if the question is based on context in the specific class, it is very difficult to describe the context to the other teachers and the other teachers may have a hard time to understand student's question. The students also mentioned that obtaining consistent feedback in the class was difficult since the teachers do not see you everyday.

# 2. Inconsistencies how to be graded/ Confusing

Some students were worried that there might have been some inconsistencies in how students are graded from day to day. It is a double edged sword about the team teaching method. You will get a good or bad grade depending on the teacher since all teachers have different standards and teaching philosophies. However, as explained in the advantage section of this paper, even though students get bad grades from a teacher, it will be averaged and balanced based on grades from the other teachers.

Students also mentioned instances from a few months ago in which one of the teachers taught dialogues that had not yet been assigned. Since the class is not taught solely by one teacher, there might be some mistakes when it comes to dividing up lesson coverage. It is unfair to be graded on dialogues that have not yet been assigned. The best way to solve this type of conflict is that students should let the teacher know about the day's lesson coverage when this type of problem occurs. This also can be solved through staff meetings among teachers to make sure they make lesson plans based on the syllabus.

Some students also complained that the team teaching method was very confusing at the beginning of the semester since different teachers came to the class with different expectations everyday. In general, students indicated that they do like the team teaching style; however, it can make things a bit confusing at times. It was much more difficult to understand what each

individual teacher is asking students to do. This is frustrating for students who know the material but do not know what is being asked of them. As all teachers have different accents and speed of speaking, it was difficult for some students until they got used to the routine and expectations of each teacher.

There were also conflicts when teachers corrected students' penmanship. As everyone has a different writing style, some teachers expect students to write a letter based on the teacher's handwriting. If the students write a letter differently than what teachers expect, the students will lose some points. A few students complained about inconsistency of grading on writing.

#### 3. Different expectation among the teachers

A different teaching method leads to confusion among students when instructors teach differently about certain objects. For example, when students learned about counting money, one teacher said 8500万円 and the other teacher said 8500万 only. One teacher emphasized to attach 'yen' every time when counting money. In contrast, another teacher said when it comes to counting a large amount of money, dropping 'yen' is common in Japan. When this incident happened, the students felt confused since their knowledge acquired from Teacher 'A' was not correct when Teacher 'B' was teaching. Apparently, both of the teaching styles are correct since one focuses more on formal Japanese and another one on colloquialism. It is hard to say which is

correct. It could be confusing for the first year students who recently started to study Japanese language.

# **Summary of the Survey**

93 students, who were taking Japanese language class completed the survey. The class is taught using the team teaching method. The survey questionnaires were "Positive and negative aspects of team teaching" and "any suggestions for team teaching"

#### **Positive feedback**

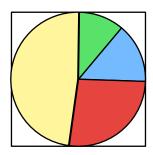

- **■**Enjoy different teaching style
- ■Good listening practice for being exposed to different accents & speed
- **□**Exposure to different accents and intonation
- **■** Miscellaneous

# **Negative feedback**

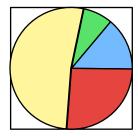

- **■** Different expectations among teachers
- Inconsistencies with how to be graded/ Confusing
- □ Lack of connection to the teachers
- **■**Miscellaneous

#### Conclusion

Although there are still a few problems to be solved for the team teaching method to be considered an effective method, I think the merits of this curriculum outweigh its flaws.

We can solve "lack of connection to the teacher' by appointing a designated instructor for each section. For example, there are five Graduate Teaching Assistants (GTA) in the Japanese department at the university that I surveyed. Since JPN 101 has 5 sections, each GTA should be in charge of one section they are teaching. Whenever students have issues regarding grades or attendance, students should be encouraged to contact the assigned instructor. In this case, students would feel more connected to the teachers and the teachers more closely connected to the students.

"Inconsistency in grading" might be solved through weekly staff meetings. Usually, general issues are discussed during weekly staff meetings with the faculty, but JPN 101 instructors should have a separate a meeting after the weekly meeting for about 10~15 minutes to discuss grading consistency or any issues that occurred during the week. If all the teachers would communicate and work together more as a group, the whole class would be more cohesive making it a better experience for the students and teacher. While I don't think the team teaching method would work for most subjects, I believe it is an effective method for teaching a foreign language. According to the survey, a majority of students say that they like the team teaching method in general, and they agree the advantage of team teaching method outweigh its disadvantages. If the disadvantages of the team teaching method are fixed, I think team teaching will be an effective process for students learning foreign languages.

# References

Besnier, N. (1990). Language and affect. Annual Review of Anthropology, 19, 419-451.

Ramsey, S. R. (2004). The Japanese language and the making of tradition. *Japanese Language* and *Literature*, 38, 1, 81-110.

Tompkins, L.D. (1969). "Team Teaching in a Core Program." In: G. F. Vars, editor. Common Learnings: Core and Interdisciplinary Team Approaches. Scranton, Pennsylvania:

International Textbook Company

漢カエル(KANGAERU):

HELPING AMERICANS BRIDGE THE KANJI GAP

Toshiko Kishimoto, Dylan Cowden, Mariah Hawkins, Sophia Houtzer, Kazumasa Matsuhira,

Mariah McMinn, Steven Mets, Alex Young, Clemson University

Abstract: The way Japanese children and American students learn to use kanji is different, but

often the same teaching methods are used when teaching both groups. Our goal was to design a

smart phone application to facilitate better learning methods for American students of Japanese.

This app would feature games for learning kanji in context, a reinforcement system to repeat

previously mastered kanji for maximum retention, and writing practice. After completion, the

progress of introductory Japanese students who use the app will be studied to further improve the

app.

Keywords: kanji, app, smartphone, Japanese, studying

INTRODUCTION

For native English speakers, Japanese is one of the hardest foreign languages to master. At

Clemson University, the number of students who continue studying the language after the first

year or two of classes drops considerably. One major hurdle is kanji. With over 2100 kanji in

everyday use, mastering all of them is a daunting task. To combat this, a study aide needed to be

designed to help make learning kanji easier. When Japanese language students at seven different

U.S. universities were surveyed, it was found that many of these Japanese programs used the

same methods for teaching kanji as are commonly used to teach Japanese elementary school students: rote memorization through repetition. While this method can be effective for both, there are numerous discrepancies between the two groups of students, such as their learning environment, age, and regular use of kanji outside of class. American students were being overwhelmed with kanji and needed more encouragement to study more frequently, since they don't see kanji in their everyday lives and are learning the vocabulary and kanji simultaneously. A study program that was tailored to American students needed to be created.

#### PREVIOUS WORK

In a search for appropriate study aides numerous flashcard applications were found, key among them was Anki. Anki is a smart flashcard program that tracks what the user has learned and determines how often he/she should study and review each card. One of the nice features is that a teacher can create and assign a deck of notecards for the students to download and study. Anki was built to slowly introduce new cards (default 20 per day) to avoid overwhelming the student, and also repeat previously mastered cards periodically for review to reinforce them. It also has the advantage of being available both for both PCs and smartphones. However, there was a lot that Anki left wanting for kanji studies. Students also needed to be able to write kanji, not just recognize it, something that flashcards alone can't help reinforce.

Anki introduced the potential of using smartphones as learning tools. Many American college students already rely heavily on their smartphones for email, keeping up with assignments, and as a calculator. Utilizing them as a learning tool is the next step.

#### **DESIGN**

A second survey went out to Japanese language students at nine different U.S. universities, asking what types of features they would most like to see in a study app for kanji. It was found that students wanted an app for both study and reinforcement with features such as compound words, practice in context, and different meanings for the same kanji. A variety of currently available smartphone apps for studying kanji were found and analyzed. Many dictionary apps and a few flashcard apps were studied, but few were found with good writing practice or both modifiable and prebuilt lists. Many apps also utilized games for reinforcements, which was found to be a positive feature. Students learn better when they're having fun and it encourages them to study more often.

The app designed for this project will have a dictionary and flashcards along with a few games: complete the compound, writing practice, picture matching, which one doesn't belong, and kanji shiritori with a word bank. Kanji will be divided into predefined levels for gradual introduction so as not to overwhelm the students. In each level, students will study a subset of the kanji through games and flash cards, then take a quiz on them. If they pass the quiz, they will go on to the next subset. After completing all the little quizzes, there will be a short review period and then a test that covers all of the kanji learned in that level. Eventually a story mode will be added where users play as a ninja frog whose dream is to one day become the kanji hokage. Every time the user passes a level, or levels up, he/she will gain an item for their avatar,

such as a forehead protector or shuriken pouch, and ultimately become the kanji hokage. This would be achieved when passing the JLPT N1 kanji level.

#### PRELIMINARY RESULTS

After a rough first version of the app was created, a group of introductory Japanese language students tested the app and gave feedback through an online survey. Thirty-five students were surveyed, over half of whom were in the 101 or 102 introductory level. For usability, we asked the users to rate each aspect of the app on a scale from 1 to 5, 1 being difficult and 5 being easy. The dictionary and matching game averaged 4.11 and 4.26 respectively while the shiritori game received a 2.76. When surveyed, the users said they liked the overall design of the dictionary app, but would like a search function instead of having to scroll through all of the kanji. For the matching game, most users said it a was simple and fun to practice. They liked how the questions switched from matching the kanji to meaning and then the meaning to the kanji. However, they did not like how the game didn't have an end; it just kept going until the user quit. They also wanted the correct answer to be displayed before moving on to the next question in the event that their response was wrong. For shiritori, the users generally liked the game, but at first didn't understand how to play. The game was unique and required the users to think of kanji as compounds instead of just individual characters. But they would like the meanings and readings to also be displayed during the game. They would also like the compounds to be listed in the dictionary so that they can study them separately, as many of the words used they were not yet familiar with. As for the app as a whole, there were a few times users caused it to crash. In general, however, users were very happy with the app.

When the final version is complete, the students will test it again for quality, then it will be released as a free download. In future semesters Japanese language students will be given the app when they start learning kanji and the progress of students who use the app regularly will be compared with students who choose other means to study.

# SEATJ2015 Conference priceeding- AyaOkada

アイディア投稿サイトMikke!の創設とそれにより解決される問題点 ~情報の収集と集約、その重要性の観点から~

**Purdue University** 

岡田 彩

| アイディア投稿サイ | トMikke!の創設とそれにより解決される問題点 |
|-----------|--------------------------|
| ~情報の収集と集約 | その重要性の観点から~              |

| 1. | 目<br>次                  |   |
|----|-------------------------|---|
| 2. | はじめ<br>に                |   |
|    | 2.1 情報の収集方<br>法         | 3 |
|    | 2.2 キーワードによる検索結果とその傾向 3 |   |
| 3. | 情報収集における問題              |   |
|    | 3.1 情報の集約のおける問題<br>点    | 4 |
|    | 3.2 情報の選択における問題<br>点    | 5 |
|    | 4. 問題点の解決に向けて           |   |
|    | 4.1 Mikke!の基本情<br>報     | 5 |
|    | 4.2 検索方<br>法            | 5 |
|    | 4.3 投稿方<br>法            | 6 |
|    | 4.4 閲覧方<br>法            | 8 |
| 5. | 終わりに                    |   |

#### 2. はじめに

# 2.1 情報の収集方法

私たち日本語教師にとって日々授業内容を考えるのは、楽しくもあり同時に頭を悩ませるものでもある。宿題やテストの採点に追われながらも次の日の授業準備に追われる毎日。時代の流れに応じて学習者のニーズも変わっていく中で、自分が過去に作ったものが使えくなる状況も生じてくる。それに応えられる新しい教材を何か取り入れようとしても、なかなか自分だけで新しいアイディアを考えつくのは難しいものである。

そういった時に、現在よく使われる手段の1つとしてインターネット検索がある。サーチエンジンにキーワードを入れれば必要な情報が入手できるという、とても便利な時代になった。筆者自身がよく使うのは、Google検索だ。授業の中で使える教材を探したい時に、よく検索をかける。

#### 2.2 キーワードによる検索結果

そこで、どんなキーワードで検索をするとどのような結果が得られるのかを以下に示した。尚、結果数の調査にはGoogle 検索結果サクサク比較ツールを使用した。(2015年3月時点)

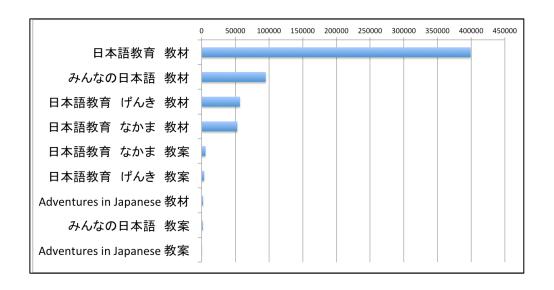

「日本語教育、教材」などの広いキーワードで検索すると、結果は 400,000 以上に及ぶ。そこから教科書名を入れて検索すると、教科書によって50,000-100,000 に及ぶ結果となった。また、教材ではなく「教案」 を キーワードを変えると、数は劇的に少なくなった。更に、似たようなキーワードでGoogle 検索をかけると、検索結果上位にくるものはたいてい 決まっていた。以下がどのキーワードで検索をかけても頻繁に上位に現れ たウェブサイトである。(2015年3月 時点)

- みんなの教材サイト
   https://minnanokyozai.jp/kyozai/home/ja/render.do
- 日本語教材図書館
   http://www.n-lab.org/library/
- JITCO 日本語教材広場

http://hiroba.jitco.or.jp/

- 日本語教師の応援サイトhttp://yu2life.cool.coocan.jp/
- スリーAネットワークhttp://www.3anet.co.jp/ja/3418/
- 日本語教師の教案http://kyoan.u-biq.org/bunke.html
- 教材の広場

http://www.geocities.co.jp/CollegeLife-Labo/9879/

これらのウェブサイトをそれぞれ訪問してみると、その特徴と傾向がつかめてくる。「日本語教材図書館」や「日本語教師の教案」などのように、ある教科書に沿って導入から最後まで完璧な形となっている教案を配布しているもの。「日本語教師の応援サイト」や「スリーAネットワーク」のように授業で使える手作りの絵カードなどをある教科書の課ごとに配布し、自由にダウンロードができるようになっているもの。そして「JITCO日本語教材広場」のようにカレンダー、原稿用紙、漢字帳テンプレートなど授業に役立つ素材を配布しているものなどに分けられる。その他、個人で運営しているブログ形式のものも目立った。このようにそれぞれのウェブサイトの傾向を見ていて、気づいた問題点がある。

## 3. 情報収集における問題点

# 3.1 情報の集約における問題点

一つ目は、縦横断検索できるものが少ないということ。ここでいう縦横断とは、1つのウェブサイトにおいて時に教科書ごとに、時に文型ごとに検索ができるということだ。先ほどあげたウェブサイトには、1つの教科書に沿って教案や絵カードを配布しているものが多い。そうなると、例えば教科書「げんき」を使用している先生がある課の文型を教えるための絵カードを探していた時、実は教科書「なかま」のウェブサイトに行けば使える絵カードがあるのに、そのウェブサイトに行き着かない限りその情報を得ることはない。広い範囲から情報を得ようとすれば、数多くのウェブサイトを訪問して、必要な情報を探さなくてはならない。

二つ目に、実はウェブ上にすでに同じようなものがたくさんあるのにもかかわらず、それに気づかずまた一から同じものを作ってしまうという状況が生まれる。例えば、漢字の書き順ワークシートを作ろうと考えた時、実はウェブ上にすでに同じようなものが存在するのに、その情報にたどり着かない場合は一からまた自分で時間をかけて作るということもあり得るだろう。

#### 3.2 情報の選択における問題点

このように、縦横断検索ができないと情報の集約に時間がかかってしま う。探しているものを見つけるまで様々なウェブサイトを訪問し、そして 必要な情報を選択をするというプロセスには時間を要するからだ。また、 ウェブ上に同じようなものがあるのに、それが検索結果で得られないと知 らずに手間をかけてしまうことになる。これでは非効率的である。

#### 4. 問題点の解決に向けて

#### 4.1 Mikke!の基本情報

以上にのべた問題点を解決するために、アイディア投稿サイトMikke! を創設した。(<a href="http://edujapa.com/mikke">http://edujapa.com/mikke</a>)

ここに先生方がお持ちのアイディアや情報を投稿することで情報が集約され、探す側にとっても探しやすく時間の短縮につながる。これは整った教案を投稿するのではなく、少しだけ切り取って使えるようなアイディアの収集を目指して作られたものである。例えば、「『みんなの日本語』に使える絵カードを配布しているウェブサイトを見つけたけれども、中でもこの部分は教科書『なかま』の5課で使えると思う」という情報の投稿があれば、なかまを使っている先生でも簡単にそのウェブサイトへのアクセスができ、必要な情報を素早く手にいれることができるだろう。

また、作ったワークシートやプリント、パワーポイントのファイルなども記事に添付してアップロードできるようになっている。自分が作った教材を、同じ教科書を使っている他の先生にも役立ててもらうことができれば、その先生の手間が省かれるだろう。

# 4.2 検索方法

投稿された記事の検索方法としては、いくつか方法がある。検索ボックスにキーワードを入れれば、関連した記事が抽出される。キーワードは絵カード、漢字カードなどの素材の名前でも良いし、文型を入れてもいい。メニューから選択する場合には、レベル別、教科書別に分かれているので適当なものを選べば、自分が必要な条件下に揃った情報が得られるだろう。

例えば、以下は教科書『なかま1』の第6課の新出単語に関係するアク ティビティのアイディアや使える映像情報などが集められている。

| Mikke!                               | Mikke!について | 投稿する          | 教科書別で見る | ログアウト | 新規登録 |
|--------------------------------------|------------|---------------|---------|-------|------|
| 最近の投稿                                | 新出単語6(な    | なかま 1)        |         |       |      |
| かなまつりの歴史<br>9 課新出語彙「<br>4時間戦えます      | ワンペア神彩     | E衰弱で動詞        | 強化!     |       |      |
| *人の知らない<br>日本のデパート                   | 嬉しいちいち     | 5ゃん           |         |       |      |
|                                      | 第6課の形容     | <b>容詞絵カード</b> |         |       |      |
| <b>カテゴリー</b><br>文化(17)<br>全てのレベル(65) | ハチの話で基     | 基本動詞を理        | 解しよう    |       |      |
| ▶全ての教科書(63)<br>映像(22)                | Ch6 動詞絵力   | カード           |         |       |      |
|                                      | Ch6 動詞絵力   | カード           |         |       |      |
| アーカイブ                                |            |               |         |       |      |
| 2015年2月<br>2015年1月                   |            |               |         |       |      |

(2015年3月時点)

これはページ上部にあるメニューから「教科書別で見る」→「なかま 1」→「Ch6 新出単語」を選択すると現れるページである。それぞれ、ア クティビティのアイディアや、絵カード、新出単語導入に使える文学教材 など、現段階では一つの「新出単語」という項目にまとめられているが、 今後数が増えてきた場合には細分化してカテゴリー分けすることも視野に いれている。

# **4.3** 投稿方法

基本的には、アイディアを投稿する人はアカウントの作成が必要で(無料)、閲覧はアカウントの作成が必要なく誰でも見られるというシステムだ。アカウント作成に必要なものは、任意のユーザー名とメールアドレスとなっており、ユーザー名を他者からわからないものにすれば、匿名としての投稿が可能である。最初に、ページ上部のメニューから「投稿する」を選択すると次のような画面が現れる。アカウント登録をしていない段階でこのページにアクセスすると、アカウント登録のページへと移動する仕組みになっている。

| 画像                                      | 画像アップロード                              |       |
|-----------------------------------------|---------------------------------------|-------|
| タイトル*                                   |                                       |       |
|                                         | ユニークなアクティビティ名を付けてみてください!              |       |
| カテゴリー・                                  |                                       |       |
| ,,,,,,,,,,,,,,,,,,,,,,,,,,,,,,,,,,,,,,, | □全てのレベル                               |       |
|                                         | 上級                                    |       |
|                                         | 中級1                                   |       |
|                                         | 中級2                                   |       |
|                                         | □ 初級 1 □ 初級 2                         |       |
|                                         | □ 勿収2 □ 全ての教科書                        |       |
|                                         | □主での教科書                               |       |
|                                         | □なかま                                  |       |
|                                         | □みんなの日本語                              |       |
|                                         | □文化                                   |       |
|                                         | □ 映像                                  |       |
|                                         | □特になし                                 |       |
|                                         | 特に選ぶ必要がない場合は、「レベル全て」「教科書全て」を選んで下さ     |       |
|                                         | ۷۱ <sub>0</sub>                       |       |
|                                         |                                       |       |
| アクティビティ内容                               | B I U 66 AB€ 등 등 등 등 ↑ ↑              |       |
|                                         |                                       |       |
|                                         |                                       |       |
|                                         |                                       |       |
|                                         |                                       |       |
|                                         |                                       | 201   |
|                                         | · · · · · · · · · · · · · · · · · · · | _ 0 1 |

5 年3月時点)

印が付いているものは、入力必須事項となっている。一番上の画像アップロード項目はアイキャッチ画像と呼ばれるもので、その記事の内容を表すアイコン画像のようなものだ。この項目に何もアップロードしなくても投稿が可能である。タイトルにはその投稿に名前をつけて入力する。カテゴリーからは当てはまるものすべてにチェックを入れることができる。そしてアクティビティ内容の項目に、アイディアを書き込むようになっている。ここに授業で使えそうなYoutubeのリンクをそのまま貼り付けることも可能だ。そのままスクロールダウンすると、次のような画面が現れる。

|        | p                                                  |
|--------|----------------------------------------------------|
|        | YouTubeのリンクも内容欄にそのまま貼れます。                          |
| タグ     |                                                    |
|        | 主に文法・文型など、このアクティビティを探す際のキーワードとなる言葉をカンマで区切って入れて下さい。 |
| 添付ファイル | 添付を追加する                                            |
|        | Word, PDF, PPT,ムービーファイルなどが添付できます。                  |
|        | 投稿する!                                              |
|        |                                                    |
|        |                                                    |

(2015年3月時点)

タグ欄には、その投稿に関係するキーワードをカンマで区切って入れる。 タグ欄に入れられたキーワードが検索をかけた時にに反応する仕組みとなっているので、できる限り多くのキーワードを入力することで、よく多くの検索結果に現れるようになる。例えば、ひなまつりについて授業で少し紹介をしようとした時に、授業内で見せられるビデオをYoutubeで探してきたとする。それを投稿する際にはキーワードとして「ひなまつり」だけではなく、「春」「桃の花」「五節句」「3月」「女の子」といったキーワードを同時に入れることで、その記事は「五節句」と検索をした利用者の目にも止まることとなる。

さらに、ハンドアウトなどを添付する場合には「添付を追加する」を選ぶことでファイルをアップロードすることができる。

# 4.4 閲覧方法

実際に投稿したものは、以下のように表示され閲覧可能な状態となる。

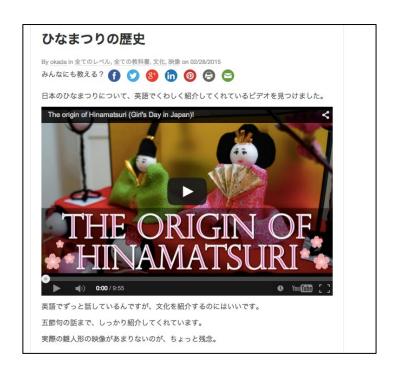

(2015年3月時点) 閲覧

者は、記事上部にあるソーシャルメディア共有アイコンを押すことで、

Facebook,Twitter,Google+,LinkedIn,Pinterest,e-mailによる共有が可能である。また、ダウンロードできる資料が添付されている場合には、ダウンロードリンクが記事下部に現れるようになっている。

#### 5. 終わりに

以上が現段階での機能となっている。カテゴリーや教科書にはまだ限られた数しか存在していないため、今後はそれらのバリエーションを増やすことを1つの目標にしたい。また、レベルも初級のものが多くあり中級、上級にはあまりないので、それらのレベルにもたくさんの投稿をしてもらえるような仕組み作りをしていきたいと考えている。

#### 参考資料

畑佐由紀子・畑佐一味・牧野誠一 (2014)『なかま1-第三版-』Cengage Learning 教材の広場

<a href="http://www.geocities.co.jp/CollegeLife-Labo/9879/">(2015年6月23日)</a>

スリーAネットワーク<a href="http://www.3anet.co.jp/ja/3418/">(2015年6月23日)

日本語教材図書館<a href="http://www.n-lab.org/library/">http://www.n-lab.org/library/<a>(2015年6月23日)

日本語教師の応援サイト<a href="http://yu2life.cool.coocan.jp/">http://yu2life.cool.coocan.jp/>(2015年6月23日)</a>

日本語教師の教案<http://kyoan.u-biq.org/bunke.html>(2015年6月23日)

みんなの教材サイト<a href="https://minnanokyozai.jp/kyozai/home/ja/render.do">https://minnanokyozai.jp/kyozai/home/ja/render.do</a> >(2015年6月23日)

Facebook<http://facebook.com> (2015年6月23日)

Google+ <http://plus.google.com> (2015年6月23日)

JITCO 日本語教材広場<a href="http://hiroba.jitco.or.jp/">http://hiroba.jitco.or.jp/</a>> (2015年6月23日)

LinkedIn <a href="http://www.linked.com">http://www.linked.com</a> (2015年6月23日)

Pinterest<http://www.pinterest.com> (2015年6月23日)

Twitter <a href="http://twitter.com">(2015年6月23日)</a>

Youtube <a href="http://www.youtube.com">http://www.youtube.com</a>> (2015年6月23日)

# SEATJ15 proceedings- Shingu Matsumoto

初級後半と上級日本語クラスでのスピーチ活動の試み

Ikue Shingu, Harvard University (shingu@fas.harvard.edu) Yasuko Matsumoto, Harvard University (ymatsum@fas.harvard.edu)

# 1. はじめに

ハーバード大学では以前から複数の学年で授業内の短時間スピーチ活動を取り 入れているが、本稿では初級後半(二年生)及び上級(四年生)での活動の紹介 をし、活動後に学生に対して行なったアンケート調査を通して学習効果について 検証したい。

#### 2. ハーバードの日本語プログラムについて

まず、ハーバード大学での日本語二年生と四年生のコースの位置づけを示すため、当校日本語プログラムについて簡単に説明する。当校では六つのコースが開講されており、初級(一年生)から上級(四年生)までは週五時間で、五年生のみ週三時間となっている。2014年度秋学期の登録者数は計130名程度であった。東アジア研究のための論文読解目的で履修する大学院生が多いことから、二年生春学期の前半には初級教科書(なかま)を全て終了するようにし、その後生教材を使用し始める。通常の三年生以降のコースも、教師が選択した生教材を中心に授業を進めており、それが当校のプログラムの特徴とも言える。

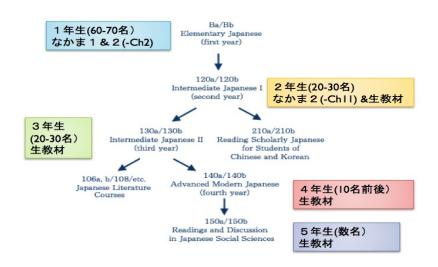

図1:ハーバード大学日本語プログラムの概要

## 3. なぜスピーチ活動なのか

次に、なぜスピーチ活動を行っているのかについて説明する。

# 3-1. 二年生(初級後半)

二年生(初級後半)のコースでは教師が用意したテーマに沿った対話(問答、会話、討論)活動が主で、発話も単文で終わることが多く、学生が自分の経験や意見を独話で提示出来る機会は稀である。和泉元他(2005)は、初級段階では語彙構文に関わる「文法能力」に焦点が当てられるため、文章構成や結束性に関わる「談話能力」の養成は初級と中級の間で途切れがちだと述べている。また、その橋渡しを円滑に行う為に初級段階からの談話能力養成を視野に入れる必要があり、そのためのタスクとして「まとまった話をする」ことを意識させるスピーチの有効性を強調している。

また、このレベルでは学生が自分の本当に興味ある話題について話す機会がほ とんどないため、クラスメートのことを深く知らないまま終わることも多いよう である。さらに、常にコントロールされた話題では創造性を発揮することもままならず、学習意欲向上の妨げになることも考えられる。

以上の事柄をふまえ、

- 1) まとまった話を段落単位でする機会を与える
- 2) 創造性を発揮し、自分の興味ある内容について話す機会を与える
- 3) 学生同士の連携/クラス内コミュニティーを形成するの三点を主目的とし、二年生で一分間スピーチ活動を取り入れている。

また、期末発表のように時間をかけて準備するスピーチとは目的を異にするので、学生のワークロードの負担にならぬ範囲で目的を達成できるよう、時間は「一分」と限っている。

#### 3-2. 四年生(上級)

四年生(上級)では時事問題、つまりニュースについて三分で発表するスピーチ活動を行なっている。ACTFL OPI の判定基準の上級では、経験や伝達、考えを簡潔にまとめる能力が必要とされているが、これは四年生の学生でも困難であるのが現実である。このような口頭伝達能力の向上を目的とした活動ができないかと考え、スピーチを取り入れている。斎藤他(2009)によると、外国語教育の場のみでなく日本の企業でも「論理的に、分かりやすく話す」ためのトレーニングとして短時間スピーチが利用されており、朝礼や報告などの様々な場面に応用されているようで、学校教育だけでなく実社会においてもスピーチ活動が口頭伝達能力向上のために活用されていることが分かる。

スピーチ指導をカリキュラムの一貫として行なっている例として、工藤他 (2009)は東京外国語大学を紹介している。東京外大ではレベルに従い、初級の一分から上級の十分まで、発表時間を徐々に長くすることで、段階的に口頭発表能力を養う試みが行なわれているそうであるが、当校では上級で三分を目安にしている。

上記以外にも現在の四年生では、

- 見聞きした事柄を簡潔にまとめることが難しい
- ニュースを積極的に見聞きしている学生が少ない
- 授業内での発話が長く、個人的にフィードバックを与えることが困難になりがちである
- 同じ間違いを繰り返す学生が多いという

問題を抱えており、この状況をふまえて、

- 1) 口頭伝達能力の向上
- 2) トピック選びやクラスメートの発表を通して時事問題に触れる
- 3) 事前個別指導により(教室では難しい)発音の正確さなどの向上
- 4) 自己評価、自己反省することで、自律学習を促進させるの四点を目標にスピーチ活動を行なった。以上の目的に沿った活動にするため、書いた原稿を事前に教師と一緒に読む、発表の音声ファイルを聞き、ふりかえりシートを書くなどのタスクも加えることにした。

「ふりかえり(自己反省)」の重要性については、村野(2001)も、自分の言語行動を観察、内省し、目標を立てて学習を意識して行うことが学習効果をあげるた

めに大切であると述べている。

### 4.シラバス

# **4-1.**二年生(初級後半)

二年生では現在一学期に二回一分間スピーチの機会を与えている。シラバスに 提示している目的には、先述の三つに加え、(2)最近の文法を使う機会を持つ ということを追加している。

活動の流れとしては、まず、学生に、最近導入した文法表現を使用でき、かつ一分前後で話せそうなトピックを選ばせる。原稿は要望により訂正すべき部分の指摘をする。スピーチは暗記させるが、これは書いた原稿を「読む」のではなく、独話として「語る」ことに重点をおかせる為である。未習単語は黒板に前もって書かせるが、聞き手への分かりやすさを重視し、なるべく避けるよう指示してある。スピーチ終了後、全体で二、三分質疑応答をさせ、計5分程度で活動を終わる。

スピーチ後はコースサイトのForum (ハーバード大学のコースマネージメントシステムiSite 上の機能の一つ)に原稿を投稿させ、他の学生が感想やコメントを書き込めるようにしている。これは、他のセクションの学生のスピーチ内容にも触れること、正確さの問題があった場合読んで理解を深めること、そして追加質問やコメントをさせること、を目的としている。このコメントは、二回までは必須にしているが、三回目からは学期末にわずかだがエキストラポイントとして扱っている。

次に評価方法であるが、(1)長さ、(2)分かりやすさ、(3)新出文法表現を効果的に使えたか、この三点について教師がその場でメモをとり、ABCで総合評価を決める。正確さについては、(2)の通り、間違いの有無というより、聴衆にとっての理解しやすさという観点から扱っている。forumに投稿された原稿は印刷し、その評価と文法や表現のエラーの訂正及び教師からのコメント(例えば、スピーチの質、内容についてや次回へのアドバイス等)を記入した上で学生に返却する。

総合成績の中では一回のスピーチを1%とし、合計2%の比重を置いている。

# 4-2. 四年生(上級)

四年生でも各学期に二度スピーチの機会を設けている。まず、一回目のスピーチ に入る前に、授業でニュースの聞き取りをし、その際に構成について説明する。

ニュースの構成は(1)ポイント(2)詳細(3)分析/意見の三部構成となっている(「ニュースの日本語聴解50」<中級後半~上級レベル>スリーAネットワークより)。実際にスピーチをさせる時は(3)に学生のコメントを加えるよう指導する。この授業以降も構成に気をつけてニュースの聞き取りを行なったり、ニュースをまとめたりする練習を行う。

その後、各自が動画や新聞記事等から一つニュースを選び、授業で説明した構成 をふまえて三分間にまとめて原稿を準備する。原稿作成後に教師と会って構成、 語彙表現等について話し合い、読む練習をする。発表は、授業の最初の五分ほど を使ってスピーチと質疑応答を行なう。教師は発表を録音し、その音声ファイル を学生に送る。学生はそれを聞いた後、発表の自己評価をし、ふりかえりシートを提出することになっている。成績はスピーチー回が全体の成績の1.5%、合計3%を占めている。評価の内訳は、時間・分かりやすさ・新しい語彙表現を使っていたか・メモだけで話せたか・ふりかえりをしたかの五項目に分かれている。

# 5. 活動内容

実際のスピーチ活動について2014年秋学期を例に説明する。

**5-1.** 二年生 (初級後半) 二年生の履修者は23名であったが、各学生が選んだトピックは図2の通りである。

|    |     | 一回目                   | 二回目                |
|----|-----|-----------------------|--------------------|
| 1  | AA  | 剣道                    | 私の一番好きな本           |
| 2  | SA  | 京都への留学の経験             | 私が動物だったら           |
| 3  | SC  | 色々な住んでいた所             | 鋼の錬金術師             |
| 4  | OC  | ボールルームダンス             | 感謝祭のベーキング          |
| 5  | JaC | 韓国の軍隊                 | 私の犬                |
| 6  | JeC | 日本の旅行                 | みそしるの作り方           |
| 7  | AD  | ラグビーの試合               | 恥ずかしかった経験:初めてのデー   |
|    |     |                       | <b> </b>           |
| 8  | TE  | 相撲                    | トスジャグリング           |
| 9  | DH  | 一番好きなホストファミリー         | 最近大好きになったドラマ       |
| 10 | HK  | 外国語の勉強                | 私の誕生日              |
| 11 | RK  | 日本文化を分からない外国人の<br>間違い | 私の地震の経験について        |
| 12 | YL  | 誕生会のサプライズ             | 私の肖像               |
| 13 | SL  | 先週の試験                 | ラモントという図書館         |
| 14 | JM  | コロンバス週末の計画            | 自由な生活が出来る時私がしてみたい事 |
| 15 | BM  | 引っ越し祝いパーティー           | 入学パーティー            |
| 16 | ER  | 妹の将来                  | ハーバードとイエールの試合      |
| 17 | GR  | むかしむかし、韓国で            | 広島の猿山              |

| 18 | AS | 音楽の練習          | 中国語と日本語の漢字       |
|----|----|----------------|------------------|
| 19 | JS | 日本語の授業に戻った理由   | ミステリーハント         |
| 20 | MT | 物理の夜           | ヴェリタッフル(ハーバードのワッ |
|    |    |                | フル)              |
| 21 | IV | アルゼンチンのインターンシッ | 妹と料理を作る          |
|    |    | プ              |                  |
| 22 | KW | 私の日本の生活        | クリスマスについて        |
| 23 | SY | 東京の油そば         | エディーさんのうわさ       |

図 2. 二年生の一分間スピーチ (**2014** 年秋学期) のトピック

トピックの種類は、

- 1) イベントや旅行などの経験(例:7初めてのデート、など)
- 2) 興味ある物事や趣味、課外活動(例:1剣道、8トスジャグリング、等)
- 3) 自分個人や家族について(16妹の将来など)
- 4) 創作ストーリー (2 私が動物だったら)
- 5) その他(6みそしるの作り方、等)

に分けられる。

実際のスピーチ例として、学生7(AD)の「初めてのデート」を取り上げる。この学生AD は学部の三年生で、成績的には上位30%程度に位置する学生である。このスピーチの時点では「なかま2」の第八課を学習中で、受け身形、推量表現(らしい・よう・みたい)や意見の言い方(~のではないか)を導入したところであった。スピーチの原稿は次の通りである。

皆さん、おはようございます。今日はちょっと恥ずかしかった時について話 したいんです。去年女の人と喫茶店で初めてのデートをしました。でもデート らしくないデートでした。私はそのデートの前にコーヒーを一回しか<u>飲まなかった</u>けど、かっこいいヨーロッパの男の人のようにコーヒーを飲みたかったんです。それに大きくて<u>黒くて</u>コーヒーを注文して、話しながら早く飲みました。<u>カフィーン</u>を飲みすぎたから、そわそわ恥ずかしがり屋みたいに手が揺れて、コーヒーのカップをズボンに落としてしまいました。女の人はとてもやさしかったから、私の悪口を言われませんでした。<u>あの</u>女の人は私がかわいそうだと思っていた<u>らしいんじゃないかと思います</u>。恥ずかしかったけど、そのデートの少し後で女の人は私の彼女になったから、よかったんじゃないかと思います。

このスピーチには文法語彙表現に一部ミスがあり(下線部)、かつ一分半と 少々長めであった。しかし、しっかり暗記し、自分の言葉で語れていたこと、内 容的にまとまった流れのあるストーリーとして話せていたこと、話し方・内容と もにクラスメートが理解しやすいスピーチであったこと、などを考慮し、総合評 価はAとした。

このスピーチに対しては、Forumで学生七名から「彼女になってくれてよかったね!」や「結婚すれば、この話はかわいい初めてデート話なんじゃないかと思います」等のコメントが投稿された、コメントには文法の間違いは多少あるものの、他の学生が内容に興味を持ち、感情移入してコメントしていることが伺える。

#### 5-2. 四年生(上級)

四年生では「日本語で発信されている時事問題」から学生が自由にニュースを選んだ(図3)。一回目は、女性の権利、女性差別問題、He for She など、性差別を扱ったニュースが複数あった他、エボラ出血熱やヘイトスピーチなど、その時期大きなニュースとして取り上げられた問題を選んだ学生が多く見られた。二回目はちょうどこの時期に暗いニュースが多かったようで、そのような類いを避けた結果、四名もの学生が同じトピックの彗星を選んだようである。

| 1  |    | 一回目           | 二回目                |
|----|----|---------------|--------------------|
| 1  | BB | 農業の人気         | 彗星                 |
| 2  | FC | 危険ドラッッグの新しい対策 | ウイスキーバイブル          |
| 3  | DJ | うなぎの問題        | 雨傘運動               |
| 4  | DK | エボラ出血熱        | 環境の問題              |
| 5  | HK | 国連気象サミット      | 慰安婦問題              |
| 6  | EM | 女性の権利         | 衛星が彗星に到着           |
| 7  | KM | ヘイトスピーチ       | スペインから独立したがるカタルーニャ |
| 8  | TM | プロジェクト・モルフェウス | マレーシア航空17便         |
| 9  | RS | 韓流への偏重        | 中韓自由貿易協定(FTA)      |
| 10 | KT | 国会での女性差別問題    | 彗星探査機              |
| 11 | wv | 捕鯨問題          | ウクライナの現在情勢         |
| 12 | AW | アキレス          | ワシントン州の自治選挙        |
| 13 | JW | He for She    | 彗星探査機口ゼッタ          |

図3.四年生の三分間スピーチ(2014年秋学期)のトピック

スピーチ例として、学生TMの「衛星が彗星に到着」のスピーチの最後一分程度を取り上げる。

今回の成功は天文学の進歩だと思います。集めた情報に関わらず、我々人類の 衛星が高速の彗星に到着したこと自体が科学の発展ではないでしょうか。そして ロゼッタフィレーが提供するデータを分析し、新たな発見が出来ればなおさらです。

宇宙では古代の環境を調べるためには遺跡をさぐり、考古学の観点から分析するしかないのです。でも、彗星は遥か昔からそのままやってきた過去のかけらなのです。私はそれがとても不思議な概念だと思っていますが、むしろ、進化出来る我々が住む地球の方が不思議なのかもしれません。

この学生が、録音した自分のスピーチを聞いて記入したふりかえりシートは図 4の通りである。

 1.クラスメートに分かってもらえたか。
 1 ・ 2 ・ 3 ・ 4 ・ 5

 2.新しい語彙を四つ以上使えたか。
 1 ・ 2 ・ 3 ・ 4 ・ 5

 3.メモだけで話せたか。
 1 ・ 2 ・ 3 ・ 4 ・ 5

 4.質疑応答は上手くできたか。
 1 ・ 2 ・ 3 ・ 4 ・ 5

 5.音声ファイルを聞いて、気になった点を書きなさい。
 後半の部分に少し口ごもったが、準備したものをすべて伝えることができました。ですが、自分の声の録音を聞くたびに、まだ発音がずれていると思います。

 6.自分で良く出来たと思う点、または反省点について書きなさい。全部覚えたことがいい点ですけど、自然に話すことができなかった。特に言葉のイントネーションが問題だと思います。

図4.四年生(学生TM)のふりかえりシート

この学生は五番の質問に、後半口ごもってしまったことや発音のずれに気づいたと答えている。また、六番では、全部覚えて発表出来たのは良かったが自然に話すことが出来なかった点とイントネーションに関して反省している。

この発表は三分四十五秒かかり、長めであったので長さの項目で減点した。その他減点した項目はなかったが、棒読みになりがちだった点や目線などについて 次回気をつけるようコメントを残した。

# 6. アンケート結果

二回のスピーチ終了後、学生がスピーチ活動をどうとらえているか把握し今後の参 考にするため、各学年で無記名のアンケート調査を行った。

# 6-1. 二年生(初級後半)

以下、二年生のアンケート質問事項とその結果について述べる。

- (1) スピーチ活動全体を楽しんだか:
- 1 (全くそう思わない) ~ 5 (非常にそう思う) の五段階評価で平均 4.2 という 結果で、自分の興味ある話ができた等の理由で楽しんだという解答が多勢を占め るものの、トピックを探す難しさやパブリックスピーキングへの苦手感から「ど ちらでもない」とした学生も一部いた。

### (2) スピーチを聞く活動を楽しんだか:

五段階評価で平均 4.5 となり、一人を除いて全員が、色々なトピックの話が聞けたりクラスメートのことがより分かったりして、楽しかったと答えていた。

### (3) スピーチ活動が役に立ったか:

全員がパブリックスピーキングや質疑応答、新しい文法表現の試用、自分の考えや意見を話すこと等、何らかの役に立ったと答えていた。

# (4) スピーチの準備にかかった時間;

一時間以内の学生もいれば四時間以上かかった学生もおり、学生によって大きく差が出たが、平均二時間半程度で、思ったほど時間の負担にはなっていないことが伺える。

# (5) トピックの選び方:

順に、新出文法を入れる、自分の考えや経験について説明する、聴衆にアピー ルすること等を念頭にトピックを選んだ学生が多く、こちらが設定した目的にか なう選び方をしていた。

# (6) スクリプトを書く際の留意点:

新出文法の使用や、長さ、文法の正確さ、聴衆への分かりやすさやアピール等に気をつけたと答えた学生が多く、これもこちらの意図した部分に留意していたようである。

# (7) スピーチをする際の留意点:

暗記や流暢さとした学生が最も多く、次に聴衆にアピールできているかどうか、 等が続いた。

この(5)から(7)の結果を見ると、スピーチ活動の際、成績評価に直結する新出文法の使用や暗記を重視する学生が多かったものの、聞き手のことを重視するというスピーチ本来の目的まで考慮できた学生も半分程度いたようである。

### (8) 二回目にスピーチ活動への取り組み方を変えたか:

65%がYESと答えた。変えた事項は、長さを短くした、聴衆にアピールできるトピックにした、聴衆に分かりやすくした等で、一回目の評価コメントを読み、省みて二回目に生かしていることが伺える。

- (9) から(11)まではForum でのスピーチ原稿へのコメントについてである。
- (9) Forum で自分のスピーチへのコメントを読んだか: YES 85%

## (10-a) 書いたコメント数:

アンケートの段階では三つから五つと答えた学生が多かったが、実際学期末に確認すると、一人当たりの平均コメント数は11であった。

# (10-b) コメントする理由:

必須だから、エキストラクレジットが欲しいから、自分の意見を言いたいから、 スピーチを楽しんだことを伝えたいから、という順であった。

(11) Forum で他の学生のスピーチ原稿を読む活動の有効性:

読解力向上や.クラスメートについて理解を深められる等で、役に立たないと 答えた学生はおらず、全員が様々な点で有効だと感じたようである。

#### (12) コメントを書く活動の有効性:

1.自分の意見や考えの表現手段として、2.書く能力向上のために有効だ等、これも、役に立たないと答えた学生はおらず、全員がこの活動にも意義を見いだしていた。

その他のコメントとしては、一分は短すぎる、ワークロード的に少しきつい、 という意見もあった。

# 6-2. 四年生(上級)

四年生では二回目のスピーチの後にアンケートを行なった。(1)から(7) までは、1(全くそう思わない)~5(非常にそう思う)の五段階評価で行った。

- (1) スピーチが楽しかったか: 平均4.15
- (2) クラスメートのスピーチが楽しかったか: 平均4.3

どちらも否定的な意見の学生はいなかった。クラスメートのスピーチを楽しんだ理由としては様々なトピックを聞くことが出来たからと答えている学生が多かったが、質疑応答や発表をきっかけに始まった会話など、発表者と聴衆の間のコミュニケーションを楽しんだという声も複数あった。

# (3) 日本語上達に役立ったか: 平均4.2

日本語の上達については、学生は「話す、まとめる、聞く、読む」の順番で役に立ったと感じていたようである。このことから、能動的な能力の向上をより感じた学生が多いということ、また、ニュースを記事からではなく、動画から選んだ学生が多いということが分かった。

# (4) 日本語上達以外の面で役立ったか: 平均3.8

日本語上達以外の面に関しては、クラスメートのことを知る、人前で話す、時 事問題を知るなどに役立ったという答えが多かった。

次に、オフィスアワー、音声ファイル、ふりかえりシート、それぞれについて、 役立ったかどうか聞いてみた。

### (5) オフィスアワー: 平均 4.8

- (6) 音声ファイル: 平均3.8
- (7) ふりかえりシート: 平均3.7

発表前のオフィスアワーは一名以外全員が大変役立ったと答えていた。その理由としては、間違いを直せたことよりも発音や自然な話し方の勉強に役立ったから、という理由が多くあげられていた。一方、音声ファイルとふりかえりシートもほとんどの学生が役立ったと答えていたが、中には自分の声を聞くと恥ずかしい、嫌な気持ちになるという理由、また、ふりかえりシートは「何を書けばいいか分からない」「なくても自分で反省できる」という理由で、2の「どちらともいえない」や3の「そう思う」を選んだ学生もいたようである。

- (8) トピック選びにかかった時間:
- (9)発表の準備にかかった時間:準備にかかった時間は、トピックを選ぶの に一時間、書き始めてから発表する

までの準備に三、四時間という学生が一番多かった。 次に、質問(10)―(1

(10) どのような点を考えてトピックを選んだか:

2) でそれぞれの段階で何に気をつけたかを聞いた。

- (11) 原稿を書く時に気をつけた点:
- (12) 発表の際に気をつけた点:

結果を見ると、トピックを選ぶ際には、評価の基準である語彙表現や、構成的に使いやすいものをではなく、自分やクラスメートの関心をひくトピック、つまり内容を重視して探していたようである。しかし、原稿を書く際には、トピックを探す時とは違い、長さが一番、その次に習った語彙表現の使用など、評価に直

接つながる点を重視していたようだ。発表では流暢さなどの話し方に気をつけて いたことが伺える。

## 7. 考察(今後の課題)

## 7-1. 二年生(初級後半)

二年生では、アンケート結果から、学生がこの活動を通して教師側の意図した 通りの目的 (例えばクラス内連携の強化)を達成し、活動を楽しみ、さらに、この活動が話す能力だけでなく聴解や読解等、他の日本語能力向上にも有効だ、と感じていることが分かった。学生の意見を元に 2015 年春学期から変更した点としては、もう少し内容の濃いスピーチができるよう、二分まで猶予を与えるようにしたことである。また、今後の課題としては、苦手意識のある学生への指導をどうするか、Forum でのコメントのエラーを訂正すべきかどうか、および四年生で効果が検証されている事前指導を二年生でも取り入れるべきかどうか等があげられる。

# 7-2. 四年生(上級)

四年生では、アンケート結果から、学生が様々な時事問題に触れる機会を楽しんでいること、目的を意識して課題に取り組み、口頭伝達能力が向上していると感じていることが分かった。また、当初個別指導を必須にすることがワークロード増につながることを懸念していたが、アンケートではそのような声は出ず、発音矯正や流暢に話すために役立ったと答えている学生がほとんどであった。この

ことから、個別指導がスピーチ活動が授業ではしづらいフィードバックを与える機会として有効で、学生も肯定的に捉えていると感じた。さらに、ふりかえりでは教師よりも厳しい評価をつけた学生が多く、自分の発表を客観的に聞き、内省して学習目標をたてることができたのではないかと思われる。2015年春学期も引き続きスピーチ活動を行っているが、今回のアンケート結果をふまえ、ふりかえりシートの意義を事前に明確に説明した。また、スピーチニ回のうちの一回はトピックを時事問題に限らず、小説や映画などの紹介も可能とすることにした。これによって、より多くの学生が積極的にスピーチ活動に取り組んでくれるのではないかと考えている。

## 8.終わりに

スピーチ自体は全く新しい活動ではないが、レベルごとに目的や付加活動を変えることで、そのレベルが抱える問題の解消に役立てることのできる、つまり応用のきく活動だと言えるのではないだろうか。是非他プログラムでもスピーチの活用をご検討いただきたい。

## 参考文献

和泉元千春他(2005)「まとまりのある話をするための教材の制作」『国際交流基金日本語教育紀要』第1号、pp. 261-276 国際交流基金日本語国際センター和泉元千春他(2005)『初級からの日本語スピーチ』国際交流基金工藤嘉名子・藤森弘子(2009)「初級1分スピーチの産出にみるモデル提示の

作用」『東京外国語大学留学生日本語教育センター論集』第35 号、pp.47-62

工藤嘉名子(2014) 「スピーチに求められる『具体性』とは何か- 問題解決型のスピーチの場合-」『東京外国語大学留学生日本語教育センター論集』第40号、pp.1-14

齋藤孝(2009) 『1分で大事なことを伝える技術』PHP研究所 村野良子(2001)『高校留学生に対する日本語教育の方法-言語学習と文化学習 の統合と学習支援システムの構築に向けて』東京堂出版

# **SEATJ2015 Takata- Rallings paper**

Examining Cultural Diversity in Advanced Japanese Yasuko Takata Rallings

Wake Forest University

近年の外国語教育では文化能力の重要さが強調されてきている。ACTFL の外国語学習スタンダーズを始め、様々なガイドラインが言語教育において文化学習は不可欠であると明記している。本稿では、文化学習を中心に位置づける日本語上級コースの実践報告をし、具体的なコース内容や授業活動の例を提示したい。

1. 言語教育における文化の重要性・フレームワーク

文化を外国語教育学習に不可欠な要素と位置付けるガイドラインには、ACTFLの外国語学習スタンダーズ(ACTFL Standards for Foreign Language Learning, 1999) が挙げられる。このスタンダーズでは、外国語教育の柱である5つのCの中に文化(Culture) が含まれ、多文化に関する知識と理解を深めることが必要だと明記されている。2015年にWorld Readiness Standards for Learning Languages として出版された改訂版では、文化的能力と理解を持って交流することが外国語学習の目標の一つとされている。他にも、21st Century Skills for World Languages (2011) やMLA Report (2007) など、外国語学習者にとって文化能力は不可欠であると提示するガイドラインや研究が多数ある。Lange & Paige (2003) は、文化そのものがコミュニケーションのコンテキストと内容であり、言語学習・言語習得の中心に位置するものだと主張している。

では、外国語学習の中で文化をどう捉えたらいいのだろうか。文化のモデルには、 まず氷山モデルがあげられる(図1)。水面上の氷山の一角は、食べ物、音楽、洋服な ど目に見える文化的産物を表し、水面下の部分は社会的規則や特定の物事に対する考え方など目に見えない習慣や文化的背景を表している。外国語教育では目に見える産物だけではなく、目に見えない部分も教えることが求められる。ACTFLガイドラインは、文化的産物(products)、習慣(practices)、文化的背景・考え方(perspectives)を使ったフレームワークを提示し(図2)、学習者は学習言語を通してこの三つの要素の関係を研究、理解する能力が必要だと述べている。以上を考慮すると、現在の外国語教育は、言語・コミュニケーション能力を高めることを目的とし、カリキュラムの中のテーマの一部として文化を教える教育から、外国語学習を通して学習者の文化に対する理解を深める教育へと方向を変える転機を迎えていると言えるようだ。

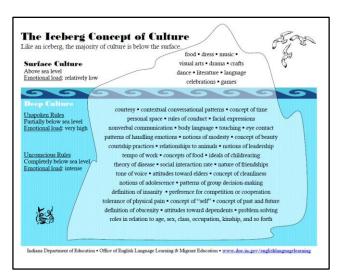

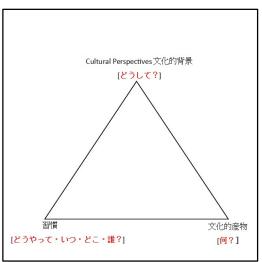

図1:文化の氷山モデル

図2:文化の3P

2. 実践報告:上級日本語コース「多様な日本文化」 文化学習を中心に位置づけるという考えを念頭に、2014年秋学期に「多様な日

本文化」というテーマで5学期目の授業を作成した。以下、コース作成の手順と内容を 報告したい。

# 2.1. コース作成の手順

本大学では5,6学期目のコースで「上級のとびら」(Kuroshio,2009)を使用してきた。5学期目のコースを新たに作成するにあたり、日本文化の多様性を探るために適当な内容を考慮し、教科書の第1課「日本の地理」、第2課「日本語のスピーチスタイル」、第4課「日本のスポーツ」、第6課「日本人と宗教」を選んだ。各トピックを深く考えるためには教科書の読み物だけでは足りないため、ウェブサイトやビデオ教材を加えた。ユニット1「日本の地理と地方」を全体のテーマに関する基本知識を導入する課と考えて、日本の多様な地理と地方の多様性について学習、ユニット2「多様な日本語」で地方の多様性の他にどのような要素が多様な言葉を作っているのか考察することに決めた。ユニット3「多様なスポーツ」では幅広いスポーツが日本で楽しまれていることに注目し、ユニット4で地方の特性や宗教に対する考え方が日本文化にどのような効果をもたらしているのか研究できると思い、教材を作成した。

Byram (1997) は、文化を外国語教育の目的にする際に、態度(Attitude)、知識 (Knowledge)、技能(Skills) の三つの観点から考慮することを提案している。各ユニット の作成にあたり、表 1 の例のように、この三つの要素を基に学習目標を書いた。次に、学習目標を考慮し教材を集め、表 2 のようにユニット全体の流れを作成した。

### 表1: ユニット1「日本の地理・地方」の学習目標

Essential Question: What are different regions, and how diverse are they?

#### Attitude:

• Students will demonstrate an interest in discovering other perspectives on interpretation of familiar and unfamiliar phenomena

Skills (Interpret & Relate, Discover & Interact) Students will be able to:

- · Read texts and elicit information
- · Interview native speakers from different regions to learn about their areas and understand their views about other areas
- · Describe/discuss regional differences in Japan, compare with own country, explore reasons
- · Create brochure or video to present Japan we know & we don't know
- · Develop key vocabulary/kanji and grammar to engage in interpretive, interpersonal, and presentational tasks on the topic

# Knowledge: Students will understand that:

- · Japan has many regions that differ in climate and geographical features
- · Differences in geography and climate create diverse culture
- Regional differences include food, attitudes (e.g., 関東・関西), and dialects
- · Influences from other countries contribute to cultural diversity

### 表2:ユニット1の授業内容の概要

|           | トピック                                   | 教材                                                                                       |
|-----------|----------------------------------------|------------------------------------------------------------------------------------------|
| 1日目       | 自分の国の多様な文化                             | 学生が選んだ写真<br>プリント                                                                         |
| 2日目       | 自分が今知っている日本                            | 学生が選んだ写真<br>プリント                                                                         |
| 3 日目      | 日本の地理的多様性:地理、気候、名所                     | とびら1課読み物                                                                                 |
| 4~5<br>日目 | 日本文化の多様性の例:地方(関東・関西)、方言、昔話、年中行事、祭り、食べ物 | とびら1課会話文<br>ウェブサイト(関東・関西の違<br>い、食べ物全国マップ)資料<br>「和食」(農林水産省)日本<br>人ボランティア作成のビデオ<br>「関東と関西」 |
| 6日目       | 外国からの影響:ポルトガルと中国                       | ウェブサイト (ポルトガルと日<br>本、沖縄文化)                                                               |
| 7日目       | まとめ                                    |                                                                                          |

また、文化学習が文化的産物の学習だけで終わってしまわないように、三つの文 化の要素 (3P) も考慮し、ユニット作成に挑んだ。表 3 は、ユニット 2 の 3 P と学習 目標の例である。

# 表3:ユニット2「多様な日本語」の3Pと学習目標

Essential question: Why does the Japanese language have many varieties?

#### 3Ps:

- · Products: visible linguistic variation
- · Practices: various language use influenced by formality, context, and other causes (age & gender, etc.)
- · Perspectives: social relationship, hierarchy & group harmony

#### Attitude:

• Students will demonstrate an interest in discovering other perspectives on interpretation of familiar and unfamiliar phenomena

Skills: Students will be able to:

- · Use appropriate speech style
- · Interact with native speakers and discover their point of view about language varieties

Knowledge: Students will understand that:

- · Language style changes depending on personal relationships, formality of situations, age, and gender
- · There are a wide variety of regional dialects
- · Loan words and use of katakana add variety
- · Spoken and written Japanese have different styles
- · Languages are always changing (e.g., 流行語、若者言葉、カタカナ語)

### 2.2. 教材と授業活動の例

以下、具体的な教材と授業活動の例を報告する。

#### **2.2.1.** 既存の知識やステレオタイプに目を向ける

ユニット1「日本の地理・地方」の始めは、現在学生が持っている知識や考えを明らかにするため、各学生が選んだ写真と表4のプリントを教材として使った。第一日目は自分の国の代表的な景色と文化を表す写真を、二日目は日本の代表的な景色と文化の写真を各自持ってこさせた。これは、Vigneron (2001) が行ったクラス活動を改定したものだ。Vigneronは、国の景色の絵を学習者に描かせることによって、学習者が持っているステレオタイプについて考える機会を持てると考え、学習ユニットを作った。ここでは、学習者に写真を選ばせることによって、現在学習者が持っている自分の国、また、日本に対するイメージやステレオタイプについて話し合うきっかけになると考えた。授業では、まず各自、特定の写真を選んだ理由について話させ、小グループでお互いの意見に賛成か反対か、話し合わせた。その後、表4のプリントを各自完成させ、話し合いに使った。この二日間の活動を通して自分の国と日本に対する考えを比較・対照

表4:ユニット1導入のプリント

#### 国・文化と多様性

自分の国は、次の点でどんな多様性があると思いますか。(一日目) 日本は、次の点でどんな多様性があると思いますか。(二日目)

| + | ************************************** |  |
|---|----------------------------------------|--|
|   | 地理                                     |  |
|   | 地方                                     |  |
|   | きこう<br>気候                              |  |
|   | 言葉                                     |  |
|   | 食べ物                                    |  |
|   | たいど<br>人の態度 (attitude)                 |  |
|   | 他の点                                    |  |
|   | たいど<br>人の態度 (attitude)                 |  |

することにより、自分の持っている知識や考えがどこから来たのか考えさせる機会を持つことができた。また、日本の代表的な景色が富士山や東京などがほとんどだった、など、学生の既存の知識が限られたものであったことが明らかになり、学習の動機を高める結果にもなった。

#### 2.2.2. Semantic Web

このコースには四つのテーマを選んだが、それぞれのテーマのつながりが学生に明らかになるように、コースを通して図3のようなSemantic web を作らせた。コースが進むにつれ、文化的産物だけではなく、習慣や文化的背景も含まれるようになり、学生が文化の3Pに対する理解を深めていることが分かった。相手に対する思いやりが日本語の使い方に影響していること、その他人に対する心遣いが、スポーツの礼儀にも表れている、など、先に述べた文化の氷山の水面下にある部分が学生にとって意識化し始めていた。

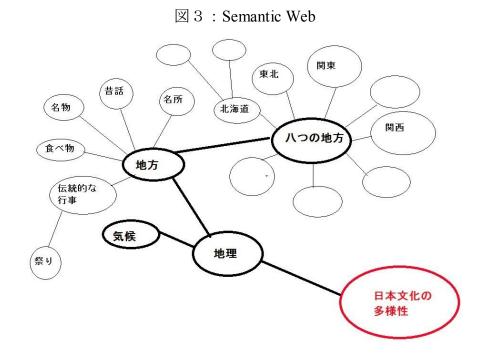

2.2.3. ビデオ教材 テーマに対する理解を深めるため、三人の日本人ボランティアに、各 トピックに

ついて個人的な意見を話す2~3分のビデオクリップを作ってもらった。目的は、学生の聞く能力を伸ばすためだけではなく、複数の日本人の意見を聞くことにより、教科書やウェブサイトから得た情報以外にも多様な考え方があることを学生に見てほしかったからだ。関東と関西の違いについて話してもらったビデオでは、東京出身の人が「関西の人はにぎやかだというイメージがある」と言った部分があったが、大阪出身の知り合いがいるという学生は、その友達はおとなしいから、それはステレオタイプではないか、と意見を言った。また、アメリカでは南部の人に対するステレオタイプを持っている人が多い、など、ステレオタイプについての話し合いが授業で盛んに行われた。

日本のスポーツに関するビデオでは、日本人の一人は「日本で一番人気があるスポーツは、やはり国技の相撲です。」と言い切ったのに対し、もう一人は、「相撲じゃありません。野球とサッカーです。」と違う意見を述べた。教科書の読み物にはないフットサルなどの説明をする部分もあり、日本人ボランティアのビデオを通して様々な考え方や情報を学生に与えることができた。

### 3. 感想・これからの展望

「日本文化の多様性」というテーマで作成したこのコースは、日本語の学習を通して学生の文化能力を向上することを目的とし、文化的産物(products)と習慣(practices)だけではなく文化的背景(perspectives)について考察すること、また、ステレオタイプで終わらないように様々な現象や考え方を学生に提示することを念においた。実際に一

学期教えてみて、以前のコースよりも文化的背景について学生と考える機会が多かった 点では満足感を感じた。学生にとっても、知らなかったことが多かったらしく、学習の 動機が高まっていたようだ。また、幅広い教材を使ったことで、日本には多様な文化が あり、日本人の中で色々な考え方があることを示すことができたのではないかと思う。

真の文化能力を持つためには、文化的産物や習慣に関する知識を身につけるだけでは十分ではなく、違う考えを持った人達を受け入れる態度を持つことが必要だ(Byram, 1997, Vigneron, 2001)。学生がそのような能力を持って日本人と接することができるように、5学期目以降のコースだけではなく、今後1年生のカリキュラムから変えていかなければいけない。コースの内容、基礎文法の教え方など、これから取り組んでいきたいと思っている。

### 参考文献

ACTFL (1999). Standards for foreign language learning. Alexandria, VA.

Byram, M. (1997). *Teaching and assessing intercultural communicative competence*. Clevedon, PA: Multilingual Matters.

Indiana Department of Education. *The Iceberg Concept of Culture*. Retrieved from: http://www.uwosh.edu/coehs/departments/professional-counseling/international-experiences/counseling-culture-and-spirituality-in-india/pictures/img058.jpg/image\_view\_fullscreen

Lange, D. L., & Paige, R. M. (Eds.). (2003). *Culture as the core: Perspectives on culture in second language learning*. Greenwich, CT: Information Age Publishing.

Modern Language Association. (2007). Foreign languages and higher education: New structures for a changed world. Retrieved from <a href="http://www.mla.org/flreport">http://www.mla.org/flreport</a>

National Standards Collaborative Board. (2015). World-Readiness Standards for Learning Languages (4th ed.)

Partnership for 21<sup>st</sup> Century Skills & ACTFL (2011). 21<sup>st</sup> Century skills map for world languages. Retrieved from: www.p21.org/.../Skills%20Map/p21 worldlanguagesmap.pdf

Vigneron, F. (2001). Study of Landscapes as an Approach to Openness to Others. In Bram, M., Nichols, A., & Stevens, D. (Eds.), *Developing intercultural competence in practice*. Clevedon, PA: Multilingual Matters.

# SEATJ 2015 Shigeru Osuka

身体に関連した慣用句等の話し言葉を含んだ日本語教材の開発について Emerging Commonly Spoken Body Language in the Japanese Teaching Materials

# Shigeru Osuka Seton Hall University

#### 1. はじめに

ACTFL『全国学習基準』(National Standards, 1996)の 5Cs の中のコミュニケーション 分 野に「色々なトピックの書き言葉や話し言葉が理解できる事」という定義がある。しか し、現在アメリカで使用されている多くの日本語教材には、日本国内で頻繁に使用され ているはずの話し言葉(オノマトペアや身体に関連した慣用句表現等)が余り含まれて いない。(Osuka, 2011) 本来、これらの話言し言葉は日本の日常生活で頻繁に使われ、 日本語の特徴であるはずだが、英語に同じコンセプトがない為に教室内での説明が難し く、今までの日本語教材からは割愛されている傾向が窺える。また、アメリカの大学の 外国語カリキュラムの影響もみられる。例えば、通常、アメリカの大学での外国語必修 単位や時間が2年間というカリキュラムが一般的である。短い時間内でどれだけの日本 語教育が出来るのかという問題も存在している。更に、近年は理系専攻の外国語必修単 位や時間が従来の2年間から1年間に短縮している大学も見受けられる。これらの意味 で、実用的な日本語教材の見直しが必要な時期に来ていると言わざるを得ない。198 0年代頃までは、ローマ字版の教科書、その後は仮名版の教科書が主流になってきてい るが、まだアメリカで使用されている多くの日本語教材には、日本語特有の話し言葉が 含まれていない傾向が存在している。本研究では、実際に日本国内で使用されている話 し言葉を含んだ日本語教材の開発が必要だという観点から、身体に関連した慣用句表現

を中心に、これらの話し言葉をどのように日本語教材に導入し、日本語教材の開発が可能なのかを考察をする。

### 2.アメリカでの日本語教材の歴史とカリキュラム

Modern Language Association (MLA) 2009 年の調査によると、アメリカの大学 (Higher Educational Institutions) での日本語学習者数の推移を下記の如く報告している。

| 1960  | 1968  | 1980   | 1990   | 1995   | 1998   | 2002   | 2006   | 2009   |
|-------|-------|--------|--------|--------|--------|--------|--------|--------|
| 1,746 | 4,324 | 11,506 | 45,717 | 44,723 | 43,141 | 52,238 | 66,605 | 73,434 |

(Enrollments in Languages Other Than English in United States Institutions of Higher Education, by Nelly Furman, David Goldberg, and Natalia Lusin, December 2010)

1968年の大学での日本語学習者数は 4,324 名で、その当時の主な日本語教材は『ナガヌマ・リーダー』と呼ばれた、『標準日本語讀本』全7巻、長沼直兄(ながぬま なおえ 1894-1973)著、長風社版(改訂版開拓社 1966年)だと言われている。当時の日本語教育は生教材を読んで、それを翻訳する Direct Method が日本語教育の教授法であったようである。

1990年になると、大学での日本語学習者数も 45,717 名と大幅に増加し、日本語教材も Audio-lingual Method の影響を受けた、ローマ字版の Learn Japanese: New College Text (4 Vol.), John Young, Kimiko Nakajima-Okano, University of Hawaii Press (1984) と Japanese: Spoken Language (3 Vol.), Eleanor Jorden, Mari Noda, Yale University Press, (1987) が良く使われた。テープ・レコーダー等のテクノロジーの発達で、ラングエジ・ラボがどの教育機関にも設置され、繰り返しテープを聞いて単語やフレーズを覚える日本語教

育が行われた。日本語教材の内容は、生教材から著者によってコントロールされた内容 に変化した。

そして、1998年になると日本語学習者数は、43,141 名となり、2009年には73,434 名と約2万人も増加している。この間に出版された主な日本語教科書として、*Yookoso* (2 Vol.), Yasu-Hiko Tosaku, McGraw-Hill, (1994)や *Nakama* (2 Vol.), Hatasa, Hatasa, Makino, Houghton Mifflin (1998)や *Genki* (2 Vol.), Bano, Ikeda, Ohno, The Japan Times (1999)等がある。これらの教科書は、Communicative Approach を使用して、ローマ字版から仮名版に移行した点で画期的である。また、コンテキストの会話文を導入し、Situation の中での会話練習になっている。更に、以前の教科書と比較すると、単語数や文法数も増加している。また、Advanced レベルでの日本語テキストとして、An *Integrated Approach to Intermediate Japanese*, Miura, McGloin, The Japan Times (1994)や *Tobira*, Mayumi Oka, Kuroshio, (2009)も出版された。

しかし、アメリカの大学での外国語カリキュラムの必修期間は長くても2年間で、下記表の如く、Advancedまで継続する日本語学習者数は3分の1であると報告されている。

| Introductory | Advanced    | Ratio of        | All         | Advanced Enrollments    |  |
|--------------|-------------|-----------------|-------------|-------------------------|--|
| Enrollments  | Enrollments | Introductory to | Enrollments | as % of All Enrollments |  |
|              |             | Advanced        |             |                         |  |
| 41,533       | 12,547      | 3:1             | 54,080      | 23.2                    |  |

(Comparison of Introductory and Advanced Undergraduate Course Enrollments (Excluding Enrollments in Two-Year Colleges) in the Top Fifteen Languages in 2009 by Nelly Furman, David Goldberg, and Natalia Lusin, December 2010) この様に、時代の変化と共に日本語教材も変化している。仮名文字を日本語学習導入時から使用するのは、一見日本語教育では自然で有効的であると考えられているが、外国語カリキュラムの短い必修期間だけで日本語学習を止めてしまう(又は、専門カリキュ

ラムの関係で継続が不可能な)学習者数が3分の2の事を考えると、仮名や漢字学習に時間を費やし中途半端な日本語教育より、学習者の学習時間数や学習目的に合わせた日本語カリキュラムの再構築や、日本語カリキュラムの内容の見直しが必要な時期が来ているのかもしれないと思われる。

3. 国語教材と日本語教科書の比較から日本で使用されている小学校低学年用の国語教科書と現在アメリカで一般的に使用されている語彙の比較研究の報告がある。
(Osuka, 2008) そこでは、米国で使用されている日本語教科書 Japanese: Spoken Language (3 Vol.), Eleanor Jorden, Mari Noda, Yale University Press, (1987); Yookoso (2 Vol.), Yasu-Hiko Tosaku, McGraw-Hill, (1994); Nakama (2 Vol.), Hatasa, Hatasa, Makino, Houghton Mifflin (1998); Genki (2 Vol.), Bano, Ikeda, Ohno, The Japan Times (1999) の合計 9 冊の単語と、光村図書の国語教科書、小学 1 年生から 3 年生用の

『こくご1上かざぐるま』、『こくご1下ともだち』、『こくご2上たんぽぽ』、『こくご2下 赤とんぽ』、『国語3上 わかば』、『国語3下 あおぞら』の合計6冊の中に載っている単語を比較している。国語教科書では扱われているが、日本語教科書で扱われていない語彙数は下記の如くであった。

|        | 1上 | 1下 | 2上 | 2下 | 3上 | 3下 | 合計  | 割合%   |
|--------|----|----|----|----|----|----|-----|-------|
| 名詞     | 56 | 57 | 31 | 55 | 30 | 32 | 261 | 56.61 |
| 複合名詞   | 7  | 1  | 12 | 1  | 1  | 2  | 24  | 5.20  |
| 動詞     | 3  | 9  | 13 | 12 | 4  | 13 | 54  | 11.71 |
| 複合動詞   | 0  | 8  | 4  | 16 | 4  | 3  | 35  | 7.59  |
| 副詞     | 4  | 7  | 14 | 6  | 3  | 5  | 39  | 8.46  |
| オノマトペア | 11 | 9  | 6  | 8  | 4  | 2  | 40  | 8.64  |
| 形容詞    | 1  | 1  | 0  | 1  | 0  | 1  | 4   | 0.87  |
| 形容動詞   | 0  | 1  | 0  | 1  | 1  | 0  | 3   | 0.65  |

| 連語 | 0  | 0  | 0  | 1   | 0  | 0  | 1   | 0.23   |
|----|----|----|----|-----|----|----|-----|--------|
| 合計 | 82 | 93 | 80 | 101 | 47 | 58 | 461 | 100.00 |

この表から、日本語教科書で扱われていない名詞は261語で56.61%、動詞は54語で11.71%であった。やはり、名詞や動詞の語彙数の違いは明らかである。次に着目をしたいのが、複合動詞の24語の7.59%、副詞の39語の8.46%、オノマトペアの40語の8.64%である。特に、複合動詞や副詞やオノマトペアは英語には同じコンセプトがないので、日本語教科書には扱われていない傾向が続いているようだ。また、日本語の歴史から見れば、話し言葉と書き言葉の存在があり、アメリカの日本語教育は書き言葉を重視している伝統があるようである。例えば、オノマトペアの擬音語(ワンワン・ニャンニャン・ザーザーなど)や擬態語(イライラ、ソワソワ、ペコペコなど)は話し言葉で、日本国内では日常生活で良く使われているが、アメリカの日本語教書(教育)では割愛されている傾向がある。

日本語教科書を見てみると、*Genki* (2 Vol)では、1 1 0 0 語の単語が紹介されているが、オノマトペアは、びっくりする(*bikkuri suru*) to be surprised; ペラペラな(*pera-pera na*) fluent; がっかりする(*gakkari suru*) to be disappointed; パンクする(*panku suru*) (tire) goes flat; ニヤニヤする(*niyaniya suru*) to grin; ニコニコする(*nikoniko suru*) to smile の 6 語だけである。また、*Yookoso* では、4A の"Cultural Notes" に雨に関してのオノマトペアの説明が載っているだけである。*Tobira*, Mayumi Oka, Kuroshio, (2009) では、日本語教科書として、初めてオノマトペアの章(7課)を設けて 2 1 語のオノマトペアを紹介しているが、英語の説明が十分ではない様である。この 2 1 語は仮名とローマ字が載っているが、英語での意味や説明が載っていない。下記は教科書よりの抜粋である。

犬がワンワン (と) ほえる (inu ga wanwan (to) hoeru; お腹がすいてぺこぺこだ (onaka ga suite pekopeko da); 待たされてイライラした (matasarete iraira shita); チャイムがピンポンと鳴る (chaimu ga pinpon to naru); 水をごくごく (と) 飲んでいる (mizu wo gokugoku (to) nondeiru); ドアがばたんと閉まった (doa ga batan to shimatta); にっこり/にこにこ笑う (nikkori/nikoniko warau); クスクス笑う (kusukusu warau);に やりと笑う (niyari to warau); げらげら笑う (geragera warau); シーン(shin); うとうと (する) utouto (suru); グーグー (guuguu); ぐっすり (gussuri); すやすや (suyasuya); がんがん (する) (gangan suru); ずきずき (する) (zukizuki suru); ちくちく (する) (chikuchiku suru); ひりひり (する) (hirihiri suru); ぞくぞく (zokuzoku); きりきり (kirikiri)

現在のアメリカで使用されている教科書の傾向として、日本語学習者が難しいと感じている、「です・ます」調と「だ・である」調のトレーニング、敬語、男性語・女性語などを詳しく説明しているのがみうけけられるが、オノマトペや身体語に関連した語句等の話し言葉が未だに割愛されている為に、アメリカの学習者の日本語がスムーズではない要因になっているのかも知れない。

次に、日本では頻繁に使用されている身体に関する慣用句表現を考察したい。中級用の教科書としてアメリカで使用されている An Integrated Approach to Intermediate Japanese, Miura, McGloin, The Japan Times (1994) には、第8課の会話 1 に、「お目にかかって、詳しいことをお話ししたいと思います。お目にかかる to meet [humble form of 会う]や、会話 3 の「英語教師の口ならあるんですけれど、(口 job opening [lit., mouth])」;第11課の会話 3 に、「口をはさむ to butt in」;第15課に耳にする=聞く」、が載っているだけである。せめて、日本社会で頻繁に使用されている、頭に来る (To lose one's cool, to get mad, to get angry, to get pissed off) や、腹が立つ (to upset, to choked up, to get angry) ぐらいは、日本語教科書に載せて、説明して欲しいと思われる。

4. 身体に関連した慣用句等の話し言葉を含んだ日本語教材の開発について日本語学習者は身体に関連した慣用句等の話し言葉の存在は、紹介されるまでは何も知らない。その内容や導入時期やどの様に教えるか等は、教師の責任と裁量によるのが現状である。現在は身体に関連した表現は生教材を使用した時に出会うぐらいである。先ず、内容に関しては、体についての語彙を導入する時に関連付ける事が出来る。例えば、

「頭」head という体に関する語彙を導入した時に、「頭にくる」to get mad; to get angry; to lose one's cool や、動詞の angry や mad「怒る」を導入した時に「頭にくる」という表現を教えることも可能である。また、英語に同じ様な表現がある時にも有効だと思われる。例えば、「腹黒い」は black-hearted 等である。更に、下記の25の身体の部位の身体語表現は、体の名前を学習する時に導入が可能でもある。

- · 頭が切れるto be sharp; to be keen; to have a mind like a steel trap
  - o 頭がいい。考えや物事の理解が早く、すばやく対応できる。
- ・ 顔が広いwell connected; well known; diverse circle of acquaintances
  - o 知り合いが多く、つきあいが広い。「あの人は社内でとても顔が広い」
- ・ 眉をひそめるTo knit one's brows (in discomfort, unease, disapproval), raise one's eyebrows o いやなことや心配事のために顔をしかめる。
- · 白い目で見るto look coldly at; to turn a cold shoulder
  - o 冷たい目つきで見る。疑いや、憎(にく) しみを込めて見る。
- ・ 目がないextremely fond of
  - o とても好きである。「彼女は、あまいものに目がない」
- ・ 大目に見るTo tolerate; to condone, to allow; to let pass
  - o 厳(きび)しくせず、寛大(かんだい)にあつかう。「今回だけは大目に見る」
- · 鼻が高いProud
  - o 誇(ほこ)らしくて、得意(とくい)に思う。「息子が出世して鼻が高い」
- ・ 口を割るto confess; to speak out;
  - o 隠していたことを、仕方なしに話す。
- · 耳をそろえるPay in full
  - o お金や物を全部そろえる。「耳をそろえて借金を返済する」
- ・ 歯が立たないhard to chew; unable to compete with; not able to get a solid hit in
  - o 相手が強すぎてとてもかなわない。「奥さんにはまったく歯が立たない」
- · 首を切るto fire from a job; to discharge

- o その組織に不必要な、または好ましくない者として解雇(かいこ)する。
- · 肌(はだ)が合う to be compatible; to get along well
  - o あるものや、ある人の考え方が、自分の性格や好み、考え方と合っている と感じるさま。「新しい職場は私の肌によく合う」
- · 顎(あご)が落ちそうvery delicious
  - o 非常においしいと感じる様子(ようす)。「このお菓子はおいしくて顎が 落ちそうだ」(類句) ほっぺが落ちそう
- · 肩を入れる(持つ) side with; take sides with; support; back up.
  - o 本気になって助力や後援(こうえん)をする。「肩入れをする」ともいう。
- · 胸をなでおろすto be relieved; to feel relieved
  - o 安心する。
- ・ 肝をつぶすbe amazed; be astounded; be frightened out of one's with
  - o 非常に驚くこと。
- · 手を切るto cut off a relationship
  - ο 相手との関係を絶つ。「あの会社とは今日限り手を切る」
- · 腕が立つto be talented
  - o 技芸に優れた腕前を示す。「料理に腕が立つ」
- · 腰が低いhumble, modest
  - o ていねいでへりくだった様子。「彼は腰の低い人だ」
- 腹黒いmean; malicious; scheming, wicked, black-hearted
  - o 心の中でよくないことばかり考えている様子
- · そを曲げるto bet angry; to become perverse
  - o 機嫌(きげん)が悪くなって、ひねくれる。
- ・ 骨が折(お)れるrequire much effort; to be hard to do; to have one's bones broken o 面倒(めんどう)で、苦労する。「骨を折る」とも。
- · 足が出るexceed the budget
  - o 出費が多く、予定していた金が足りなくなる。「このあいだの旅行は、交 通費が多くて、足が出た」
- 足手まといimpediment; burden, encumbrance
  - o 行動や作業のじゃまになる人や物。
- ・ 身を立てるto make a success in life (身means one's station in life and 立means stand up, rise, set up)
  - o 自分がついた職業で生活ができるようになる。また、よい業績をあげて社 会に認められる。
- 5. 日本語教材の課題と展望
- 1960年代の『ナガヌマ・リーダー』の時代から約50年が経過した。そして、学校
  - (大学) 教育の外国語必修期間・時間・単位数も時代と共に変化している。また、テク

ノロジーも進歩し、テープ・レコーダーの時代からコンピューターの時代に、更に急速にデジタルの時代に変化している。アメリカでの長い日本語教育の歴史の中で、確実に日本語教材は進歩を遂げ、学習者に分かり易い日本語学習環境を提供している。しかし、まだ、日本語特有の話し言葉と書き言葉の2重構造の影響を処理していると言いきれない現状が窺える。特に、日本社会で頻繁に使用されているオノマトペアや身体に関する表現が、日本語教育教材から抜けている現状をみると、日本語カリキュラムや教材の再構築の必要性を痛切に感じる。これは、私たち、日本語教師が「標準日本語とは何か」の再確認をする事にも繋がると思われる。身体語に関連した慣用句を学習することはACTFL 5Cの Communication, Cultures, Connections, Comparisons, Communities にも通じるし、なぜ日本語では「頭に来る」(lit., coming to head) は to get mad; to get angry; to lose one's cool 等を学習することは、Cultural Proficiency や Critical Thinking にも繋がると思われる。この意味で、話し言葉を再考し導入した日本語教材の開発が必要な時期が来ていると言えるのではないだろうか。

### 参考文献

Bano, Ikeda, and Ohno, Genki (2 Vol). The Japan Times, 1999.

Furman, Nelly, Goldberg, David, and Lusin, Natalia. *Enrollments in Languages Other Than English in United States Institutions of Higher Education*. MLA, December 2010.

Hatasa, Hatasa, and Makino, Nakama (2 Vol.). Houghton Mifflin, 1998.

Jorden, Eleanor, and Noda, Mari, *Japanese: Spoken Language* (3 Vol.). Yale University Press, 1987.

Miura, Akira and McGloin, Naomi, An *Integrated Approach to Intermediate Japanese*. The Japan Times, 1994.

Oka, Mayumi, *Tobira*, Kuroshio, 2009.

Shigeru Osuka, "Japanese Language Education for Understanding Japanese Literature and Culture: Research on Word Comparison Between Japanese Language Textbooks and Kokugo (National Language) Textbooks," Makino, Seiichi (ed.), *The Fifteenth Annual Princeton Japanese Pedagogy Forum Proceedings*. Princeton University, June 2008. 108-117.

Shigeru Osuka, "Revisionist Views on Forming Identity in the Japanese Curriculum: A Comparative Study of Japanese National Textbooks and Language Books Used in the U.S." *Proceedings of the International Conference on Language Education and Formation of Identity*. Waseda University, Tokyo, March 2011. 155-160.

Tosaku, Yasu-Hiko, *Yookoso* (2 Vol.). McGraw-Hill, 1994.

Young, John, and Nakajima-Okano Kimiko, *Learn Japanese: New College Text* (4 Vol.). University of Hawaii Press, 1984.

長沼直兄,『標準日本語讀本』全7巻、長風社版(改訂版開拓社 1966年)

『こくご1上かざぐるま』、『こくご1下ともだち』、『こくご2上たんぽぽ』、『こく ご

2下 赤とんぼ』、『国語 3 上 わかば』、『国語 3 下 あおぞら』. 光村図書, 2005.

### Noguchi Proceedings

高度の思考能力を使い論理性・一貫性を向上させる試み:上級作文クラスからの実 践報告

> 上智大学Sophia University 野口 潔(NOGUCHI, Kiyoshi)

### 1. はじめに

日本語の文章作成において学習者はいかにして論理性・一貫性を向上させることができるであろうか。

三森(2014)は、欧米の大学生は論理的な文章を書く教育を受けており、その知識を外国語の作文にも比較的容易に応用できると述べている。確かに教育は受けているであろうが、彼らの日本語の作文の構成・内容を分析してみると、論理性・一貫性に不備がある場合がある。その場合、改善するための指導が求められる。また、當作(2013)は外国語学習において論理的思考を訓練することは、学習者の思考能力を向上させると述べており、その教育は極めて重要なものであると考える。

そこで、本稿では、論理性・一貫性の指導においては報告例のない、高度の思考能力(Bloom's revised taxonomy 1999)を活用した指導方法とその成果を紹介したい。

2. 論理性・一貫性についてまず、学生の書いた作文の「論理性・一貫性」をどのように測定するかについて

本稿の方針を述べたい。本稿では、幾つかの指導書の定義を参考に、「論理性・一貫性」を以下のように定義する。

### 「論理性・一貫性」の定義:

「ある疑問」に対する「一つの明確な答え」を「納得できる根拠」を以って主張する(トゥールミン2011, 戸田山 2002, 野矢2006 他)。

この定義をもとに、学生の作文の「論理性・一貫性」を測定する指標として、以下の二つを挙げることとする。

指標1. 疑問(課題)と答え(主張)の整合性の度合い指標2. 答え(主張)の正当化(具体性・説得力・反論)の度合い

下記は、「指標1」に関する例である。

疑問: A とB とどちらが良いか

答え1: Aのほうが良い ⇒ 整合性がある(高い) 答え2: Aのほうが新しい ⇒ 整合性が不十分答え3

: Cのほうが良い ⇒ 整合性がない(低い)

「AとBとどちらが良いか」という「疑問」に対し、「Aのほうが良い」という「答え1」は整合性がある、或いは高いと言える。しかし、「Aのほうが新しい」という「答え2」は整合性があるとは言いにくい。もちろん「Aのほうが新しいから良い」とするならば、整合性に問題はなくなるが、「Aのほうが新しい」を結論とし、議論を終了してしまっては、十分な整合性があるとは言えない。「Cのほうが良い」という「答え3」も上の「疑問」に対しての答えとしては妥当でなく、整合性はないと言える。このような整合性の有無を「論理性・一貫性」を測る指標の一つとした。

「指標2」は、別の言い方をすれば、「十分なサポート」であり、それが反論なども考慮し、矛盾なく提示され、多くの読者が受け入れられるような結論に至っているかどうかであり、これも「論理性・一貫性」を測定するための指標とした。

以上二つの指標を以って、本稿は学生の作文の「論理性・一貫性」を測るものとする。

### 3. 「論理性・一貫性」指導の必要性

「論理性・一貫性」を指導する必要がそもそもあるのかという議論に対しては、 以下のような理由をもって必要であると考える。

まず、大学レベルの文章と言えば、データなどの根拠を駆使し自分なりの考えをまとめあげる論文形式のもの(アカデミック・ライティング)が主体となる。「論理性・一貫性」はそのアカデミック・ライティングの必須条件と言える。また、當作(2013)は、外国語学習で論理的思考を訓練することは、思考能力を向上させると述べている。「論理性・一貫性」を向上させるということは論理的思考を訓練することに他ならず、それが思考能力を向上させるのであれば、作文指導において欠かせない要素の一つだと言えるであろう。

冒頭で触れたように、三森(2014)は、欧米では論理的な文章を書く教育が行われ、外国語の作文にも比較的容易に応用できると述べている。しかし、後述するように、欧米の学生が必ずしも論理的な文章を問題なく書けるというわけではない。つまり、習ってはいるが、習ったようには書けない学生が少なからず存在する。

以上のことから、「論理性・一貫性」の指導は、欧米の学生で仮にその指導を受

- けたことがあっても、必要であると考える。 では、いったいどのように「論理性・一貫性」を向上させればよいのであろうか。
- 4. 課題解決に向けて本稿では、「論理性・一貫性」の指導においては報告例の ない、高度の思考能力

(Bloom's revised taxonomy 1999) を活用した指導方法を試みた。 高度の思考能力とは、下図の上層部、特に「応用、分析、評価、創造」を指す。

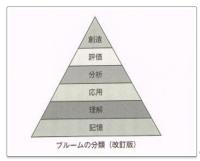

當作(2013: p.69)から/ Anderson & Krathwohl(2001)

人はこのような高度の思考能力を駆使することで、それを使わない場合より学習能力が上がるとされる。このことを根拠に「論理性・一貫性」の指導に高度の思考能力を取り入れることで、文章の「論理性・一貫性」の向上が期待できると考えた。

- 5. 対象クラス 指導したクラスは、上級レベル(日本語能力試験 N 2 相当以上) の日本語集中コ
- ース(90分授業が1日2回x週5日x15週)である。そのうちの作文の授業は、 毎週水曜日の90分授業が週1回で、15週、つまり15回行った。

学習者は当初7名であったが、最後まで作文を提出した学生は4名で、今回の主な検証対象者はその4名(学生A、B、D、G)である。下記の横線で消した学生 C、E、Fは大学院の授業が忙しい等の理由で途中から作文の提出を停止したため、検証対象からは省いている。

イタリア2名(A・B) ドイツ1名(C) ロシア 2名(D・<del>E)</del> オースト ラリア1名(<del>F</del>) 台湾1 名(G)

- 6. 作文・作成の主な流れ 指導内容とその流れは以下の通りである。
- 1. アウトラインに関する指導を行う(クラス内活動)。 第一回の作文テーマ「女性の生き方」を取り上げる際<sup>1</sup>、まずアウトラインの

例として下のものを学生に配布し、アウトラインの書き方を説明した。特に、「論理性・一貫性」の指標とした「疑問と答えの整合性」と「サポートの確かさ」の重要性について指導を行った。

### 【アウトライン例】

テーマと疑問: 近い将来日本の女性が今より会社で活躍するようになる

か。

答え(自分の意見): 近い将来日本の女性が今より会社で活躍するようになるとは

思えない。

理由や根拠(サポート):

1. 今、多くの正社員が過酷な労働をさせられている。

2. 専業主婦を望む若い女性の割合が増えてきている。

- 2. 学生が上のアウトライン例をもとに自分の疑問、答え、サポートを含むアウトラインを作成する(クラス外活動)。
- 3. 教員が学生のアウトラインを添削、指導する(クラス外活動:メールでのやりとり)。
- 4. 学生が1回目の意見文を作成する(クラス外活動)。
- 5. 学習者が作成した意見文の構成分析・比較・評価・順位づけを行う(個人⇒ピア⇒クラス全体の順にクラス内活動)。更に順位づけをもとにクラス全体で構成・内容について話し合う:この5の内容が本稿の検証の中心となる「高度の思考能力」を行使した活動内容で、実践内容の詳細は次項で説明したい。
- も員の添削結果、フィードバック、評価点を示す(クラス外: Turnitin 上で行う)。
- 7. 話し合いをもとに作文を書きなおす(2回から4回クラス外で行う)。
- 8. 教員の更なるフィードバック (個人面談を実施する)。

<sup>1</sup> 作文のテーマは、コースの教科書「中・上級日本語教科書 日本への招待」(東京大学出版会) のテーマに沿っている。

### 7. 高度の思考能力の活用

ここでは、前項6「作文・作成の主な流れ」の5に示した活動「分析・比較・評価・順位づけ」、つまり「高度の思考能力を使った活動」の詳細を説明することとする。

### 1. 【構成等の分析】

分析の一例は添付資料「表 1」に示した。これは第一回目の作文課題「女性の生き方」について学生が書いた第一稿すべてを教員が分析したものである。2回目以降の課題では、これを見本として、学生が自分の書いた作文、及び友人の作文を分析した。

### 2. 【構成等の比較と評価、順位づけ】

学生は、「表 1」のような全員の作文の分析結果を比較し、どれが最も分かりやすいかといった自分なりの指標や基準をもとに比較・評価をクラス内で行った。評価の基準は特に教員は指導せず、学生個々が設定し、それに従って順位づけを行ってもらった。なお、この活動は構成分析に限らず、序論、本論、結論それぞれの段落内容の比較と評価においても行った。

学生の活動の様子は添付資料「表 2」から窺い知ることができよう。「表 2」は学生 Gが「表 1」に授業中に評価、順位等を書き込んだものである。「評価」としては、左上から「長すぎる」「Difficult」「残念」・・・といった形容詞が並び、各作文に様々な評価が加えられている様子が読み取れる。また、順位についてはそれぞれの左側に数字が書き込まれ、自分のつけた順位と友人たちのつけた順位が示されている。更に右下にはクラスで話し合った順位の記入も見られ、積極的に活動している様子が読み取れる。

各自が順位づけまで終わると、次に2人ないし3人のグループになり、順位について話し合い、グループでの考えをまとめる。グループによってはリーダー的学生が先導し、それに他の学生が合わせるような場合も見られたが、それぞれが自分の考えを少なからず発信していた。また、なかなかグループで一つにはまとまらないということもあったが、いずれにしてもそこでは活発なコミュニケーションが展開され、高度な思考能力が駆使されていたことは間違いない。参考までに、クラスでの順位づけの例を「表3」に示した(「表3」に関しては、考察で再度評価の変移について触れる)。なお、順位づけは、導入段落、本論段落比較でも実施している。

授業時間内には、上述した活動以外に下記の作業なども適宜実施した。

- 1 自分の書いた作文の振り返り
- 1 ピア・レスポンス

### 1 自分の作文の分析

8. 考察 以下、「論理性・一貫性」と「その他の特記事項」に分けて考察 を行う。

#### 8-1. 論理性 - 一貫性

学生A、B、D、G それぞれに程度、時期は異なるものの「論理性・一貫性」の向上が見られた。その様子を指標1と2をもって以下に示すこととする。

まず、指標1「疑問と答えの整合性」では、学生AとDが即座に反応した。例として「表4」に学生Aの第1回目のテーマ「女性の生き方」の第一稿(「表4」左)と第二回目のテーマ「子どもと教育」の第一稿の内容(「表4」右)を示した。いずれも第一稿目は学生自身が作り上げたもので、友人や教員のフィードバックを受ける前のものである。「表4」左の第1回目の作文では疑問と答えの整合性に問題があった。疑問は「自国の女性と日本の女性の現状の違いと今後どのようになるか」である。そして、「自国の女性と日本の女性の現状の違い」の答えは何箇所かに散在し、なんとか読み取れるが、「今後どのようになるか」という疑問の答えは最後まで不明である。しかし、「表4」右の第二回目では疑問と答えに整合性が見られる。「いじめ問題はどのように解決できるか」という疑問に対して、その対策が3つ明確に示されている。

同様の即座の改善は学生Dでも見られた。もっとも「論理性・一貫性」に関し苦労した学生Gでも整合性の向上が見られる。「表5」にその様子を示した。「表5」左が第一回目の作文の第一稿、右が期末作文の第一稿である。第一回目の作文は「自国と日本の女性の生き方の違いを明らかにしたい」という目的で始めた作文であるが、どういう違いがあるかは最後まで不明で、代わりに日本より「自国のほうが自分らしく生きられる」という結論に至っており、その結論までの議論が不十分で、疑問と答えの整合性もなかった。しかし、期末論文では「動画翻訳グループ・動画共有サイトは存在すべきか」という疑問に対し、即座に「異文化を知るのに役立つから、存在する必要がある」という答えを示しており、はっきりとした整合性が見られる。このように、苦労した学生Gも含め、最終的には全員が指標1に関して向上が見られた。

指標2「答えの正当化」においても学生 A、B、D、G 全員に向上が見られた。 上で述べた学生Gにも正当化の向上が見られる。「表5」の学生Gの第1回目の作 文においては「自国のほうが日本より自分らしく生きられる」という結論を示して いるが、その根拠は自分の母親の生き方と日本の一般的な女性の生き方を比較して の結論であり、主張が十分正当化されたとは言い難い。それが右の期末作文では「動画翻訳グループ・動画共有サイトは存在する必要がある」という主張を異文化理解にどのように役立つかをある程度説明し正当化している。加えて、「動画翻訳グループ・動画共有サイトは違法である」といった反論に対しても合法的にテレビ会社と提携し成功した例を挙げ反論し、自分の主張をより強いものにしている。

このように、今回最後まで作文を出し続けた4名に限って言えば、向上の程度、 速度に差はあるものの「論理性・一貫性」の向上が見られたと言えるであろう。

- 8-2. その他の特記事項 前項で述べた「論理性・一貫性」の向上の他に、今回の活動を通して、以下のよ
- うな特筆すべき状況が観察された。
  - 1. ピア・レスポンスが作文の内容(構成・わかりやすさ)に集中する。
  - 2. 明確なタスクを与えないピア活動よりも高い評価を学生アンケートから受けた。 今回の活動前のピア活動の学生による評価は、下に示したように否定的感想が多

かった (野口 2014)。

- Ø ディスカッションは無駄な時間だ
- Ø 役に立たない
- Ø 外国人の日本語を勉強したかったら、日本に行かなくてもできる
- Ø ネイティブの日本語を習いたい
- Ø より多くの教員の関わりを要求 それが今回の活動についてのアンケートでは、ほとんどが肯定的回答とコメント

であった。「表6」の左側は「自分の作文の分析」と「友人の作文を読むこととフィードバックの授受」についての感想であるが、「役に立つ」「おもしろい」が選択肢から選ばれ、「役に立たない」「つまらない」といった否定的選択はなかった。「表6」の右側は、「自分の作文の順位づけと評価」「友人の作文の順位づけと評価」についての感想をまとめたものである。ここでは、「役に立つ」「おもしろい」という評価があった一方、「むずかしい」と感じる学生もいた。確かに自分の作文の順位づけと評価を客観的に行うのは容易ではないであろう。また、自分の作文の順位づけと評価では一名が「恥ずかしい」という選択肢を選んでいる。繰り返し低い順位を付けられ、人数も少なく誰が書いたかが無記名であっても分かってしまい、恥ずかしいと感じたようである。ただ、選択肢の「いやだ」は誰からも選ばれておらず、決して中止したいような活動ではなかったようである。

そのことは、下記のコメントからも覗える。また、コメントの中で特に注目したいのは、これまでなかった作文の書き方(②、⑥、⑦、⑩)や内容(⑤、⑨)に関するコメントである。今まではコメントといえば語彙や文法に関するものばかりであったのとは対照的である。

### 【今回の活動に関する学生のコメント】

### 自分の作文の分析

- ① 自分の間違いを理解できる(2名)。
- ② 書いた時と違う気持ちや考え方で見直して、もっと良い書き方ができることもあった。

# 友人の作文を読むこと、フィードバックの授受

- ③ 自分の間違いや誤植などで助けられた。
- @ 自分の作文を思い返すことができた。
- ⑤ 客観的フィードバックを受け、自分の作文の脈絡が見直せる。
- ◎ 比較することで自分の書き方を改善できる(2 名)

### 自分・友人の作文の順位づけ、評価

- ② 作文のもっとも適切な書き方を学んだ。
- ⑧ 他の人の作文との比較は自分の作文の欠点を納得させられる。
- ② 客観的に内容だけに集中せず、様々な視点から作文を評価する ことを学んだ。
- 毎 先生の教えた点から皆の作品に順位をつけることで論文を書くコツがだんだん身に着けられると思う

更に、特筆したい点として下の3を挙げたい。

3. 教員の添削とフィードバック(Turnitin 上に掲載)を見直す学生とそうでない学生、それぞれにおいて作文の向上の様子に関連性が見られた。

下に示したように平均点が向上している学生のほうが教員の添削とフィードバックを見直す率が高い。もっとも「論理性・一貫性」に関して苦労した学生Gは、見直し率が50%で、特に各作文の最終稿の添削とフィードバックは一度も見直していない。つまり学生Gは、書き直しが必要な時は教員の添削を見直したが、その必要がない場合は、単に点数だけを確認し、教員の詳細なフィードバックは一度も見直すことがなかったのである(詳細は、「表7」と「表8」を見られたい)。

| 平均点推移 | 見直し率 |  |
|-------|------|--|
|       |      |  |

A: 85 前後から90 前後へ ⇔ 94.12% B: 80 未満から85 へ ⇔ 91.67%

D:90 以上で推移 ⇔ 85.71%

G:70 前後で推移(中間90) ⇔ 50.00%

「教員の添削・フィードバックを見直す」という行為が「結果以外に内容を重視する気持ち」、更には、「やる気・意欲・向上心」といったものの表れであると解釈できるのであるなら、そのような気持ちが作文向上に影響するのかもしれない。むろんこれは仮定の話ではある。

先行研究においては、生活環境(佐々木 2013, 野口 2014)、作文クラスでの目標 (「何を目指しているか」)(野口 2014)、更には、どれだけ作文に時間を「取れるか」ではなく「取るか」(野口 2014)が作文向上に影響するとの報告があるが、今回の活動では、これに加えて、少なくとも作文の結果ではなくむしろ作業内容を見直すという気持ちが作文向上に影響する可能性を示唆したい。

最後に、下の点も指摘したい。

4. 開始当初は、順位づけがなかなか一致しなかったが、後半は全員の評価が一致してきた。

「表3」の左側に示した順位づけは作文1のものであるが、学生グループ(G1、G2、G3)、そして教員(T)の順位づけは相当に異なっている。一方、中央に示した中間テストと最後の順位づけとなった作文5では、一部の評価が異なる他はほとんど一致している。異なっているところは、それぞれ理由があり(中間テストで評価が相当異なった学生B(II)の作文のテーマは上級の学生にも難しい内容であった。作文5では、学生Gのもの以外は甲乙つけがたい内容であった)、そのことを考慮するなら、一致率はかなり高いものとなったと言える。今回の活動を通し、学生は客観的な評価能力も向上した可能性を示唆するものである。

- 9. まとめ 今回の高度の思考能力を活用した活動を通し、以下のようなことが言える。
  - ② 高度の思考能力(Bloom's revised taxonomy 1999)を活用(作文作成・作文の構成・内容の比較・順位づけ、話し合い)することで、学習者に様々な気づきが生じ、思考能力、「論理性・一貫性」の向上につながった可能性がある。
  - ② 構成・内容に関する順位づけをピア内で行うことで、ピア活動が的を絞ったものとなり、有意義なものとなる。

- ③ ピア活動をすぐやめてしまう教員:継続実施は少数との報告がある(原田 2011)が、今回の活動は、その対策となる可能性がある。
- 10. 今後の課題 今回の活動の反省点は、まず、作文の評価が筆者自身によるものであり、他の教

員による評価を行っていないことである。評価の客観性を保つためには、研究に関与しない教員等の評価が欠かせないであろう。また、今回の活動を通し、結果(点数)のみを重視する学生の存在が注目された。このような学生にプロセスの重要性をいかに実感させるかも今後の課題である。更に、今回の報告の対象となった学生は4名と極めて少数であり、ここで観察されたことを一般化することは到底できない。今後同様の活動を繰り返し実施し、多くの学生で検証することが今後の課題とな

# 添付資料表 1

### I 疑問:権力をもつ女性はなぜ $\downarrow$ 権力をもつ女性が少ない会社の 世界(1)(段落) $\downarrow$ 権力をもつ女性が少ない政治の 世界②(段落) 1 GDP と権力をもつ女性の少なさ に関係はない (段落) $\downarrow$ 答えは難しい \*\*\*\*\*\*\*\*\*\*\* Ⅱ 疑問:日本の女性の仕事の 選択肢はどのように多様化するか $\downarrow$ 現代の日本の共働き世帯の増加 $\downarrow$ 女性管理職の微増(びぞう) 1 多様化する女性の仕事の選択肢を 教育する必要性がある 1 女性の選択肢は多様化しているが 男女平等には時間がかかる \*\*\*\*\*\*\*\*\* Ⅲ(B) <mark>疑問:20世紀に女性の生</mark> 活はどのように変化したか(タイ トル) 女性の生活は大幅に変化した(答 え) 戦前は仕事・教育・参政権差別 $\downarrow$ フェミニスト運動で解放される

就職率も増える

の意見?】

↓ (結論)

女性が男性と対等になった【自分

 $\downarrow$ 

家庭教育と価値観が違う(結婚し

```
Ⅳ 疑問:どうして日本の多くの女
                    たら家庭に入るかそうでないか)
性は就職したがらないのか。この
                         ↓ (日本の話)
ままで日本の経済はどうなるのか
                    不景気と不完全な育児や介護の政
                    策、職場での差別(日本の話)
    1
男女の賃金差が大きい
                          ↓<mark>生き方?</mark>
    \downarrow
                     自分の母は仕事をしている
総合職の女性比率が低い(女性は
                          ↓(自分の親の生き方)
出産、育児、介護、夫の転勤)
                    母は自立を私に勧める
                          ↓ <mark>(自分の親の生き方)</mark>
    1
女性の労働割合少ない
                     自国のほうが自分らしく生きられ
    \downarrow
                    る
将来も女性は働きたがらないかも
                    **********
しれない
                    VII(A) <mark>疑問:自国の女性と日本</mark>
                     の女性の現状の違いと今後どのよ
国民負担の増加、経済の悪化
                     うになるか (タイトル)
    1
                         1
                    女性差別が残る現状
政府は育休、退職後の復帰の充実
をすべき
                         1
                     自分の経験談(結婚したら仕事を
                    やめるという考えが残っている)
V(D) 疑問: 自国女性と日本女
性でどちらのほうが母親の役割が
                         1.
持ちにくいか【表現の問題あり】
                     自国と日本は似ている(答え?)
    1
                         1
日本のほうが持ちにくい(答え)
                    女性の大卒は多いのに、男性より
   \downarrow
                    就職できない
日本には伝統的な女性の役割が存
                         在するが、<mark>自国は子どもができて</mark>
                     管理職も女性は少ない
も女性は働く
                         女性を雇用することは損失という
日本は子どもを自分で育てるが、
                     考えが残る
自国は保育所にあずける
                     男性中心の社会
日本の女性のほうが母親としての
                         .1.
                     日本は自国より問題が大きい
役割が持ちにくい
                         ↓ <mark>(答え?)</mark>
                     自国も日本も男性中心の社会
VI(G)<mark>疑問:自国と日本の女性</mark>
の生き方の違いを明らかにしたい
                         1
                    最近少しずつ変化している気がす
    1
民族性による考え方と環境の影響
で違う(どういう生き方か不明)
```

女性が敬意を持たれるように努力

することが重要(今後不明)

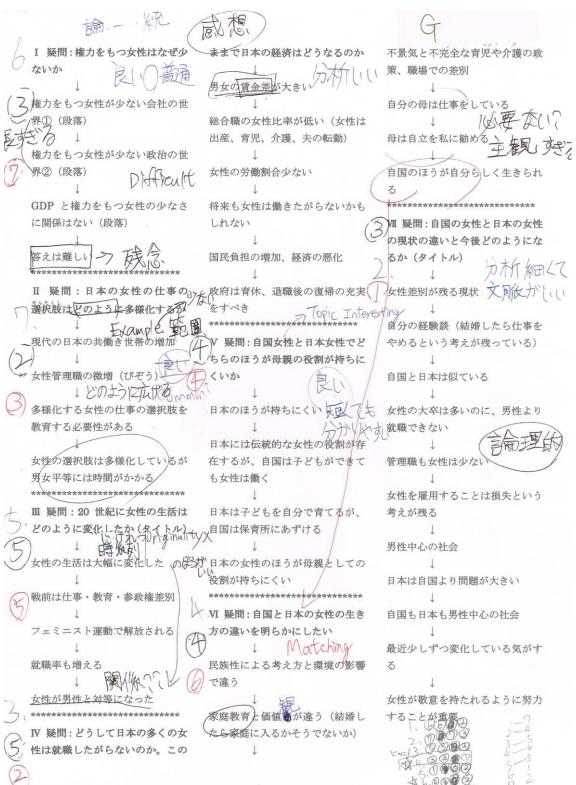

| 作  | 文 1 |     |     |         |   | 中間                    |     |     |                    |  | 作文 5                            |     |     |         |  |  |  |
|----|-----|-----|-----|---------|---|-----------------------|-----|-----|--------------------|--|---------------------------------|-----|-----|---------|--|--|--|
| 順位 | G 1 | G 2 | G 3 | Т       |   | 順位                    | G 1 | G 2 | T                  |  | 順位                              | G 1 | G 2 | Т       |  |  |  |
| 1  | III | VII | VII | III (B) | В | 1                     | IV  | IV  | IA (D)             |  | 1                               | IV  | I   | I (A)   |  |  |  |
| 2  | П   | III | IV  | VII (A) | A | 2                     | VII | VII | II (B)             |  | 2                               | I   | III | III (B) |  |  |  |
| 3  | VII | V   | V   | IA (E)  |   | 3                     | V   | VI  | VII (A)            |  | 3                               | III | IV  | IA (D)  |  |  |  |
| 4  | V   | II  | VI  | A (D)   | D | 4                     | VI  | ٧   | I (C),<br>III (F), |  | 4                               | II  | II  | II (G)  |  |  |  |
| 5  | IV  | IV  | III | I (C)   |   | 5                     | III | III | ΔI (C)<br>Λ (E)'   |  |                                 |     |     |         |  |  |  |
| 6  | VI  | VI  | I   | AI (C)  | G | 6                     | I   | II  |                    |  | *II (学生 G) の評価は一<br>致。それ以外の3本は、 |     |     |         |  |  |  |
| 7  | I   | I   | II  | II (F)  |   | 式。これ以外の3本は<br>れぞれ悪くない |     |     |                    |  |                                 |     |     | φ, C    |  |  |  |
|    |     |     |     |         |   |                       | と異な |     | マは他<br>価が難         |  |                                 |     |     |         |  |  |  |

#### 学生 A

作文1と作文2の流れ比較

### 【作文1】の1回目

【疑問】自国の女性と日本の女性の現状の 違いと今後どのようになるか (タイトル)

 $\downarrow$ 

女性差別が残る現状

### 【日本?】

自分の経験談(結婚したら仕事をやめると いう考えが残っている)

### 【日本での経験】

1

自国と日本は似ている 【答え?】

女性の大卒は多いのに、男性より就職できない

管理職も女性は少ない

-1

女性を雇用することは損失という考えが残 る

男性中心の社会

 $\downarrow$ 

日本は自国より問題が大きい【答え?】

 $\downarrow$ 

自国も日本も男性中心の社会【答え?】

1

最近少しずつ変化している気がする

1

女性が敬意を持たれるように努力すること が重要<mark>【今後どうなるかは不明】</mark>

### 【作文2】の1回目

【疑問】いじめ問題はどのように解決できるか<mark>(本文中)</mark>

.

いじめの犠牲者の割合、いじめの種類、いじめ解決の難しさなどの現状

1

対策1:いじめを予防する:学校で指導

対策2:いじめに気付いたら、加害者と被害者を離し、保護者に連絡し、説

対策3:保護者は、いじめられていること に気付いたら、よく子どもと話を する。先生に相談する。いじめる 子どもの保護者の協力も必要。イ ンターネットの利用状況も把握す

【答え】

学生G

「作文1の1回目」と「期末作文1回目」 流れ比較

#### 【作文1の1回目】

【疑問】自国と日本の女性の生き方の 違いを明らかにしたい

民族性による考え方と環境の影響で 違う(どういう生き方か不明)

家庭教育と価値観が違う(結婚したら 家庭に入るかそうでないか)

### ↓ (日本の話)

不景気と不完全な育児や介護の政策、 職場での差別 (日本の話)

↓<mark>生き方?</mark>

自分の母は仕事をしている

↓ (自分の親の生き方)

母は自立を私に勧める

↓<mark>(自分の親の生き方)</mark>

自国のほうが自分らしく生きられる

#### 【期末作文の1回目】

【疑問】動画翻訳グループ・動画共有 サイトは存在すべきか

 $\downarrow$ 

異文化を知るのに役立つから、存在する必要がある。

### 【答え】

**\** 

動画翻訳グループの説明

【3段落:418字→「非常に長い」】

↓ 異文化理解にどのように役立つかの

説明:日本のアニメ、ドラマ、バラエ ティ、ニュースの文化的背景が翻訳グ ループによって説明される

【正当化: 2段落: 293字)】

 $\downarrow$ 

悪影響:プロ翻訳家を脅かす。著作権 侵害。商業利益侵害

【(4段落:594字→「非常に長い」)】

 $\downarrow$ 

しかし、動画翻訳グループ・動画共有 サイトと韓国ドラマは提携して成功 した。

提携も一つの解決手段。

### 【反論による正当化】

 $\downarrow$ 

時には劇場で見たり、DVDを買って 売り上げに貢献することも必要。

【まとめ不足】

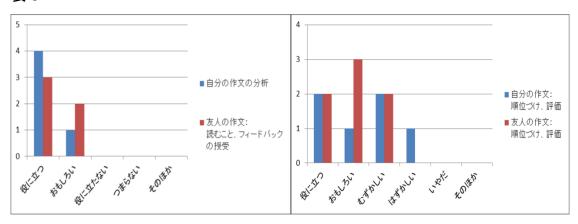

### 表 7

| 提出状況と見直し状況 |          |          |          |          |          |          |          |          |          |          |          |       |          |          |         |         |         |          |       |
|------------|----------|----------|----------|----------|----------|----------|----------|----------|----------|----------|----------|-------|----------|----------|---------|---------|---------|----------|-------|
|            | 1<br>- 1 | 1<br>- 2 | 1<br>- 3 | 1<br>- 4 | 2<br>- 1 | 2<br>- 2 | 2<br>- 3 | 3<br>- 1 | 3<br>- 2 | 3<br>- 3 | 4<br>- 1 | 4 – 2 | 5<br>- 1 | 5<br>- 2 | 期末<br>1 | 期末<br>2 | 期末<br>3 | 提出<br>回数 | 見直し率  |
| А          | 0        | ×        | 0        | 0        | 0        | 0        | 0        | 0        | 0        | 0        | 0        | 0     | 0        | 0        | 0       | 0       | 0       | 17       | 94.12 |
| В          | 0        | 0        | 0        |          | 0        |          | 0        | 0        | 0        |          |          | ×     |          | 0        | 0       | 0       | 0       | 12       | 91.67 |
| С          | ×        |          |          |          |          |          |          |          |          |          |          |       |          |          |         |         |         | 1        | 0.00  |
| D          | 0        | 0        |          |          | 0        | ×        |          | 0        | 0        | ×        | 0        | 0     | 0        | 0        | 0       | 0       | 0       | 14       | 85.71 |
| Е          | 0        | ×        | ×        |          |          |          |          |          |          |          |          |       |          |          |         |         |         | 3        | 33.33 |
| F          | 0        | 0        |          | ×        | 0        | ×        |          |          | 0        |          |          | ×     |          |          |         |         |         | 7        | 57.14 |
| G          | 0        | ×        | 0        | ×        | 0        |          | ×        |          | 0        | ×        |          | ×     | 0        | ×        | 0       | 0       | ×       | 14       | 50.00 |

### 表 8

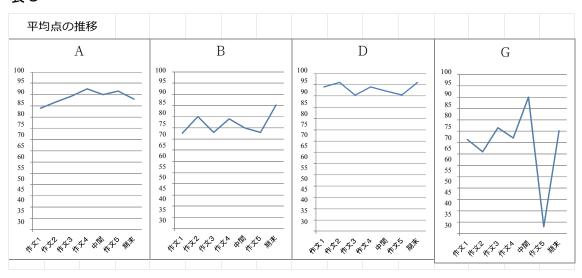

- 岡崎敏雄(2009)「言語生態学と言語教育-人間の存在を支えるものとしての 言語」凡人社
- 近藤安月子・丸山千歌(2008)「中・上級日本語教科書 日本への招待 第2版」 東京大学出版会
- 佐々木みゆき (2013)「第2 言語ライティング行動発達の研究方法を求めて: - 歴史生態学的方法の可能性—」第24 回第二言語習得研究会 (JASLA) ) 全国大会予稿集 p.112
- 三森ゆりか(2014)『これからの日本に必要な言葉の教育「言語技術」の有効性 『 F D講演 上智大学
- 田中信之(2005)「中国人学習者を対象としたピア・レスポンスービリーフ調査 をもとに一」『日本語教育』126, 144-153
- トゥールミン・スティーヴン(2011)「議論の技法 トゥールミンモデルの原点」 東京図書
- 當作靖彦(2013)「NIPPON3.0 の処方箋」講談社
- 戸田山和久 (2002)「論文の教室 レポートから卒論まで」日本放送協会 野口潔 (2014)「ピア・レスポンスで使用する評価表が学生に及ぼす影響の考察: 上級日本語学習者の作文作成過程からの実践報告」AATJ2014 Annual Spring Conference
- 野矢茂樹(2006)「新版 論理トレーニング」産業図書 原田三千代(2011)『「協働性」に着目した第二言語教室活動としてのピア・レ

スポンスの研究―活動プロ説・作文プロダクト・学習者の認識の観点から―』外文出版社

Anderson, L. W. & Krathwohl, D. R. (2001) *A taxonomy for learning, teaching, and assessing.* New York: Longman.

# Proceedings SEATJKato

Pilot Study: Investigation of the Effectiveness of Skype for

Enhancing the Oral Abilities of Japanese and English Learners

Fumie Kato and Chikako Mori

The University of North Carolina at Charlotte

Ryan Spring

Tohoku University

### **Author Note**

### Fumie Kato and Chikako Mori

Department of Languages and Culture Studies, The University of North Carolina at

#### Charlotte

### Ryan Spring

Institute for Excellence in Higher Education, Tohoku University

Correspondence concerning this article should be addressed to Fumie Kato,

E-mail: fkato@uncc.edu, Ph: 704-687-8782, Fax: 704-687-1653

Department of Languages and Culture Studies, The University of North Carolina at Charlotte, COED Room 447, 9201 University City Blvd., Charlotte, NC 28223.

#### Abstract

This paper focuses on the outcomes of a pilot study for collaborative research done during spring semester, 2015. The collaborative research will investigate the effectiveness of a Skype activity implemented in Japanese oral communication classes on the basis of the formative assessment of this pilot study. American and Japanese students were paired and instructed to have conversation sessions, through Skype, in order to foster their target language proficiency during outside the classhours. Student data were collected through pre- and post-tests from students in an experimental group (n = 8) and a control (n = 4) group to examine the development of their oral and aural abilities, and to be able to compare the two groups quantitatively. The change (increase) in the number of unique words (p < .01) and the change (increase) in speaking length (p < .1) were found to be significantly different between the experimental and control groups. Students in the experimental group were also asked to write reflection papers on their experience in performing the Skype activity, which were then qualitatively analyzed (n = 8). All of the participants were satisfied with this activity as an authentic real-time communication tool.

Keywords: Skype, oral proficiency, authentic environment, video

#### Introduction

It is critical for instructors of foreign languages to increase students' oral and aural competencies in addition to introduce new grammar(s) and provide plenty of practice exercises during regular class-hours. Providing students with authentic language experiences and interactions routinely during class-hours is especially challenging.

Students also revealed in their reflective statements through a program review¹ that they wanted to enhance their oral proficiency ability while learning Japanese at university.

The Japanese Studies Program in the Department of Languages and Culture Studies at the University of North Carolina at Charlotte (henceforth, "UNC Charlotte") concurred with these comments and commenced offering a "Japanese Oral Communication" course, a three-credit undergraduate-level course, since the fall semester of 2012.

UNC Charlotte is located in Charlotte, North Carolina, an area of the United States where there is minimal need for the use of the Japanese language on a daily basis. Although students study Japanese for several years at UNC Charlotte, there are cases in which they have not met any native Japanese speakers at all, and may not have had any opportunity to speak in Japanese in a natural environment by the time they graduate.

In order to provide students with authentic Japanese language interactions with native Japanese speakers in the Japanese Oral Communication class, video synchronous computer-mediated communication (henceforth, "SCMC") have been implemented as one of the tasks since the fall semester of 2012. Video SCMC has provided learners with an individual face-to-face learning environment and authentic interactions with native Japanese speakers under the assumption that eventually it would be beneficial for

<sup>&</sup>lt;sup>1</sup> Students who take a course, "Japanese Senior Seminar," are required to write a review of Japanese Studies Program as one of the requirements of the course.

fostering their Japanese oral proficiency. The SCMC software used in the class is Skype, and students who registered for the class have thus been required to have their own computer equipped with a camera at home. All students who registered for the course agreed with the implementation of the Skype activity which they were instructed to conduct outside of class-hours. Every semester since fall in 2012, we have searched for native Japanese-speaking partners who would like to improve their English language ability by having real-time conversational exchange with a UNC Charlotte student who was looking to improve their Japanese language abilities. The Skype activity could therefore offer an exchange learning exercise to improve both parties' target languages by being both a learner and an advisor, correcting and giving feedback on their mother tongue to their partner, and receiving it in their target language as well.

In December 2014, UNC Charlotte made an exchange agreement contract for a study abroad program with Tohoku University, in Sendai, Japan. One of the authors from Tohoku University and two of the authors from UNC Charlotte agreed to create a conversational exchange activity between Japanese and American students, who would like to improve their target languages, and made further plans to conduct a collaborative research effort to investigate the effectiveness of the Skype activity during the spring semester of 2015. Prior to this collaborative research in the spring, a pilot study was carried out, subjecting the students who registered for the Japanese Oral Communication class as a sample during the fall semester 2014. This paper reports the outcomes of the pilot study, conducted in the fall semester of 2014, in preparation for the collaborative research in the spring semester of 2015.

### Skype as a Tool

An advent of world-wide internet devices dramatically influences every aspect of our lives, e.g., business, industry, politics, economics, our daily lives and also education. Recently, many devices appear as SCMC, which are available at a low cost or free, as a world-wide correspondence. Younger generations particularly tend to instantly accept and utilize these devices in their daily lives. For example, Skype, MSN, Google Talk, Yahoo Messenger and Line are all popular software as voice over instant messaging which allow them to send instantaenous text and voice messages over the internet (Yang, Gamble & Tang, 2012). Taillefer and Munoz-Luna (2014) characterized Skype as "a free worldwide Internet telephone service" (p.262), and Antonella (2006) also described Skype as "the largest of the new companies offering Voice over Internet Protocol" (p. 269). In addition, Skype, "launched in July 2004" (Antonella, 2006, p. 270), has a video function that can provide users with face-to-face real-time communication.

Technology tools could make it possible for language learners to communicate with native speakers in the world much easier than before, if employed appropriately and introduced into their language learning environment. The idea of using technology tools in the classroom is not a completely new one. Jaya (2008), who explored the use of Skype for teaching oral communication, concluded that the effectiveness of Skype usage depends on how the activities are prepared and implemented as a coursework. Skype is a user-friendly device and "frst-time users with little computer experience have no difficulty in navigating [it]" (Antonella, 2006, p. 270).

Taillefer & Munoz-Luna (2014) noted that "Skype usage is increasing significantly" (p.262), and gradually the Skype software program has been introduced

into the education field as a communication tool, especially into the foreign language classes as an activity outside of the classroom (Taillefer & Munoz-Luna, 2014; Yang & Chang, 2008) and as a discussion group activity (Entinger, Morimura & Suzuki, 2013; Tian & Wang, 2013; Yang, Gamble & Tang, 2012). However, "the effectivess…have not been sufficiently documented for this technology" yet (Yang, Gamble & Tang, 2012, p. 451). Furthermore, a research study by Yang and Chang (2008) was not successful in finding statistically significant language improvement through Skype usage.

With the wealth of previous studies suggesting that Skype can be used as an effective learning tool, a test of its effectiveness was vital for our own Skype exchange activities. A pilot study, on which to base our collaborative research, was thus conducted to test the effectiveness of our Skype exchange program in the spring of 2015. Our future research will be held in line with previous studies and utilizing the formative assessment of this pilot study. The goal of the collaborative research study is thus to show that the Skype activity can be an effective method for improving students foreign language proficiency, specifically oral competency. The researchers of this study intend to measure the effectiveness of this teaching methodology both quantitatively and qualitatively in order to verify the above claims and hope that it will promote technological tools for the improvement of second language acquisition in the future.

### **Procedures of the Pilot Study**

### **Participants**

There were two groups of students in this pilot study: experimental and control groups. There were eight students in the experimental group, who registered for Japanese Oral Communication class in the fall semester of 2014, and were intermediate-level

learners of Japanese. There were four UNC Charlotte students who were intermediate-level learners of Japanese and volunteered as participants in the control group. The sample size of this pilot study is thus 12 in total: 8 in the experimental group and 4 in the control group.

### **Procedures**

The eight students taking Japanese Oral Communication class were required to have Skype conversation sessions as one of the tasks implemented in the course content and were required to have the session once a week with a Japanese native partner in a one-on-one setting for 10 weeks during the semester. In order to establish this setting, the researcher recruited eight native Japanese participants, who were looking to improve their English proficiency and joined the activity as volunteers. Interactions were to be of a minimum of 15 minutes speaking in each language, for a total of at least 30 minutes per session. As it was the first time for all of the students to speak with a native Japanese speaker in Japanese personally, the students received weekly topics to talk with their Japanese Skype partner about in advance. Further, the instructor provided 30 minutes of practice talking about the topics during class-hours in so that they could speak in Japanese smoothly during their one-on-one conversation sessions. UNC Charlotte students were required to keep logs of their Skype activity sessions. In their logs, students kept records of their experiences and input information about the dates, length of the conversations in Japanese and English, and a brief synopsis of the content of the conversation. The instructor of the class monitored students' logs every week. At the end of the semester after finishing the 10 week Skype activity, students were required to write

a reflection paper in English on their Skype experiences. Students' written reflections were used for qualitative analysis.

The four students in the control group learned Japanese in other course(s) during the same semester and were not required to have the Skype conversation sessions. All participants, both in the experimental and control groups, were required to take pre- and post-tests of their Japanese ability. Student data collected through these tests were used for quantitative analysis.

#### **Pre- and Post-tests**

In total, 12 students took a pre-test consisting of oral and aural proficiency tests in the first class-hour of the fall semester. To test speaking proficiency, students were given questions (in English) and requested to speak about the question for 1-2 minutes in Japanese. Students received 1 minute to read the question and prepare for their response before starting to record their answers. A timer was used to keep track of time, and after 2 minutes, students were asked to stop speaking, even if they had not finished answering the question. An aural test was also administered that contained 12 questions in multiple-choice design and were asked in Japanese.

Unfortunately, two control group students were not available for the post-test, and thus the post-test group consisted of eight experimental group students and two control group students. The format of the posttest was the same, but with slightly different questions in both oral and aural tests.

### **Outcomes of Quantitative Data Analysis**

Student data collected through the oral pre- and post-tests were analyzed with use of analysis of variance (ANOVA) statistical procedures. Regrettably, three out of eight

experimental students' data were not usable due to recording errors in the post-test at the end of the semester. As a result, only five experimental and two control group students, (a total of 7 students) could be analyzed quantitatively. The following 10 points were analyzed for quantitatively:

- 1. words spoken (total number of words spoken)
- 2. words per minute (number of words/minutes spoken)
- 3. unique words (number of different words used)
- 4. unique words per minute (unique words/minutes spoken)
- 5. number of grammatical errors
- 6. grammatical error ratio (errors/total words spoken)
- 7. self-corrections (number of times speakers corrected by themselves)
- 8. number of stutters (number of breaks in speech lasting more than two seconds)
- 9. stutter ratio (number of stutters/words spoken)
- 10. speaking length (number of seconds spoken)

The students' pre- and post-test aural responses were transcribed, and the above 10 data points were calculated. Then, the differences in the pre- and post-tests were compared between the students in the experimental and control groups. The average difference in the number of unique words (point number 3, above) between the pre- and post-tests for the experimental and control groups were 10.6 (SD = 4.34) and -12.5 (SD = 4.95) respectively. The average difference of speaking length (point number 10, above) between the pre- and post-tests for the experimental and control groups were 25.4 (SD = 31.1) and -33.5 (SD = 43.13) respectively. The results of ANOVA tests indicated that

these two items were statistically significantly different between the two groups; F(1, 7) = 38.17, p < .001 for number of unique words, and F(1, 7) = 4.33, p < .1 for speaking length. No significant differences were found for the rest of the items. These results indicate that the students in the experimental group significantly increased their usable vocabularies and ability to speak at length about a topic, as compared to the students in the control group. These results may be able to suggest that the experimental students' ability to speak at length and with a variety of vocabulary was improved more than students who did not participate in the Skype activity. It should be noted that a much larger sample size is needed to be able to make any definite assumptions about the effectiveness of our Skype program. However, the promising results in certain areas in our pilot study have given us a good idea of what areas are likely to show great improvement in our collaborative research effort in the spring semester of 2015.

### **Outcomes of Qualitative Data Analysis**

All of the students (n = 8) who took Japanese Oral Communication class wrote a reflection paper on their Skype experience at the end of the semester. Students' comments were sorted out and classified into eight categories. The name of the categories and the number of the students who wrote similar opinions are shown below:

1. Fantastic experience 8 students

2. Improved language skills 5 students

3. Made a friend and will continue 4 students

4. Culture related comments 4 students

5. First and later impressions 4 students

6. Relaxed environment 2 students

7. Vocabulary needs

2 students

8. Others

9 students

According to their comments, all of the participants who experienced the Skype conversations commented that they enjoyed the activity, using words such as "really enjoyed," "wonderful experience," "fantastic opportunity," "great," and "fun." Five of them felt that their language abilities (e.g., listening, speaking, reading) improved, and noted that they "noticed that it is becoming easier to answer quickly," and "reading in Japanese/English allowed the both of us to improve our pronunciation." Half of the students intended to continue the Skype activity by writing that they "plan on continuing to talk to my Skype partner," and are "looking forward to speaking more with my Skype partner." Also, half of the students commented on Japanese culture and one of their impressions was that "culture exchange is also fun." It was the first time for all of the students to speak with a native Japanese person other than their teacher, so half of them felt things such as "at first this was a scary thing," and "she was a bit shy at first," but later I "get over my shyness," and I "became more comfortable." Two students pointed out the environment provided by the Skype activity as "a more relaxed setting than the classroom" and as an "informal setting" which encouraged participation. Two students found that "my biggest problem...is that I lack vocabulary." They felt the need to increase their vocabularies.

#### **Formative Evaluation**

The qualitative analysis suggested that the Skype conversation sessions provided the participants with a positive and beneficial activity that could continue to be implemented in the oral class in the future. In terms of the effectiveness of the activity,

the quantitative analysis indicated that the Skype experience significantly increased the usable vocabularies of participants and also aided them in being able to speak longer in Japanese, especially as compared to the students who were not provided the Skype activity during the semester. The qualitative data matched some of these results, as one student commented, "I was pretty surprised in my ability to quickly come up with sentences when I spoke in Japanese," and others commented on their need to improve their vocabularies – which might have contributed to these students reaching to learn or implement new vocabularies. These data suggest that the Skype activity may indeed be effective and has great potential to help students to increase their Japanese proficiency.

As this is a pilot study, the sample size in the experimental and control groups were not large enough to make definitive claims about our findings. Furthermore, we discovered some problems with our initial data collection techniques, which limited our sample size even further, robbing us of some precious data. These two critical issues will be improved in our collaborative research project in the spring of 2015.

However, this pilot study was incredibly fruitful, as it alerted us to several issues that need to be addressed in our upcoming collaborative research. First of all, the aural test must be revised, as 12 questions are not enough and does not seem to analyze the students' ability or improvement clearly and accurately. Thus, more questions should be added to the aural test. In terms of the length of the Skype talk, according to the logs collected after finishing the Skype activity, the average length of the sessions of the eight participants was 295 minutes for ten weeks. There are three students who talked over 400 minutes and all three students improved their aural test scores. This suggests that the longer the session, the more improvement can be made in aural ability. Therefore, the

Skype sessions will be implemented more often in our upcoming research project in an attempt to see significant improvements in aural ability. Lastly, the study also gave us some idea of the areas that should be analyzed and are likely to show improvement in the oral test in our upcoming research, and we have also learned to avoid some errors in conducting the oral test so that precious data is not rendered unusable.

### Conclusion

Our pilot study suffered from some major failures and drawbacks; the Skype sessions in this pilot study were held only once a week, and the duration of this study was only 10 weeks and the sample size was small. However, actually conducting the research procedures throughout the whole semester was extremely worthwhile to learn what areas of our research design needed improvement, and what areas we should pay attention to. As mentioned earlier in the formative assessment, this pilot study revealed several important issues to be revised toward the collaborative research study in the spring semester, 2015.

The qualitative and quantitative analyses indicated that the Skype one-on-one sessions with a native Japanese partner were beneficial for the participants to enhance their Japanese proficiency. Not only did the activity seem to be effective in improving students' oral abilities, all of the participants enjoyed the activity and were satisfied with the authentic language exchanges. In the common foreign language classrooms few opportunities for such authentic language learning can be provided. Based on the results of this pilot study, we believe that these deficiencies can be solved by introducing Skype, a new technology and "a valid aid" (Antonella, 2006, p. 276), for contemporary foreign

language education, and we will redouble our efforts to show this clearly with the results of our collaborative research in the spring semester of 2015.

#### References

- Antonella, E. (2006). Language Learning in Tandem via SKYPE. *Reading Matrix: An International Online Journal (ReadingM)*, 6 (3), 269-80. Retrieved from <a href="http://www.readingmatrix.com/journal.html">http://www.readingmatrix.com/journal.html</a> on May 14, 2015.
- Entzinger, J. O., Morimura, K., & Suzuki, S. (2013). Virtual and Real Exchange with Overseas Universities to Enhance Language and Learning. *JSEE annual conference international session proceedings*, 16-21.
- Jaya, R. (2008). Skype Voice Chat A Tool for Teaching Oral Communication. *Language in India*, 8 (12), 9.
- Taillefer, L., & Munoz-Luna, R. (2014). Developing Oral Skills Through Skype: A LanguageProject Analysis. *Procedia, Social and Behavioral Science*, 141, 260-264.
- Tian, J., & Wang, Y. (2010). Taking language learning outside the classroom:

  Leaner's perspectives of eTandem learning via Skype. *Innovation in Language*Learning and Teaching, 4 (3), 181-197.
- Yang, Y. C., & Chang, L. (2008). No improvement-reflections and suggestions on the use of Skype to enhance college students' oral English proficiency. *British Journal of Educational Technology*, 39, 721-725.
- Yang, Y. C., Gamble, J., & Tang, S. S. (2012). Voice over instant messaging as a tool for enhancing the oral proficiency and motivation of English-as-a-foreign-language leaners. *British Journal of Educational Technology*, 43, 448-464.

How Essay contest and speech contests can be used in the Japanese class

How Essay Contest and Speech Contest can be used in the Japanese Class

Yoshimi Yamagata Aoyagi Chapel

Hill Carrboro City Schools

yagoyag@chccs.k12.nc.us

### Introduction

I have been using Essay Contest and Speech Contest as projects in the class. Since I started teaching high school students, I have been thinking how I can use these two contests to improve Japanese Language Acquisition. They could be used to challenge to students cognitive as well as their language skills. These contests will be very useful tools however; I hear that we do not have time to write essay and/or speech. In this presentation, I would like to discuss and propose how to use these two contests in the classrooms.

### 1. 背景

言語教育の最終目的は何でしょうか。毎日教えている私たち教員も生徒も毎日学習していることは文法、単語、会話、練習問題などがまず頭に浮かぶことだと思います。では、文法、単語などを教科書で教えた後、生徒たちは日本語を使って将来何をするのでしょうか。教員は教科書の内容を終わらせることを目的にしているのではないでしょうか。生徒はテストでよい点数を取り、クラスでの成績がよければそれで言語教育が終わったと思っているのではないでしょうか。教員はひょっとすると教科書を教えているのではないでしょうか。教科書で教えることが本来の正しい姿だと思います。

そのような状況でスピーチコンテストや作文コンテストは「時間がかかるもの。」「教科書外で必要のないもの」と考えられているのではないでしょうか。今年でスピーチコンテストは13年目、作文コンテストは12年目となりました。最初は学期のまとめとして始められてコンテストでしたが、今では年間行事としてクラスで取り入れています。私はこれらのコンテストは生徒の学習のまとめだと信じています。

コンテストと取り組みながら: ○クラスで教えている文法、

単語、漢字などの総まとめ

- ○教科書を教えるか、教科書で教えるか
- ○言語教育(日本語教育) の最終目標は?

(第一言語で考えていることを第二言語でも言えるようになる)

と言うことを考えに入れてこれらのコンテストに取り組んでいます。

### 2. 過程

今年はスピーチコンテストの会場の予約が大変でした。スピーチコンテストは毎年学年末に行いますが、今年は会場の予約に手間取り、スピーチコンテストと作文コンテストの順番を変えようという話が持ち上がりました。結局、会場を希望の日程ではないものの、押さえることができ通常のようにスピーチコンテストは年度末にすることができました。このスケジュールの変更を通じて、どちらのコンテストを先にするかも、指導上いろいろは問題が生ずることが分かりました。

### Q:どうしてこの順番?

Japanese Iについてはひらがな、カタカナを覚えた頃に作文コンテスト

- ●文字→単語→文章→段落(パラグラフ) →作文
- ●音が入った後で、音と文字の認識 その他のレベルも作文(書き言葉)からスピーチ(話言葉)になおすことができるので、作文を先に書いたほうがスムーズである。
- (1) コンテストの準備作文コンテストは学期が始まってからすぐに準備を始めま

#### す。準備といってもクラス内

でのドリルで時間があるとき、そしてクイズなどが早く終わったときがにはじめます。 すくなくとも週に一回30分程度ではじめ、最終的の締め切り前には一週間を集中的に 費やします。それまでは、宿題、または早めに自分の作業が終了した場合にクラスで行います。

スピーチョンテストの場合は第2セメスターが始まる1月ぐらいから、作文コンテストと同様にはじめます。ただし、スピーチョンテストの場合には作文コンテストで書いた作文を使ってもよいということになっていますから、はじめから全部を書きなおす必要はないわけです。スピーチョンテストはスピーチに重きを置くわけですので、スピーチを書くことは第一次作業をなります。今年は一ヶ月半でスピーチを仕上げるようにしまた

●作文をスピーチに使う際の問題点 a.書き言葉と話し言葉の違い:漢語と和語(大志と大きな志) b.スピーカーの発音しやすい単語:「不平」と言う言葉が発音できない場合は発音できる「不満」と言う言葉にかえる

### c.漢字の使い方:

(作文) 読み手が漢字を見て意味がわかれば、書き手が発音できなくてもよい (スピーチ) 聞き手は漢字が見えないので、聞き取りやすい言葉に代える d.原 稿用紙の使い方: 作文コンテスト→字のバランス、「っ」、「ょ」、句読点 の位置で意味が変る

スピーチコンテスト→原稿用紙からノート、ノートからカードへ (原稿用紙は スピーチには向かない。意味のまとまりがなくなる。)

### (2) 実際の手順とテクニック

スピーチコンテスト、作文コンテストを 4 年間体験した生徒からのアドバイスを使いガイドラインを作りました。

### (作文コンテストの手順)

- (1) 英語で自分の興味のあることをトピックとして書き出す。
- (2) 書き出したのものを書き易いもの、話し易いものはどれかを考え、それぞれのトピックに、サブトピックを3つから5つ書き出す。
- (3) 自分で(1)と(2)の作業から一番扱いやすそうで、アイディアがでそ うなものを選び、英語で文章を書く。この際、日本ではなく英語で。また、 原稿用紙にはなく、ノートに。ノートを半分に折り、右側に英語、左側に 日本語をかけるのようにスペースを十分にとる。

この3段階で作業を行うと直しやすいと思います。原稿用紙では直しを入れるスペースがありません。一行に一文を目安として英語も書いていきます。英語を書く際にその英語は単純で自分の日本語力でかけるような文章にします。生徒がこの作業ができないと英語から一番近い日本語へ置き換えることができません。たとえば、難しい語彙を使っ

た英語を書き、それをそのまま辞書で単語を引き、移す作業をすれば自分の書いた英語が完全に日本語に直ると思う生徒がいます。英語を右側に書き、日本語を左側に書く際に生徒に言うことは「通訳ではなく、英語を一番近い日本語に置き換える」と言う事です。生徒の中には英語を完全に日本語に翻訳できると思っている生徒がいますが、それはありえず、自分の言いたいことを日本語に置き換えることを行うと理解させます。この作業こそが今までの集大成となります。作文コンテストにしても、スピーチコンテストにしても「使うべき文法」が提示されますが、必ずしもこれらの文法を全部使う必要はなく、その文章に見合ったものを使っていかなければなりません。また、文法内容、語彙をいつ、どのように使うかを理解していなければ、「文法はあっているのに、何か変の文章」の日本語ができあがってしまいます。

この三段階は作文コンテストにもスピーチコンテストにも使うことができます。作文コンテストでは8月から12月まで毎金曜日に書く作業をしますが、スピーチコンテストの場合には、書く作業は6週間で終了し、あとの6週間で発音矯正となります。

ここでもまた、原稿用紙ではなく、ノートそのあとにインデックス・カードを使います。 短い文章であってもそれぞれの文章の中に「区切る場所」があります。「わ たしはがくせいです。」のように区切らないよう、区切るのは助詞のあと、意味をなすフレーズのあととするとやはり、ノートに書き、意味のある場所で行変えをしなくてはなりません。 原稿用紙ではこの意味のある場所での行変えができませんから、どうしても不自然なところで切れてしまいます。

• 作文コンテスト

Japanese I ひらがな→カタカナ→漢字→原

稿用紙の使い方で約3ヶ月

Japanese II/III/IV/AP

ブレインストーム

 $\rightarrow$ Introduction $\rightarrow$ Body $\rightarrow$ Conclusion

週に一回から締め切り一週間前の5日間で 約三ヶ月

(スピーチコンテストの手順)

Japanese I 週に一回(作文は使わない)で原稿は6週間で。音読からスピーチ になるまで6週間で。

### Japanese II/III/IV/AP

週に一回(作文可) 作文の手直しに6週間。発音練習に6週間。

なぜ英語ではじめるか。 コンテストの最終目的は「英語で考えたことを日本語でも書ける、話せる。第一言語と

第二言語の思考内容が一致すること、または第一言語に近づけられること。」です。

第一言語と第二言語の違いの理解: 第一言語で言え

る複雑な文章構造は頭のよさの照明? 第二言語でも

まったく同じ文章構造が言える?

このようなことを生徒たちは無意識にの家に考えているようです。日本語は動詞が後ろに来るため、英語のような長い文章を書くと、読解、理解不可能になることを理解していません。英語での複雑な文章をインターネットの翻訳機にかければきちんとした日本語に翻訳をしてくれると思い、翻訳機を使う生徒もいますが、言語のセンスがあれば短くても、わかりやすく、知っている文法と単語で十分に高校生レベルのスピーチを書くことは可能です。「第二言語で言えないことをどうやって伝えよう?」と言うことを常に考え、第一言語と第二言語の違いをしっかりと理解し、完全な翻訳はありえないことを生徒は理解しなくてはいけません。

また、文章は稚拙でも内容で文章を補うことが可能であると思います。留学生のように 二つの国の文化や言語を対比し、考えることはなかなかできませんが、生徒たちの持っ ているものをできるだけ考えさせ、どうやって広げていくかは教員の指導だと思います。

# 3.問題点

自分の過去の経験のみだけで文章を終わらせてしまうのは簡単ですが、問題は生徒の考えをどうやって突き上げていくかだと思います。それにはかなりいろいろなことを日ごろから教員自身が考え、それを生徒に提示しなくてはなりません。教員の考えを押し付けるのではなく、違う考えかたがあることを示すためです。たとえば、今年、生徒の一人が『尖閣諸島』について書きました。尖閣諸島から日本人と中国人のお互いについての考えかたをまとめようとしました。その際に日本人はどう思うかと聞かれました。そこで、答えかたは二つあると思いました。一つは教員自身の考え方、もう一つは新聞やニュースからみた日本人一般と言われる考え方です。一つだけの意見ではなく生徒自身に考えさせるには、『間違った答えはない。いろいろな見方があるのだ。』と言う事を示すために教員も答えをいくつか用意しなくてはなりません。

また、今回宮崎駿さんの「風立ちぬ」とその時代の経済状況と主人公の病気について書いている生徒がいますが、このアニメをみていたので生徒の書きたいことが理解でしきました。このように、教員自身も生徒の書いたものについての情報を得、それからまず自分で考えを膨らませ、それから生徒とトピックについて話合わなくてはなりません。ただの記述や経験から考えを膨らませ、「なぜ」「どうして」という突き上げをしなくては作文にもスピーチにもなりません。ただ、情報を伝達するだけでは作文でもスピーチでもありません。

#### 4. 注意点

- オンラインの辞書はOk、翻訳機はだめ。
- オンラインの辞書またはペーパーの辞書に行く前に教科書の単語をしらべる
- "How do you say, ~?"と聞かれた場合には答えない(教員は翻訳機ではない)
- 多少、変な日本語でも文法をカバーしていない場合には分かっている文法だけを 使う
- 短い文書が稚拙な文章ではない 言語のセンスのない生徒に多いケースですが、ど

うしても翻訳をしたい、単語を辞書で

引き、最初に出た言葉を丸写ししたいケースがでてきます。はたしてそれで自分の言いたいことが言えるかと言うと言えません。「ノートー行に一文」はそれ以上長い文章は2つまたは3つに分けるという目安になります。この『文章を単純な文章に変える』作

業を行うことにより、本当に自分が何を言いたいのか理解することができます。自分の 母国語では美辞麗句で飾り立て、内容のない文章でもなんとかごまかすことができます が、それは第二外国語ではできません。自分が何を言いたいのかをしっかりと把握して いない限り、スピーチも作文も書くことができません。このノート半分はどのように英 語、日本語を書く(長さ、内容)目安になります。

- 1.ノートを半分におり、左側に英語、右側に日本語。
- 2.英語も日本語も一行おきに沢山スペースをあけてかく。
- 3.英語は短く、ノート半分以内に収まるような長さで書く。

# 今までのスピーチの題:

「夏目友人帳と文化の違い」

「すぎはら ちうねさん」

「だいがくじゅけん」

「南部の悲劇」

- 5. 作文コンテストとスピーチコンテストを通して作文コンテストとスピーチコンテストを通して以下のことを学びました。
  - (1) 生徒は「言語はコミュニケーションの手段であること」を学ぶ(ひどい文章は通じないし、ひどい発音では通じない。言語はテストのみで評価されるものではない。)
  - (2) 自己満足の学習(一言、二言日本語で言える) では役にたたない
  - (3) いままで勉強してきたものの総まとめ
  - (4) 教科書はいかに便利な道具であるか
  - (5) ESLやスペイン語と違い、外にでてすぐに話せる言葉ではないが、 その上の段階を目指し、知的なチャレンジができる

# (6) 個人に応じたレベルでとりくめる

言語のクラスはよく「単位をとり、卒業するための」クラスとなり、テストさえよければそれでよいと思われるいるようですし、また、スペイン語のように「すぐに会話ができるようなりたい。」と思われているようですが、それだけでしょうか。それ以上の目的のために言語のクラスがあるのではないでしょうか。自分たちのいる世界とは違う文化、言語を習うことで自分たちの今いる世界についてもう一度考えてみるために、外国語を習うのだと思います。

また、コミュニケーションをするための言葉であり、語彙や文法を暗記してそれを書くことだけが言語ではありません。毎日勉強してきたものをどこかで総まとめをし、自己表現をし、その言語を母語とする人たちとコミュニケーションをすることを目的として言語は教えられるべきだと思います。しかし、実際には日本語の母国語話者は余りいませんし、話をする機会はなかなかありません。たしかに、作文もスピーチも一方的な情報の伝達手段ではありますが、自分の考えを相手に理解してもらうという点ではコミュニケーションの一つであると思います。

テキストにある単元では自分の思ったことを表現する場がないかもしれませんが、作文 コンテストそしてスピーチコンテストでは十分に表現することが可能です。

6. まとめたとえば、もし今日本にいると仮定し、辞書もなにも持っていないと仮 定した場合、ど

うやって日本語でコミュニケーションをするのでしょうか。その場合には自分の知っている単語と文法を使う以外の方法がありません。作文コンテストもスピーチコンテストも「もし、日本に行ったら」という場を意図的に作りあげたものです。確かに紙に書いたもので、『実際に使っている会話』ではありません。現実的に考えても、日本語はスペイン語などと違い、クラスを一歩でてすぐに会話ができる言葉ではありません。

ここで、生徒たちも考えることですが「なぜ日本語?」と言う事になります。スペイン語やESLのような『実生活でつかること』を目的として日本語は教えられていません。他の多くの言語のようにJapanese as a foreign languageである以上、日本語が話されている環境で教えているわけではありません。また、文字(ひらがな、かたかな、漢字)などもアルファベットを使っている生徒たちからするとまったく異質なものです。スペイン語やフランス語のように自分たちの母国語の英語のアルファベットを使い、また、単語も何とか意味を推測できるような言葉ではありません。では、「なぜ日本語」という疑問に対して日本語が他の言語と異なっている点はなんでしょうか。生徒たちの

多くに『ラテン語を取ったので、もっと難しいと言われている言語に挑戦した かった』という声を多く聞きます。日本語は生徒の間でも『難しい言葉』と言 う認識があるようです。では、なぜそれを前面におしださないのでしょうか。

『現実的に今すぐに使えない言葉』であり、『難しい言葉』であるのなら、生徒の Cognitiveな面にチャレンジする言葉ではないかと思います。つまり、他の言語では体験できないほど、頭を使う言語。それは、スピーチコンテストや作文コンテストでインテリジェンスにチャレンジする言葉としての日本語というスタンスを取ることはできないでしょうか。このことを考えに入れた上で、他の言語とは違ったapplication practiceとしてスピーチコンテストと作文コンテストを授業に取り入れることは可能だと思います。

もちろん、チャレンジは個人差のあることですから、生徒全員が『言語教育の必要性』や『アバクロの日本進出、その失敗と改善方法』や『移民の精神状態の4段階』などの内容でスピーチができるわけではありません。一人ひとりが少なくとも日本と自国の文化の差を理解し、その上で自分とは何かという問いができるのは、言語のクラスをおいて他にはできないことだと思います。そのために外国語のクラスがあり、生徒は自分の視野を広めるため、特にアメリカのように英語で何でも物事が足りているような国であればなおさら、必要なクラスであり、アメリカのようにきちんと自分の意見を言うことに価値を認める国であれば、作文コンテストとスピーチコンテストは自分たちに意見を言う最適な場所ではないかと思います。

# Using Animation "Wolf Children—おおかみこどもの雨と雪" in a Small Class with Diverse Levels

# The College of Charleston

### Hiroko Yanagida

#### 1. はじめに

昨年度の SEATJ では、昨今の日本語履修者数の低下、それに対する対策が 話し合われた。2020年の東京オリンピック・パラリンピック開催も決定し、 その影響か否かチャールストン大学では今年度の履修者は、若干盛り返したよう である。しかし、予算の関係もあり、二、三年前から、学生数が六人に満たなけ ればクラスを開講出来ないと通達されている。このため、かなり言語能力やバッ クグラウンドの異なる学生が、一つの小さなクラスで勉強しなければならない状 況も出てくる。今年度の秋学期、チャールストン大学では六人以上でないとクラ スを開講できないため、一つのクラスに様々なバックグラウンド、レベルの異な った学生が集まった。言語レベルの差が大きいクラスでは、自主的な発言は、特 定の学生に限られてしまいがちである。また、ディスカッションの内容について いけなくなったり、質問をしたくても、「こんなことを聞いてもいいだろうか」 と萎縮してしまう学生もいる。いかにクラスを楽しく且つ、レベルの異なる学生 それぞれが確実に学んでいけるかが最大の課題であった。本稿では、異なった言 語レベルでのコース全体の対策ではなく、副教材として細田守監督のアニメーシ ョン「おおかみこどもの雨と雪」を取り入れてみたところに焦点を当ててみたい と思う。また、クラス終了後、アンケートではなく個々の聞き取り調査を行っ

た。問題点のあったところなどを学生からもアイデアを出してもらい、一緒に対 策を考えてもらったので、その生の声も報告したい。

# 2. 対象クラスと学生のバックグラウンド

コース名: JPNS343 初級教科書「げんき」 I と I I を終了した学生が対象

主教材:上級へのとびら (第一課~三課、五課)

チャールストン大学では、三年目の日本語のクラスで初級教科書「げんき」 I I を終了する。対象となったクラスは、これを終えた四年目の日本語学習者にあたる。また、このクラスは、秋学期の最上級のクラスになる。

# 学生のバックグラウンド

初級教科書「げんき」を終えて留学経験の無い学生:1名

高校から日本語を学んできた学生:1名

日本で一年間留学した学生:2名

シニアシチズンの学生:1名

小学校6年生まで日本の小学校で学んだ学生:1名

このコースを履修する学生としては、未だかつて無く多種多様で、かなりのチャレンジとなった。留学経験の無い学生、高校から日本語を学んできた学生、シニアシチズンの学生は、前学期まで同じクラスで学んできたが、ここでもレベルの差はかなりあった。小学校を日本で卒業してきた学生は日本語が母国語であり、忘れてしまった漢字を復習したいと言う理由でこのクラスに加わった。

# 3. 「おおかみこどもの雨と雪」を選んだ理由

# 1) なるべく学生がまだ観ていないアニメ

毎回意欲的に鑑賞したくなるように学生が観たことの無い映画を選びたかった。 「次のエピソードはどうなるか」というようなワクワク感を高めたいと思ってい たので、多数の学生が既に観ているジブリなどの有名なアニメは避けた。そこで、 日本で二十歳前後の若者に最近感動したアニメはあるか聞いてみたところ、この 映画が挙った。

# 2) 映画のストーリーがシンプルである

花という女子学生が日本オオカミの末裔の若者と恋に落ち、二人の子供を授かるが、そのオオカミ男はまもなく死んでしまう。花は、子供二人が将来、人間として生きるか、オオカミとして生きるか、どちらも選択できるように山の里で子育てを始める。そして、子供達は成長して、それぞれの道を歩みだすという母と子を描いたファンタジー映画である。

展開の速いストーリーの複雑なものは、初級教材を終えたばかりの学生には到底 ついて行けないが、この映画は、ストーリーがシンプルで追い易いと思った。

### 3) 無言のシーンがかなりある

画面を追うだけでストーリーがわかるというシーンがいくつもある。ここで一旦、 聴解力の弱い学生には、観てきた内容を頭の中で整理する時間ができる。

# 4) 名作である

- ・日本アカデミー賞最優秀アニメ作品賞 2012年
- ・毎日映画コンクールアニメーション映画賞 2013年
- ・文化庁メディア芸術祭アニメーション部門最優秀賞 2012 年
- ・シッチェス・カタロニア国際映画祭アニメーション部門 (Gertie Award) 最優秀長編観客賞 2012 年
- ・ニューヨーク国際児童映画祭長編観客賞 2013年

等、数々受賞。世界的にも高い評価を受け、日本では大ヒットした名作であるが、 学生にはあまり浸透している映画ではない。

# 5) 感動を共有する

私自身視聴して非常に感動したので、この感動を伝えたい、出来れば共有したい と思った。また、学生同士もストーリーがシンプルなので、お互いに感想を交換、 共有し易いと思った。

私は、学期の始めに「日本語のクラスで何がしたいか」とアンケートをとっている。そして、毎回必ず挙るのが「映画を見たい」という回答である。クラスで映画を見るというのは、とても人気のあるアクティビティーであることは、間違いない。なぜクラスで映画を見たいかという主な理由は、「楽しい」「リラックスできる」というように、まさにクラスでの娯楽を望んでいる場合と、楽しみながら言語を学べると思っているようだ。映画鑑賞の時間を取り入れることで、連続してたくさんの日本語を聴きながら、留学未経験の学生の緊張を溶く助けになるのではないかと思った。

#### 4. 授業での手順

スケジュール

「アニメの日」金曜日(全4回)

一回目:第4週目

二回目:第5週目

三回目:第8週目 (中間試験の後)

(第12週目: 秋休み)

最終回:第13週目 (使用時間:4~5時間 1時間:50分授業)

映画鑑賞は、収録時間117分のDVDを約30分ずつ四つに区切って、教室で行った。金曜日の午後などは、休みがちになる学生がいるので、あえて金曜日に「アニメの日」を作った。

# アニメ鑑賞の前に

- 1) 細田守監督について
  - ・監督の略歴
  - ・代表作品の紹介
  - 監督の声優へのこだわり

筒井康隆原作の「時をかける少女」2006年、「サマーウォーズ」2009年等、次々にヒット作品を生み出す。また、声優には監督の特別なこだわりがある。「サマーウォーズ」の主人公を選ぶときは、「上手か下手かではなく、役そのものかどうかという所。夏希(なつき)という役を作ってもらうのではなく、夏希の素養を持っている人を探し出す。」(ダ・ヴィンチ news

http://ddnavi.com/feature/68917/ より) と語っている。

- 2) 「おおかみこどもの雨と雪」の作品について
  - ・原作小説書き下ろし
  - ・主人公の通っていた大学、住んでいた町並みのみならず、本棚に並んで いる本等は実在するもの
  - ・中心舞台となった富山県上市町は監督の出身地であり、花とオオカミ子 供達が住んでいた古民家もその山里に実在するもの

- ・富山県上市町と「おおかみこどもの花の家」のホームページ紹介
- ・登場人物と声優紹介

主教材の「とびら」で「日本の地理」を学習しているので、「富山県」のウェブサイトも紹介する。教科書の発展練習としても役立つ。また、第三課では、オンラインの読解補助ツール(Rikai.com)を使ってウェブサイトの記事を読ませる作業があるので、これにも応用できる。

まず、紹介は既習の単語や文法を使って、易しい文章で行う。次に、ウェブサイトに掲載されている文を読む。適切なものが見つからないときは、学生用に語彙や文法をコントロールしたものとしないもの二つの説明文を用意する。

さらに、登場人物と声優の紹介では、ここでも細田監督のこだわりに触れる。監督は、激戦のオーディションから「ハチャメチャにうまかった」と幼いころの雪役の大野百花さんを絶賛する。また、花役の宮崎あおいさんのことを「花というキャラクターは、むちゃくちゃ明るい元気印な人ではない、ということまで考慮したとき、あおいさんしかいないんじゃないかという考えになりました。」

(「細田守監督最新作『おおかみこどもの雨と雪』監督直撃インタビュー」 <a href="http://www.famitsu.com/news/201207/06017604.html">http://www.famitsu.com/news/201207/06017604.html</a> より)と語る。このように監督の声優への情熱を伝え、しっかり感情移入をして観ていくように指示する。

# アニメ鑑賞

毎回約30分ずつサブタイトルなしで観ていく。初回は、まず、鑑賞の前に簡単な状況説明に加えて、ナレーションは花の娘が母親の人生を語る形で綴られてい

ることを伝える。これによって、聞き取りに自信の無い学生も安心感をもって観られる。また、映画の音声からスクリプトを書きおこし、映画の始めにその日の 鑑賞分のスクリプトを配付した。

# アニメ鑑賞の後に

# 1) 感想や質問を LMS のディスカッションツールに掲示

鑑賞後は、LMS(Learning Management System)のディスカッションツールに毎回、感想を載せる。理解できなかった内容に関する質問でもいいと指示した。まず、ディスカッションリストに自分の意見や質問をトピックとして載せる。それを読んだ他の学生はスレッドとして、自分の意見も載せることが出来る。これを続けることによってディスカッションが出来る。

- Discussion List
  - Topic
    - Thread

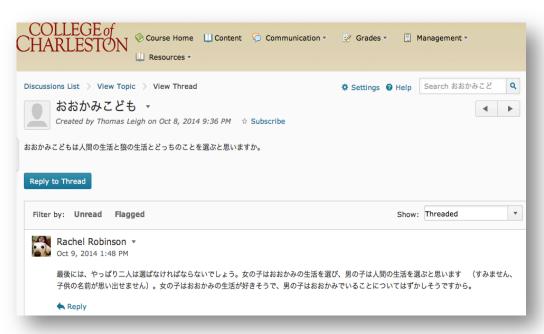

# 2) 内容の確認:正誤問題

記憶の新しいうちに、正誤問題を解く。ストーリーを追っていく上で重要、また、理解しにくかったのではないかと思われるところを押さえて、正誤問題を作った。 簡単な内容質問から始まって、後半は心理描写も含む難しいものを用意するよう にした。宿題にして、次の授業で答え合わせをする。ディスカッションも含める。 これによって、学生の理解度がよく確認できるし、誤解し易い場面も把握できる。

### 正誤問題の例

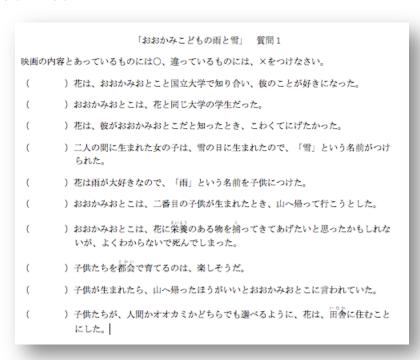

### 3) あらすじの確認

次のエピソードを観る前に、必ず前回までのあらすじを確認するという作業を約 20分行った。スケジュール上、毎週連続して観られるとは限らないので、欠か さず行う必要があると思う。まず、ストーリーの展開が分かるような画像をいく つか用意し、それを見ながら内容を思い出す作業をする。なるべく学生から引き 出す。そして、話の流れを整理していく。発話能力の高い学生が一気に説明した ときは、易しい言葉で置き換え、その後、必要に応じて色々な学生に翻訳させた。 当然わかっているだろうと思っていることが、留学未経験の学生には、聞き取れ ていないことが結構あった。毎回ここで、きっちり話の展開を押さえていかない と、次回の鑑賞に興味が薄れてきたり、その後のアクティビティーにスムーズに 入っていけなかったりする。日本語のみで理解していくことに重点を置くが、最 終的には理解力の差が負担にならないようにクラスを持っていきたかったので、 翻訳も加えた。また、毎回、学生の内容理解度の足並みを揃えることによって、 レベルの差がさほど気にならない、リラックスしたクラスの雰囲気作りの助けに もなったようである。生教材の内容を別の言葉で説明を受けたり、他の人に自分 の言葉で説明したりするという作業は、言語習得に大切、且つ有効な活動だとい うことは言うまでもない。

# 4) 大切な台詞やナレーションを読む

映画の発展の大切なナレーションや会話のやり取りのおもしろいところをスクリプトから取り出し、教室で読んで確認していく。特にナレーションは、ネイティブスピーカーの学生以外、ほとんどの学生にとって理解しにくいようだった。ここでは、オリジナルの文章を見ながら、音読などの練習もした。時間があまり取れないときは、その要旨を読んだ。

5) LMS に YouTube で観られる「おおかみこどもの雨と雪」を載せる映画全体を見終えてから、YouTube で「おおかみこどもの雨と雪」を探し LMS

に載せる。好きなシーンやクライマックスをもう一度観るように指示する。なる べくサブタイトルが入っていないものを載せた方がいい。

ここで、コピーライトについて言及しておきたい。「あらすじの確認」で 使った画像は、DVD からは、著作権上の問題で権利所有者によってブロックさ れているので、ネット配信の映画や、YouTube で見られるものから、スクリー ンショットを撮った。以下、TLT(Teaching Learning and Technology Department)から受けたアドバイスである。こういった画像は、クラス内での 使用は大丈夫だそうである。また、パスワードがあるので、LMS にも載せられ るとのことであった。しかし、一般公開したり、シェアしたりすることは、禁じ られている。そして、ネット上のイメージも再利用したものを公開したり、シェ アしたりするときは、「advanced search」で「Labeled for Reuse」とあるものを 確認していかなければならない。一方、スクリプトを映画の音声から直接書き出 だした場合は、書き手が著作者になるので、シェアしても問題ないとのことであ った。LMS に動画を載せたときも、しばらくすると「この動画は、~から、著 作権の侵害の申し立てがあったため削除されました」という画面が出て、動画が 観られなくなってしまったが、その場合は、また視聴可能なものを探して載せる ということを繰り返して、問題がないそうである。

# 6) 主教材との関連

アニメ鑑賞での作業とは別だが、教科書の文法導入での例文では、主人公の花や 雪、雨、おおかみおとこをなるべく登場させた。学生は映像で状況を観ているの で、例文の意味がすぐ飲み込めたようである。また、細かい心理描写など、映画 の時間内に触れられなかったところなどは、他の文法練習の時間を使ってできる ので、限られた授業時間を効率的に使う格好のチャンスだと思う。

# 文法導入の例

#### 「上級へのとびら」第5課 ~に違いない

- 花は、いつかまた雨に会えるようにと 祈っている<u>に違いない</u>。
- 花は、山の家で雨の遥か遠くにひびく遠 吠え(とおぼえ:howl)を聞くのを楽しみ にしているに違いない。
   遥か(はるか)遠くに:in the distance

ひびく: echo 遠吠(とおぼ)え: howl

ついに

 ついに雨は、行ってしまった。

#### ~(ような)気がする

花は、雨がもう帰って来ないような気がしたので、雪を迎えに行かずに雨の後を追ったのだろう。

迎(むか)えに行かず(に): without picking up →L4 Grammar 9 ~の後(あと)を追う: run after; chase; follow

# 7) 評価

期末試験に、一番自分が感情移入できた登場人物になって、その気持ちを書き表すという問題を載せた。創造的な内容でもいいし、映画の後の話を想像してもいいと指示した。文章力の差は出るが、理解力に違いがあっても、独自の意見を述べられ、それぞれのレベルで評価できる。

#### 5. 聞き取り調査

次の学期に入ってから、学生一人ずつ日本語と英語で聞き取り調査を行った。一人当たり平均30分ほど時間をとったが、中には1時間以上話し続ける学

生もいた。聞き取り調査は、「時間がかかる」「とりとめがなくなり、まとめるのが困難」などの欠点もあるが、長所としでは、「こちらが聞きたいと思っていること以上に分かることがある」「学生が自由に表現できる」「質問を詳しく掘り下げることができる」などが挙げられる。また、用意した質問の他に思わぬ問題点が見えたりもした。解決策を一緒に考えるにあたって、次回のカリキュラム作成には、学生の声も直接反映できるのではないだろうか。

# 聞き取り調査の結果

「映画の日」について:

- ・楽しい。・非常に楽しかった。・リラックスできた。
- ・サブタイトル無しで初めてアニメを観た。・理解できて嬉しかった。
- ・クラスに行ってパワーポイントを見て講義をきくという日常と違って、 新鮮だった。

スケジュール、鑑賞時間について:

- ・毎回30分の映画鑑賞というのは、ちょうどいい。(6名)
- ・最終回を観るまでに間が空きすぎた。(2名)
- 「あらすじ」があるので、気にならなかった。(4名)

鑑賞時間は一回につき30分ずつというのは適当であったと思う。スケジュールは主教材の進み具合や、中間試験、秋休み等を踏まえて組み込んだが、最終回までに間が空きすぎてしまったと指摘する学生がいた。しかし一方で、毎回あらすじが確認できるので、間が空いてもあまり気にならなかったという学生の方が多かった。ただ、私はある程度一定のリズムをもってスケジュールを作成した方がいいのではないかと思う。

### スクリプトについて:

- ・時々読んだ。(1名) ・もっとグロッサリーをつけてほしい。
- ・ほとんど読まなかった。(4名)
- ・全く必要ない。(1名)

# あらすじ、大切な台詞とナレーションの確認について:

- ・非常に役立った。
- ・映画を日本語だけで観ると何となくしか分からなくてイライラするが、 よく分かった。
- ・内容を日本語で理解できた。
- 何週間か前に観たストーリーでもすぐ思い出せた。
- 原語のナレーションは、ほとんど分からなかった。

日本語のみで映画を観るとわからないシーンがいくつもあったり、「こういうことだろう」と憶測して理解できたつもりになっていたようだが、「あらすじの確認」や「大切な台詞やナレーションを読む」作業を通して、もっと満足感が得られたようだ。特に評判が良かったのは、「あらすじの確認」だった。それに対し、スクリプトは、書き取りにかなり労力を費やすが、利用している学生は一名ほどであった。

#### LMS のディスカッションへの参加が少なかったが何か解決策はあるか:

- ・optional にせず、ポイントを小さくして、課題としてやらせる。
- ディスカッションのテーマの項目をもっと細かくする。
- ディスカッションツールの説明を事前にする。
- ・間違った所に意見を書き込んだときは、修正できるのか。
- ディスカッションツール自体よくわからなかった。

よく参加した学生とあまり参加しなかった学生、それぞれ半数だった。あまり参加しなかった学生は、「面倒だ」というのが主な理由であった。もっと積極的に

参加してもらうにはどうしたらいいかと尋ねたところ、ほとんどの学生がエクストラポイントではなく、ポイントを小さくして、必須にしてはどうかということだった。また、ディスカッションのテーマを細分化するなどの意見も挙ったが、以前これを行ったところ、自分の感想や意見を違ったテーマに書き込んだ学生が目立ったので、あまり細かくすると混乱を招くこともある。ツールの使い方を事前に説明することも必要かもしれない。シニアシチズンの学生のみ、LMSは使いにくいので、なるべく使いたくないとのことであった。

小さいクラスでレベルの違う学生と学んだのはどうだったか:

- ・少し気になった。(1名)
- ・あまり気にならなかった。(5名)

留学未経験の学生のみ、聴解力が弱くて他の学生と先生とのやり取りが聞き取れず、多少取り残された気がしたと答えた。

他に何かクラスでしたかったことはあるか:

- 特になし。 (4名)
- ・もっと授業時間を使って(アニメの)ディスカッションがしたかった。
- もっとボードに文章を書いて練習したかった。
- 自分のレベルにあったディスカッショングループとディスカッションを したかった。
- 文化に関するディスカッションをしたかった。

ここでは、ネイティブの学生とシニアの学生の要望が一番多かった。どうしても、 上と下のレベルに負担がかかるのは否めない。ネイティブの学生は、もっと色々 なクラスメートから意見を聞きたかったと言っていたのに対し、シニアの学生は、 相手の言っていることが聞き取れないので、自分のレベルにあったグループとも っとディスカッションしたかったと言っていた。語彙、文法が共通な相手である と、気楽に話せて心理的に楽なようだ。ほとんどの学生が「レベルの差はあまり 気にならなかった」と答えてくれたものの、学生の協力も大きかったと思う。

独自でやっている効果的な勉強方法は?

- ・俳句を作る。
- ドラマを観る。
- ・日本のバーや居酒屋で、英語の分からない人とコミュニケーションする。
- ・」ポップを何度も聞く。
- 漢字をイメージとともに覚える。
- 家族やアルバイト先で日本語を話す。
- ・特に無いがこれからも自分で教科書「とびら」を使って、アニメを見な がら日本語の勉強を続けたい。

それぞれが、独自の勉強方法を述べてくれた。

# 6. 最後に

レベルのかなり異なった学生が、小さなクラスで楽しく学ぶには、何か一体感を持てるようなアクティビティーが効果的であると思う。不安を感じている学生には、リラックスできる環境も必要である。また、それぞれ確実に学習していくためには、教材に幅を持たせ、常に一人一人への配慮も忘れてはならない。予め、レベルの違いすぎる学生には、その学生にあった学習目標なども知らせて、話し合っておくべきだと思う。そして、オフィスアワーを積極的に利用して、補習したりすることも大切であろう。

文末になるが、この聞き取り調査を通して、心に残ったことが二つある。 鑑賞を始める前に、日本のアニメーションは会話のスタイルが乱暴すぎて、会話 表現を覚えたい学習者にとっては、不適切ではないかという質問があった。しか し、「おおかみこどもの雨と雪」をはじめ、ジブリ映画の「借り暮らしのアリエ ッティ」、「思い出のマーニー」や、「風立ちぬ」など、子供を連れて行った親 の方が感動するファミリー映画も非常に多いのが事実である。この学生は後に、 「おおかみこどもの雨と雪」が大変気に入り、授業の他に三度も観たと言ってい た。また、調査で、日本とアメリカのアニメーションとどちらを好むかという質 間に対し、どちらも好きだという学生一名を除き、ほとんどの学生が日本のアニ メーションを好むと答えた。理由は、「心理描写が細かい」「表情が豊か」「丁 寧に作られている」等であった。私も教材を作るにあたり、何度もこのアニメを 観たが、観るたびに感動した。改めてストーリーの構成、展開、画面の素晴らし さ、登場人物の表情の豊かさ、音響効果など、日本のアニメーションの質の高さ を感じた。2005年以降、CDやDVDの売り上げ低下にともなって、日本の アニメーション産業も低迷していると言われているが、学生の心に届く作品は、 まだまだ多数あるはずである。

聞き取り調査にあたっては、学生ほぼ全員が一つ返事で快く時間を取ってくれた。しかも、アニメではどんな場面が好きだったか、他に独自の効果的な勉強方法はあるかと聞いた時、それぞれの学生が嬉しそうに生き生きと答えてくれた。日本語副専攻の必修科目も取り終えているこのレベルでは、モチベーションも非常に高く、それぞれが独自の勉強方法を考えだしている。それを直接教師に話すことによって、個人個人が今まで積み重ねてきた努力を認めてもらえるような感じがしたのかもしれない。メールやウェブ上でのやり取りが進む中、このよ

うなインターアクションというのは、時に非常に大切なのではないかと思う。改めてクラスを教えるのでなく、個人を教えなければならないと痛感した。

### 資料

ダ・ヴィンチ news http://ddnavi.com/feature/68917/

「細田守監督最新作『おおかみこどもの雨と雪』監督直撃インタビュー」 http://www.famitsu.com/news/201207/06017604.html

おおかみこどもの花の家 <a href="http://ookamikodomonohananoie.jp/index-e.html">http://ookamikodomonohananoie.jp/index-e.html</a>

ロカルちゃ!富山 http://www.info-toyama.com/doc/loculture/vol10/

日本アニメ産業のたどった道 山口康男 (アニメ史研究家)

「日本のアニメが世界に『売れない』 生き残りの道は」ITmedia ニュース 2009 年 1 月 28 日

「日本のアニメ産業にかげり 海外の市場の伸び低迷」人民網日本語版 2009 年8月 28日

「アニメを大産業にした日本、中国は経験と課題を参考に一中国メディア」 Record China (提供/人民網日本語版) 2013 年 8 月 1 日

研究における調査の進め方 アンケート?聞き取り?調査方法の選択と注意点 林幹人研 http://www.hayalab.com/education/howtoresearch/howtoresearch.htm

# Can-do ステートメントによる大学間アーティキュレーション:

# カリキュラムの向上と教師の成長を目指して

パデュー大学 下浦伸治
フロリダ大学 魚立康夫
マイアミ大学 磯貝ウィリアムズ栄子
南フロリダ大学 野津万琴
南フロリダ大学 本橋壮一郎

- I. はじめに
- 1. J-GAP キャラバンワークショップを開くまで

フロリダ日本語教師会(Association of Florida Teachers of Japanese,以下 AFTJ と略す)では、J-GAP フロリダのアーティキュレーションプロジェクトの一つとして、SEATJで発表した Can-do ステートメントプロジェクトを行っている。まず、AFTJ が J-GAP に参加することになったきっかけについて簡単に説明する。2014年の春 AFTJ に日本語教育アーティキュレーション・プロジェクト(Japanese Global Articulation Project、以下 J-GAPと略す)チームの佐藤先生からキャラバン・ワークショップに興味がないかという連絡があった。AFTJ メンバーは 2013年の全米外国語教師協会(ACTFL)年次総会でアクションリサーチに関する発表を行った。これを見た佐藤先生が、アーティキュレーション

とアクションリサーチは教師の自己成長、カリキュラムや教室活動の向上などが核を占めおり、類似点を感じてくださったからである。AFTJでは2009年より毎年アーティキュレーションデーという勉強会を行っているが、そこにJ-GAPチームの先生方を招いて、キャラバンワークショップを開催することになった。

### 2. J-GAP フロリダワークショップ

フロリダにおける J-GAP キャラバンワークショップは、2014 年 8 月 8 日の夕方から 9 日の朝にかけて、オーランドの Lake Buena Vista Resort Village & Spa で一泊二日の日程で行われた。フロリダ内外の 6 校から 7 名のメンバーが参加した(表 1 参照)。

| 日時  | 2014年8月8日16時~8月9日10時30分               |  |  |
|-----|---------------------------------------|--|--|
| 場所  | Lake Buena Vista Resort Village & Spa |  |  |
| 講師  | ジョージメイソン大学 蘇寿富美先生                     |  |  |
|     | バージニア大学 河合見恵子先生                       |  |  |
|     | パデュー大学 下浦伸治                           |  |  |
|     | フロリダ国際大学 久保田雅子                        |  |  |
|     | フロリダ大学 魚立康夫                           |  |  |
| 参加者 | マイアミ大学 磯貝ウィリアムズ栄子                     |  |  |
|     | マイアミパルメット高校 アベロ美恵子                    |  |  |
|     | 南フロリダ大学 野津万琴                          |  |  |
|     | 南フロリダ大学 本橋壮一郎                         |  |  |

表1:J-GAP フロリダワークショップ

J-GAP USA チームのジョージメイソン大学の蘇寿富美先生とバージニア大学の河合見 恵子先生の指導のもと、J-GAP USA の活動や JF スタンダード、Can-do ステートメント について学習した。その後、皆で話し合いながら、AFTJ アーティキュレーション活動の計画に取りかかった。ワークショップおよびその後のミーティングから、以下に示す4つの教師発信型アーティキュレーションプロジェクト案ができた。

- ① 文化理解のための教室活動として同一の学習プロジェクトを行い、高校大学間の カリキュラムアーティキュレーションを図っていくプロジェクト
- ② 「なんでも相談室・勉強会」にティーチングの課題を持ち寄り、カリキュラムア ーティキュレーションを追求するプロジェクト
- ③ プレースメントテスト実施の実態把握から始めるアーティキュレーションプロジェクト
- ④ 1年生の日本語クラスの達成目標をCan-doステートメントで表し、プログラム内、 プログラム間のアーティキュレーションを図っていくプロジェクト

SEATJで行った発表では、④の Can-do ステートメントのプロジェクトに焦点を当てた。

- 3. J-GAP フロリダのタイムライン
- 8 月のワークショップ以降、各グループでプロジェクト案を更に具体化し、プロジェクトをそれぞれ開始した。J-GAP USA チームの先生方と 9 月、10 月、11 月、1 月に合計 4 回スカイプミーティングを行い、進捗状況を報告したり、フィードバックをいただいたりした(表 2 参照)。10 月には Florida Foreign Language Association (FFLA) の学会があ

# り、上記①と②のプロジェクトについての発表を行った。

|                 | 第1回 AFTJ J-GAP スカイプミーティング   |
|-----------------|-----------------------------|
| 9月4日            | プロジェクトのプロポーザル提出             |
| 9月4日            | J-GAP USA チームからのフィードバック・コメン |
|                 | F                           |
| 9月~10月          | 各プロジェクトの開始                  |
| 10 🗏 0 🖂        | 第2回 AFTJ J-GAP スカイプミーティング   |
| 10月9日           | 各プロジェクトのアップデート報告            |
| 10月16日~18日      | FFLA での発表                   |
|                 | 第 3 回 AFTJ J-GAP スカイプミーティング |
| 11月13日          | FFLA 発表報告、3 月までの達成目標、アップデー  |
|                 | ト報告                         |
| 2015年1月22日      | 第4回 AFTJ J-GAP スカイプミーティング   |
| 2013 午 1 月 22 日 | アップデート報告                    |

表2:J-GAP フロリダタイムライン

# 4. Can-do ステートメント作成プロジェクト

このCan-doステートメント作成プロジェクトにはフロリダ内外の4校から5名が参加した(表3参照)。このプロジェクトでは、「げんき」という教科書の1課から10課に基づいたCan-doステートメントの作成に取り組んだ。さらに、中間、期末時点でのCan-doステートメントを作成することで、使用教科書が異なっていても共通の達成目標の目安ができるよう意識した。プログラム間のアーティキュレーションを目標に、「げんき」を使用していない大学で教鞭をとっているメンバーたちもこのプロジェクトに参加している。

| メンバー       | 磯貝ウィリアムズ栄子(マイアミ大学)<br>魚立康夫(フロリダ大学)<br>下浦伸治(パデュ—大学) |
|------------|----------------------------------------------------|
|            | 野津万琴 (南フロリダ大学)                                     |
|            | 本橋壮一郎 (南フロリダ大学)                                    |
|            | げんき:マイアミ大学、南フロリダ大学                                 |
| 教科書        | なかま:パデュ―大学                                         |
|            | ようこそ:フロリダ大学                                        |
| 進度         | 日本語 I:1~5 課                                        |
| <b>進</b> 及 | 日本語 II:6~10課                                       |

表 3: Can-do ステートメント作成プロジェクト

# 5. Can-do ステートメントプロジェクトのタイムライン

地理的に離れたところに住んでいる参加メンバーは、スカイプを使用してミーティングを行った。日頃の連絡はメールで行い、Google ドライブでドキュメントを共有し、Can-do ステートメントの作成や推敲を行った。ミーティングでは皆が意見を出し合い協働しステートメントの作成に取り組んだ(表 4 参照)。

| 9月10日    | 月 10 日 第 1 回スカイプミーティング (21:20~23:00)<br>プロジェクトの確認、1~2 課および中間時点の Can |  |  |
|----------|---------------------------------------------------------------------|--|--|
|          | の推敲                                                                 |  |  |
|          | 次回までの役割分担                                                           |  |  |
| 9月29日    | 第 2 回スカイプミーティング(20:30~22:20)                                        |  |  |
| 9 A 29 H | 3~5 課および 1 学期末時点の Can-do の推敲                                        |  |  |
|          | 6~10 課の役割分担                                                         |  |  |

| 10月27日 | 第3回スカイプミーティング(20:30~22:30) |
|--------|----------------------------|
|        | 6~10 課の Can-do の推敲         |
| 12月8日  | 第4回スカイプミーティング(20:30~22:00) |
|        | 2 学期中間・期末時点の Can-do の推敲    |
| 12月18日 | 第5回スカイプミーティング(20:30~22:45) |
|        | 6~10 課のステートメントの英訳          |
|        | 今後の活動について話し合い              |
| 2月10日  | 第6回スカイプミーティング(20:30~21:40) |
|        | クラスで使った際の意見交換              |
|        | アクティビティの改善について話し合い         |
| 2月17日  | 第7回スカイプミーティング(20:30~23:20) |
|        | クラスで使った際の意見交換              |
|        | アクティビティの改善について話し合い         |

表4: Can-do ステートメントプロジェクトのタイムライン

# II. 日本語教育の抱える問題点と対処法としての Can-do ステートメント

まず、現在、日本語教育の抱える課題について検証し、それに対する解決法の一つとして当 Can-do ステートメントプロジェクトに焦点を当てられればと考える。柴原(2007)でも述べられているように、近年、日本語教育では、「スタンダード」「学習基準」「到達度」「能力評価」というキーワードをよく目にしたり耳にしたりする機会が多くなってきている。日本語教育では、早くからコミュニケーション能力の養成が重視されており、口頭能力の評価のために ACTFL-OPI(Oral Proficiency Interviews)の普及など、大きなフレームワークとしての評価というものは、進歩してきている。しかしながら、それをどのように日々のクラスに反映させるのかという課題を突きつけられている日本語

教師も多いのではないだろうか。また、学習者の学習成果を数字をもって示す必要や、 日本語がわからない大学の上司にもわかるように日本語学習者の能力を示す必要もある という環境にいる日本語教師も少なくないであろう。また、教育機関が異なると学習者 の総合的な日本語能力は比較しにくく、国内外の日本語教育を俯瞰しても必ずしも到達 度評価に関して共通基盤や共通認識があるとは言えないであろう(真嶋 2007)。そ んな中、共通認識を持って同じ「ものさし」で日本語能力を比較できるような仕組みづ くりがより重要視され始めている。当プロジェクト「Can-do プロジェクト」に参加する 教師達とその同僚達の間でも例外ではなく、これまでにも、いかにして一教育機関のコ ース間でアーティキュレーションを行い、日本語プログラムのレベルを高めていけるか かという課題があった。「Can-do ステートメント」の作成と使用を通してのアーティキ ュレーション活動を行うことで、所属する教育機関の枠を超えた教師間の共通基盤認識 作りというものが可能になるのではないかと考える。

Can-do ステートメントを効果的にクラスに導入することで外国語学習に好影響が現れた例については、すでに報告されている。カナダにおけるフランス語教育では、Faez、Majhanovich、Taylor、Smith、& Crowley (2011)の研究がある。フランス語クラスに Can-do Statements を導入し、3ヶ月授業を行ったところ、学習者のモチベーションの向上、セルフコンフィデンスの向上、オーセンティックな言語使用の増加、自律学習の促進といった、好影響が見られたと報告している。また、日本における Can-do Statements の使用

では、大学のドイツ語クラスで Can-do Statements を学習チェックリストとして利用したところ、学習者の自律的学習を促すことができたと報告されている。玉木(2008)では、Can-do Statements が学習者にとって、有効な道標となり、学生は自分が何を学ばなければいけないかを具体的に理解できると結論付けている。

J-GAP キャラバンワークショップでは、ヨーロッパの外国語教育(CEFR: Common European Framework for Reference)の流れを汲む JF 日本語スタンダードとその「Can-Do ステートメント」について学んだ。また、それらを使用しアーティキュレーションを進めている先行研究を参考にし、当プロジェクトでも「Can-Do ステートメント」を使い活動を進めた。JF 日本語スタンダードと「Can-Do ステートメント」については国際交流基金によると、

多種多様な日本語教育の現場がいわば同じものさしを使うことで、世界中のどこで日本語を勉強していても/教えていても、今自分が学んでいる/教えているレベルがどこにあるかを知ることができるようになります。(国際交流基金, 2010)

と説明されている。当プロジェクトでは、河合、北村(2013)のモデルに沿い、国際交流基金オリジナルの「Can-Do ステートメント」を参考に、参加メンバーが協同作業を通し「Can-do ステートメント」を作成し、クラス内で使用した。プロジェクト参加者に中には、「げんき」「なかま」「ようこそ」と違った教科書を使っていたが、まずは一

番使用教育機関の多い「げんき」に絞り、「Can-do ステートメント」を作成した。

|    | 「やりそり」                                                                                                    | 「受容」                                                                                                    | 「産出」                                                                      |
|----|----------------------------------------------------------------------------------------------------|----------------------------------------------------------------------------------------------------|---------------------------------------------------------------------------|
| 1課 | <ul> <li>「こんにちは、お元気ですか」など、状況に適切な基本的な挨拶ができる</li> <li>・現在の時刻を聞いたり、答えたりすることができる</li> <li>・名前や年齢、専攻、年齢、国籍など、簡単な質問に答えたり、相手について簡単な質問をしたりできる</li> </ul>                                                                | <ul> <li>・本人に向かってゆっくりはなされた場合、時刻や電話番号を聞いて理解できる</li> <li>・ひらがなで単語レベルで読んで理解できる</li> <li>・ひらがなで書かれたあいさつや簡単な自己紹介文を読んで理解できる</li> </ul> | 専攻など簡単な自己紹介<br>ができる                                                       |
| 2課 | <ul> <li>・レストランや店で「これはいくらですか」、「~をください」などを使って、簡単な注文/買い物ができる</li> <li>・簡単な指示詞(「トイレはあそこです」)や疑問詞(「トイレはどこですか」など)を使った質問をしたり、答えたりできる</li> </ul>                                                                        | <ul><li>レストランのカタカナで書かれた絵や写真付きのメニューが</li></ul>                                                                                    | <ul><li>自分の名前や出身地がカタカナで書ける</li><li>パソコンを使って、ひらがなやカタカナで日本語入力ができる</li></ul> |
| 3課 | ・基本的な頻出動詞(食べる、飲む、読む、するなど)・適切な助詞(て・に・を・へ)・特定の時刻・曜日・頻度・時間の長さを含めて現在形を使って一日の予定を伝えたり聞いたりすることができる(適切な語順で)・「~ませんか」と誘ったり、誘いを受けた場合に「いいですね」や「すみません、ちょっと・・・」などの表現で無礼にならないよう適切に返答できる・「~は?」という表現を使って、話題を変え会話の受け答えを少し発展させられる。 | 漢数字で書かれた予定表を<br>読んで理解できる<br>・本人に向かってゆっくりはなさ<br>れた場合、話し手の動作や行<br>動の時刻・曜日・頻度・時間の<br>長さを聞いて理解できる                                    | ・自分の一日の予定や毎日<br>の習慣を特定の時刻・曜<br>日・頻度・時間の長さを含め<br>て仮名と漢数字を含んで書<br>いたりできる    |

表5:「げんき」Can-doステートメント

表5は、作成した作成した Can-do ステートメントの例である。それぞれの課で導入し学習する項目に対し、学習者に「できる」ようになってもらいたい項目を文章化したものである。当プロジェクト参加者である教師達が作成した Can-do ステートメントをクラス活動の際に使用することで、学習者達が既習文法項目を知っているだけではなく、日本語を使って「できる」ようになることを実感できる授業を目標とした。次のセクションでは、実際に使用した例を紹介し、Can-do ステートメントを使用した教師の内省等を基に Can-do ステートメントの有効性について考察する。

# III. Can-do ステートメントを使用した実践報告 南フロリダ大学

このセクションでは、南フロリダ大学で Can-do ステートメントを授業に取り入れた際のプロセスを説明する。まず、毎日の授業準備は目標設定から始まるのだが、Can-do ステートメントに沿うようなものにした。そしてできる限り学生の日常生活に近い、自然なコンテクスト設定をするように注意しながらアクティビティーを考えた。

例えば Can-do ステートメントの「やりとり」の項目の目標を取り入れる場合、実際の授業では、(1) その目標に関する文法項目を学生に説明し、クラス全体で確認、練習。 (2) アクティビティーの指示を学生に説明し、例文をクラス全体で確認。(3) 全ての学生が会話練習に参加できるようにするため、毎回ペアワークにし学生同士で練習する時間を割く。(4) ペアワークの後、いくつかのペアに発表してもらい、目標が達成できているかを確認。このような4段階の流れをとった。

### 1. 実例 1: 学生達がスムーズにできたアクティビティー

学生達がスムーズにできたアクティビティーのひとつ、「警察でちかんやひったくり犯の特徴を述べることができる」という Can-do ステートメントののアクティビティーを紹介する(表6、図1参照)。このアクティビティーを行った教師の内省として、次の3点が挙げられた。

(1) 目標や内容、必要な文法表現がはっきりしていて、自分自身アクティビティー

を作りやすかった。

- (2) 学生たちにも目標や、しなければいけないことが伝わりやすかっただろう。
- (3) アクティビティーの犯人の絵をスライドに載せることで、学生たちがイメージ を発話に結び付けやすかったと思う。

|     | [4450]                                                                                                    | 「受客」                                                                 | 「産出」                                                                                                    |
|-----|----------------------------------------------------------------------------------------------------|----------------------------------------------------------------------|----------------------------------------------------------------------------------------------------|
| 7 課 | <ul> <li>家存とは、大きなのでは、</li> <li>家存とは、</li> <li>家存とは、</li> <li>の現る、というでは、</li> <li>のでは、</li> <li>のでは、</li> <li>のでは、</li> <li>のでは、</li> <li>のでは、</li> <li>のでは、</li> <li>のでは、</li> <li>のでは、</li> <li>のでは、</li> <li>のでは、</li> <li>のでは、</li> <li>のでは、</li> <li>のでは、</li> <li>のでは、</li> <li>のでは、</li> <li>のでは、</li> <li>のでは、</li> <li>のがいい体しませい。</li> <li>ないままといる。</li> <li>ないままといる。</li> <li>のがいいます。</li> <li>のがいいは、</li> <li>ないますのは、</li> <li>ないまする</li> <li>ないまする</li> <li>のがいいは、</li> <li>のでいるのに、</li> <li>でいるのに、</li> <li>でいるのと</li> <li>でいるのと</li> <li>でいるのでは、</li> <li>でいるのでは、</li></ul> | に行ってきます」<br>や「今勉強してい<br>ます」など家族や<br>ルームメイトや残<br>したメモ書きやテ<br>キストを読んで理 | <ul> <li>警かというできない。</li> <li>でた述るできないできないできないできないできない。</li> <li>とに、インスをはいるとのできないできまれる。</li> <li>とに、インスをよる。</li> <li>とに、インスをよる。</li> <li>とにいまやメリと。</li> </ul> |

表 6:「げんき」7課の Can-do ステートメント

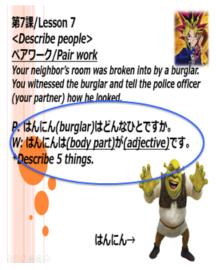

図1:クラス内で使用した「Describe People」アクティビティー

# 2. 実例 2: 学生達がスムーズにできなかったアクティビティー

学生達がスムーズにできなかったアクティビティーのひとつ、「『家にご飯を食べに帰る』などある場所に移動する目的を述べることができる」という Can-do ステートメントのアクティビティーを紹介する(図2参照)。このアクティビティーを使った教師の内省は、下のものであった。実例 1のアクティビティーに比べ、発話の際に注意しなければいけない項目が複数あり、学生達がすぐに反応できていないと感じた。具体的には、(a)動詞のますフォームの活用の間違いが頻繁に起きていた、(b) 「House」の「いえ」「うち」の場合は「帰る」を使ってほしいのに、説明しても「何々をしにうちに行きます」と「行きます」という移動動詞を学生達が使っていたということが観察できた。

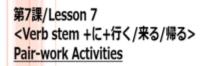

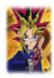

You have a small talk with your classmate before class. You ask what s/he did last weekend. When you respond, think of what the purpose of the movement was.

\*Makes sure to use "verb stem+に行く"

A: Bさんはしゅうまつ何をしましたか。

B: フットロッカーにくつを買いに行きました。Aさんは?

A: わた<mark>しは</mark>オーランドにコスプレしに行きました。

B: ヘーネ、いいですね~。

After this, talk about spring break (はるやすみ).

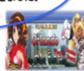

図2:クラス内で使用した「Verb stem +に+行く/来る/帰る」アクティビティー

3. 実施されたアクティビティーに関するプロジェクトメンバー間での話し合い 実施されたアクティビティーに関して、後日プロジェクトメンバー間でのミーティング・報告会が実施された。その中で、他のメンバーから、Can-do ステートメントの目標 表現が、短い会話練習のやりとりの中で強引に使われている印象があり、「もうすこしやりとりを増やしてみてはどうか」というアドバイスがあった。このアドバイスの結果、アクティビティーの会話内容が改善された(図3参照)。やりとりを増やした結果、目標 表現をより自然なコンテクストの中で使用する会話例ができた。これは、このアーティキュレーション・プロジェクトが、教師の対話と成長に繋がっている良い例だと思われる。

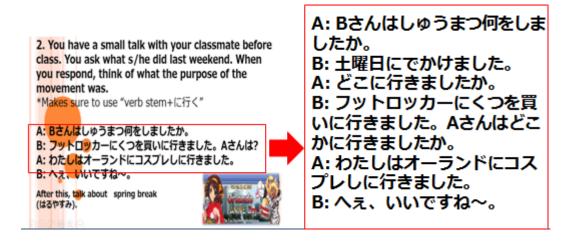

図3:改善された「Verb stem +に+行く/来る/帰る」アクティビティー

4. Can-do ステートメント実施後のまとめ

南フロリダ大学で、Can-do ステートメントを授業で使用/試用した教師は、Can-do リストを使った授業で学生の反応を見て、メンバーで話し合った経験を次のようにまとめた。

- (1) 今までより、学生達がきちんと目標が達成できているか、反応をしっかり見ることができた。文法項目とそのアクティビティーによっては、限られた練習時間の中でも学生達が比較的スムーズに習得できるものと、練習がもっと必要なものがあることが分かった。
- (2) Can-do ステートメントを使(試用)してみて、アクティビティーを作成する際、教科書よりも具体的な状況設定ができるため、学生達がより自然なコンテクストの中で会話練習ができるようになったと感じた。

また、教師間のアーティキュレーションに関しては、このプロジェクトを通して、更にコミュニケーションが活発になり、教師間のアーティキュレーションが取れた。アクティビティーに関する提案などを受け、アクティビティーの内容の改善などもできた。

IV. Can-do ステートメントを使用した実践報告 マイアミ大学

このセクションでは、マイアミ大学の授業への Can-do ステートメントの導入について 報告する。

### 期待

Can-do ステートメントを学生と共有することで、学生の学習目標を明確にし、意識させることで、さらに習得が促せることを期待した。

どのように Can-do ステートメントを授業に取り入れたかを言及すると:

- (1) Can-do ステートメントをコースシラバスに記載
- (2) 各課の始まりに Can-do ステートメントの紹介、その課の終わりにもう一度確認し、学生の反応を見る。
- (3) Can-do ステートメントを参考したアクティビティーの実践

この報告ではげんきオンラインの三つの追加アクティビティーを使っての具体的なクラスアクティビティーを紹介する。Can-do ステートメントをそれぞれ掲げ、手順を紹介する。

#### 例1)

**Can-do ステートメント**: 家族の写真などを見せながら、各人の現在の状況(すんでいるところ、仕事、年齢、身体的特徴など)について説明したり、質問したりできる。

#### 手順

- (1)「家族の紹介」の追加アクティビティーを宿題として出す。(語彙や文法を確認 しながら、じっくり書く作業。)(図4参照)
- (2) 学生達は宿題としてアクティビティーを提出する前に、小グループになり、写真を見せながら、発表する。

```
第 7 課・練習 VII 追加アクティビティ

ゕ ゃく しょうかい

家族の 紹 介
```

Prepare for a short presentation about one of your family members or friends. Use expressions that you have learned in this lesson. Please bring a picture of him/her.

```
Expression:
live in(~に住んでいます) work for(~に勤めています)
be married(結婚しています)
tall(替が篙い) short(替が低い)
fat(太っています) skinny(やせています)
long hair, big eyes, gentle, energetic, and so on.
```

#### Example:

```
これは私の姉です。名前はえつ手です。二十八歳です。
```

http://genki.japantimes.co.jp/site/reso/a07.html#3

図4:「げんきオンライン」第7課追加アクティビティ

例2)

Can-do ステートメント:「日本語を勉強しています」や「結婚しています」など、 動作の持続や結果の状態について話したり、聞いたりできる。

## 手順

- (1) 学生達を4人前後のグループにし、一人に一枚ずつ「(場所)で(動作をし) ています」という文が書かれた紙を渡す(図5参照)。
- (2) グループ内で一人ずつが立って、文に書かれた行動の継続を演技で表し、他の 学生に文を当てさせる。

# お風呂で歌を歌っています。

トイレで 新聞を 読んでいます。

四事始か それた 事いています

http://genki.japantimes.co.jp/site/reso/a07.html#1

図5:第7課「何をしていますか」追加アクティビティ

これらのアクティビティーを実際に使ってみて、どのような結果が得られたかを内省 を含めメンバーで話し合った。

まず反省点としては、家族紹介のアクティビティーでは、

(1)「産出」のアクティビティーとしてだけではなく、グループ内で質問もさせて

「やりとり」として使えば良かった。

- (2) ワークシートにあるワードバンクの単語などを増やせば、学生はもっと具体的 な事が書けるかもしれない。
- (3)ジェスチャーゲームのアクティビティーではフォームの練習としては役立っているが、「やり取り」のアクティビティーにするように発展させ、そしてアクティビティーのコンテクストをはっきりさせる、という以上の課題を残すこととなった。

また、Can-do ステートメントの利点として以下が挙げられる。

- (1) やりとり、産出、受容という三つの言語活動のタイプに分けることで、具体的 に各課の内容がどのようなシチュエーションで使えるかを考えることができ た。
- (2) クラスでのアクティビティーや宿題の中にも、Can-do ステートメントに沿ったものが発見できた。
- (3) 学生のパフォーマンスに対しての期待がより具体的、現実的となった。
- (4) 学生に Can-do ステートメントを提示することで、各課の何を学習し、実践出来るようになるかという事が明確になり、学生は自身の日本語能力を判断しやすくなったのではないかと思われる。

#### IV. これからの展望と総括

このセクションでは AFTJ の Can-do プロジェクトの今後の展望について述べ、これまでの活動を振り返っての総括をしたい。まず、日本語 1 年生のクラスでは下のことを予定している。2015年の秋学期までに、既にできている日本語 Iの Can-do ステートメントに英語訳をつけ、秋学期には2015年春学期に日本語2のクラスで Can-do ステートメントを活用したように、実際の授業で使用し、アクティビティーの共有、話し合いをすることを考えている。2016年の春学期の日本語 II のクラスで、もう一度 Can-do ステートメントを使用し、話し合いを更に深められることが理想的である。

| 2015年春学期 | 日本語 II のクラスでの Can-do ステートメントの<br>使用、アクティビティの共有/話し合い |
|----------|-----------------------------------------------------|
| 2015年秋学期 | 日本語 I の Can-do ステートメントの英語訳                          |
| までに      |                                                     |
| 2015年秋学期 | 日本語 I のクラスでの Can-do ステートメントの                        |
|          | 使用、アクティビティの共有/話し合い                                  |
| 2016年春学期 | 日本語 II のクラスで、もう一度 Can-do ステート                       |
|          | メントの使用、アクティビティの共有/話し合い                              |

表7: Can-do プロジェクトの予定—日本語1年生のクラス

日本語2年生のクラスに関しては、プロジェクトのスケジュールの詳細はまだ決まっていないが、日本語1年生のクラスと同じように Can-do ステートメントの作成、使用、アクティビティーの共有、話し合いを考えている。

| 時期の詳細未定 | 日本語2年生のCan-doステートメントの作成、そ |
|---------|---------------------------|
|         | して使用、アクティビティの共有/話し合い      |

表8: Can-do プロジェクトの予定—日本語2年生のクラス

その他には、現時点で次のような Can-do プロジェクトの活動案が出ている。

- ① 他の AFTJ のメンバーとも Can-do リストやアクティビティーを共有。
- ② Can-do ステートメントを使い、更にプログラム内、プログラム間のアーティキュレーションを進める。
- ③ 学生達にも Can-do ステートメントはどうだったかというアンケートを取り、分析し、Can-do ステートメントを更に上手く授業に取り入れたい。IRB の許可が取れれば、そのデータ分析を含む学会発表も可能になる。

AFTJ のアーティキュレーション・プロジェクトに参加しているメンバーは、プロジェクト開始当時から学んだことや成果などの報告をまとめ、学会発表するという具体的な目標を持ち、活動を行ってきた。進行中の活動を振り返り、まとめ、発表することにより参加者は内省をより深いものにし、プロジェクトの質を高めることができていると感じている。学会発表の際の聴衆からのフィードバックも貴重なものであることは言うまでもない。このような取り組みを通して、新しい課題や目標の発見などもあり、プロジェクトを前進させることができている。また協働作業を行い、学会に共に参加し発表することで、プロジェクトメンバーの団結が益々強くなっている。今後もこの Can-do のプロジェクトを含む AFTJ のアーティキュレーション活動を下の学会で発表する予定である。

| 2015年3月  | シカゴでの春の AATJ                                |
|----------|---------------------------------------------|
| 2015年10月 | FFLA (Florida Foreign Language Association) |
| 2015年11月 | ACTFL                                       |

表9:学会発表の予定

SEATJ での発表後、同月末にはシカゴで開催された春の AATJ において、AFTJ の複数

のアーティキュレーション・プロジェクトと教師の成長・教師会の発展に関する発表を 行った。10月にあるフロリダ外国語教師会(FFLA)の学会では、野津と磯貝が、Can-do プロジェクトの進展について発表予定である。11月の ACTFL では、Can-do プロジェ クトともう一つのプロジェクトに焦点を当てた「オンラインツールを使った、続けやす い長距離アーティキュレーションプロジェクト」について発表することになっている。 昨年8月のJ-GAPキャラバンワークショップから始まったこのプロジェクトは、特に 大きな問題もなく、スカイプミーティングを重ね、Can-do ステートメント作り、授業へ の応用、そして学会発表と順調に進展してきている。Can-do ステートメント協働作成と 使用を通して、メンバーの教師たちは様々なこと(教材、学習者の日本語能力、実際の 授業活動)について考え意見交換を行い、大変よい学びの場になっているとともに、お 互いの教育観やカリキュラムの方針などもそこから少しずつ見えてきており、教師間の 共通基盤ができてきている。異なる教育機関に勤めるプロジェクト参加メンバーが対話 を重ねることで、更にお互いのカリキュラムの見える化に繋げていきたいと考えている。

#### References

- 河合見恵子 & 北村愛子. (2013). 「上手な」会話とは:4 大学間の口頭 表現能力評価基準の検証プロジェクト. In 18th Princeton Japanese Pedagogy Forum Proceedings (pp. 16-31).
- 国際交流基金. (2010). JF 日本語教育スタンダード 国際交流基金
- 柴原智代. (2007). 各国のスタンダード作成の意義と日本の課題一ヨー ロッパ、米国、オーストラリア及び中国、韓国の比較・分析. 日本 語紀要, (3), 114-122.
- 玉木佳代子. (2008). 初修ドイツ語クラスにおける 「学習日記」 と 「学習チェックリスト」 の実践--自律的学習に向けての取り組み. 立命館高等教育研究, (8), 163-174.
- 真嶋潤子. (2007). 言語教育における到達度評価制度に向けて一CEFR を 利用した大阪外国語大学の試みー. 間谷論集,(1),3-27.
- Faez, F., Majhanovich, S., Taylor, S., Smith, M., & Crowley, K. (2012). The power of "Can Do" statements: teachers' perceptions of CEFR- informed instruction in French as a second language classrooms in Ontario. Canadian Journal of Applied Linguistics/Revue canadienne de linguistique appliquée, 14(2), 1-19.

#### 2015 SEATJ Proceedings

## Creating Effective Materials with iBooks Author for Japanese Language Education

Mayumi Ishida, Dartmouth College

#### mayumi.ishida@dartmouth.edu

本稿では、iBooks Author というソフトを用いて作成した電子書籍を、どのように言語カリキュラムに取り入れることができるかについて、事例研究を元に論じたいと思う。

## 1. 電子書籍と iBooks Author

電子書籍は、電子ブック、デジタルブック、オンライン書籍など、様々な名称で呼ばれることがあるが、インクを用いて紙に印刷されたものではない書籍の総称である。電子書籍を読むためには、Kindle や Nook などの電子書籍専用リーダー、あるいはコンピューターやタブレット等の画面が必要になる。

そのような電子書籍を作成するためにはソフトを用いるが、その一つが iBooks Author である。iBooks Author は Apple が 2 0 1 2年にリリースした無料ソフトであるが、このソフトを用いて作られた電子書籍には「.ibooks」という拡張子が付く。iBooks は、Mac または iPad の専用アプリをリーダーとして読むことができ、iPad をリーダーとして使用する場合には、ただ単に文字を読んだり画像を見たりするだけでなく、画面にタッチすることにより双方性のある活動が可能になる。

#### 2. 背景

そのような iBooks を日本語の教材として使用することに興味を持った背景につ

いて、述べたいと思う。

私が教えている大学の初級日本語のコースでは、諸事情により市販の教科書を使用していない。学生は、大学のラーニング・マネジメント・システムを利用して、全てのオリジナル教材にアクセスしている。

紙の書籍と比較すると、オンライン教材には非常に大きな利点がいくつかある。 まず、オンライン教材はいつでもアップデートや改変が可能なので、学生は常に最新バージョンにアクセスできる。また、キャンパス内全域に wifi コネクションがあるため、学生はこれらの教材をいつでもどこでも使用することができる。さらにオンライン教材は、学生の様々な学習スタイルに対応することも可能である。例えば、デジタル画面上で教材を見るのが苦手な学生は、プリントアウトして紙の状態で見るなど、様々なニーズを満たすことができるのである。また、学生は教材に無料でアクセスでき、重い教科書を持ち運ぶ必要もない。

この方法を取って七、八年になるが、紙の教材と比較すると、オンライン教材にはやはり利点が多いと思う。しかし、オンライン教材にも不都合な点がないわけではない。当然のことながら、インターネット接続がない場所では教材にアクセスできないという点以外にも、例えば、教材作成者が意図した見え方が、学生のそれと必ずしも一致しないという事実が存在する。ウエブサイトは、受け取り手のコンピューター環境、使用ブラウザ、モニターの解析度など、ウエブサイトをデザインする側がコントロールできない要素が多く存在するため、あるべきものがあるべき位置に見えない、色が違うなど、教材がこちらが意図したようには学生に見えていない可能性がある。

二点目は、ウエブサイトのテクニカルな面を複雑にすればするほど、アクセスに

問題が起こる可能性が高くなるということだ。例えば、ウエブサイト上でよりインターラクティブなことができるようにしたい場合、特別なスクリプトやサーバー側でのコントロールが必要になる。ウエブでは、作成者側がコントロールできない要素が多いため、全ての学生がそのようなインターラクティブな教材にアクセスできるかどうか予測するのは、なかなか困難になる。

オンライン教材の利点を生かし、ウエブ上ではプログラミングが複雑になるような機能を、ユーザー側のアクセス問題を懸念することなく教材に使用できる方法を模索していた時に、iBooks というオプションを検討してみようと思ったのだ。

## 3. iBooks 作成

iBooks を作成するためには、iBooks Author という無料のソフト、Mac のコンピューター、そして、できれば iPad があると動作確認がより確実になる。初めての試みの時には、どのような効果や結果が期待できるか定かではなかったため、初級用教材の中の一課を用いて、iBook を作成してみるとにした。選んだのは第七課の教材で、これは三クォーターある初級コースの、一学期目の最後に導入する課である。この課のウエブ版には、日本語と英語のテキスト、画像、音声ファイル、図表、外部リンクが含まれているため、新しいソフトを使用して実験するには適当な課だと判断した。

iBooks Author は、PowerPoint などと同様、テンプレート・ベースのソフトである。 15ほど用意されている、カラフルでデザインも素晴らしいテンプレートから好みのも のを選ぶと、サンプル・テキストが既に記入されたページが三ページ用意された状態で コンピューター画面上に現れる。iBooks Author に直接タイプしてiBook を作成する場合 には、これらのディフォルトのページの内容を削除して、自分のテキストをタイプすることができる。しかし、まず MSWord などのワープロ・ソフトで文書を作っておき、それを iBooks Author にインポートするという方法の方が一般的だ。iBooks Author ではそのような工程が想定されており、マイクロソフトの Word、Apple の Pages で作成した文書が既にある場合は、それをドラッグ&ドロップするだけで、自動的にページが編集されるようになっている。

私のウエブ版の初級用教材は元のテキストが.html であるため、それを iBooks Author にインポートできるかどうかが最大の問題だった。いくつかの方法を試みたが、次のような方法で iBooks Author にインポートすることが可能になった。

- 1) ウエブ版の教材をブラウザで開き、全てをハイライトしてコピーする。
- 2) コピーしたものをマイクロソフト Word にペーストし、ワード・ドキュメントとして保存する。
- 3) このワード版を iBooks Author にドラッグ&ドロップする。
  このような手順により、ページがきれいに編集された状態で iBook が作成できた。元のテキストが.html のフォーマットで編集されていて、それをワード・ドキュメントにしてからさらに iBook にするという過程を経たため、微調整が必要な箇所もあったが、それらは全て、iBooks Author 内でワープロ感覚ですることができる。

初級用教材の第七課では、「てフォーム」が導入されており、「てフォーム」の活用練習の一貫として歌を取り入れている。ウエブ版の教材には、その歌の楽譜と音声ファイルが含まれていたが、iBooks Author にインポートした時に音声ファイルが消えてしまっていた。iBooks Author に音声ファイルを追加する時にも、このソフトの基本操作

である「ドラッグ&ドロップ」で簡単に行える。

内容、見栄えのどちらも満足できる状態になったら、次はこれをエクスポートして iBook を作成する。作成した iBook を Apple の iBooks Store で販売する場合には、ファイル・メニューから「Publish」を選択する。そうではない場合は「書き出し」を選択すると、作成された iBook がコンピューター内に保存される。

このように、iBooks Author を使用してベーシックな iBook を作成するのは、非常に簡単である。iBooks Author にはテンプレートが用意されているため、プロが作ったような見栄えのいい電子書籍を短時間で作成することができる。これにより作成者は、内容の充実に集中することが可能になる。iBooks Author の基本操作はドラッグ&ドロップで、ワープロ書類をドラッグ&ドロップするだけで、読みやすく、よく整理された形でのiBooks を簡単に作成することが可能である。

## 4. Widgets

iBooks Author を用いて作成する iBook は、作成者のコンピューター・スキルや時間の有無により、いくらでもカスタマイズが可能である。iBooks Author には Widget (ウィジェット) と呼ばれる埋め込み型のアプリケーションが九つあり、iBooks が他の電子書籍と一線を画しているのは、これらの Widgets が大きな要因である。またこの Widgets によって、ウエブ版では不可能だった様々なことが可能となる。これらの Widgets がどのように言語教育向け教材に利用できるか、プロトタイプをいくつか作成してみたので、それを紹介したい。

## 4-1. Review Widget

最初の例は、Review Widget である。この Widget を使うと、選択方式の問題を作成することができる。Review Widget には六つのタイプがあるが、その一つを使って作成したのは、自習用の漢字教材である。ページ上中央には筆順を示した漢字があり、ページの下部に Review Widget を三つ配置した。この教材を用いて学生は新出漢字を学習し、音読み、訓読み、英語の意味が理解できているかどうか、確認することができる。

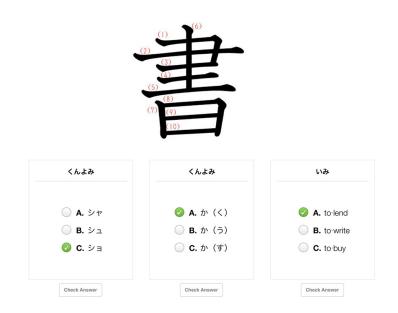

図1: Review Widget を三つ配置した漢字練習問題

Review Widget の選択肢の数は初期設定では「4」になっているが、最大6、最小2に変更可能で、選択肢を二つに設定すれば、「はい」「いいえ」で答える問題を作成することもできる。

次の例は、Review Widget の残りの五つのタイプを全て用い、それを一セットのクイズにしてみたものだ。Review Widget のそれぞれのタイプには、テストする項目の向き不向きがあるため、様々な練習を意図したものとなっている。

最初は「画像付き選択肢問題」で、画像が選択肢の上に配置されているタイプである。筆順が記入された「館」の漢字は画像ファイルで、それが選択肢の上に配置されている。「館」の漢字を使う正しい熟語を、画像下の四つの選択肢から選ぶ問題にしてみた。

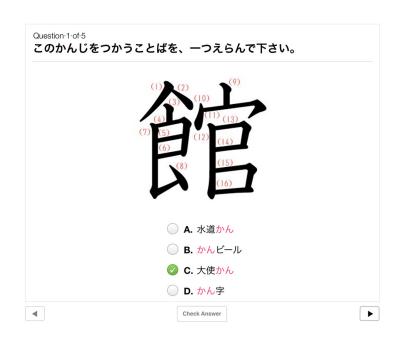

図2: Review Widget の図が選択肢の上に来るタイプを用いた漢字練習問題

三番目も「画像付き選択肢問題」であるが、これは画像が選択肢の右側に来るタイプである。前述の例と同じく、「館」の漢字を使う正しい熟語を選択する問題であるが、今回は選択肢の数を最大の六つにして、正答が複数あるタイプにしてみた。正答が複数ある場合、正しいものを全て選択しなかった時には、「Select More Answers」「Try Again」というエラー・メッセージが表示される。

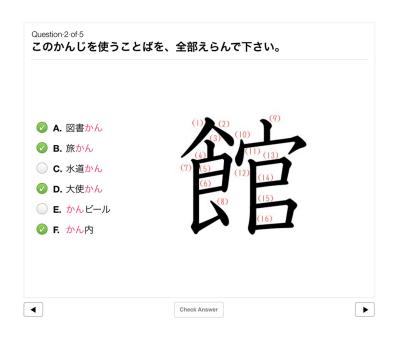

図3: Review Widget の図が選択肢の右に来るタイプを用いた漢字練習問題

四番目のタイプは選択肢が絵で、正しい絵を選ぶ問題である。「館」の漢字を使 う言葉を選ぶ問題であるが、今度は漢字の言葉ではなく絵を見て、その絵が何を示して いるか理解し、正しい絵を選択するという作業になる。

五番目は、文字の選択肢を画像の適当な部分に移動させて回答するタイプのものである。私が作成した例は、人間の顔の部位の名称と漢字学習を意図したもので、ページ上部にある顔の画像の正しい位置に、ページ下にある文字の選択肢を移動させて回答するものである。

最後は、小さい絵の選択肢を画像の適当な部分に移動させて回答するものである。 私が作成した例は、物の名称と「上」「下」「横」など位置関係を表す単語学習を意図 したものである。説明にある通りに、選択肢の小さい絵をページ上の大きい絵の中に動 かしていく。物を配置する位置は、例えば「テレビがカウチの上にある」など、常識と は少し違い、学生が説明を正確に読み取らないとタスクが正しくできないものにしてみた。この問題が一セットのクイズの最後で、その次のページには正解回答数が表示されるようになっている。

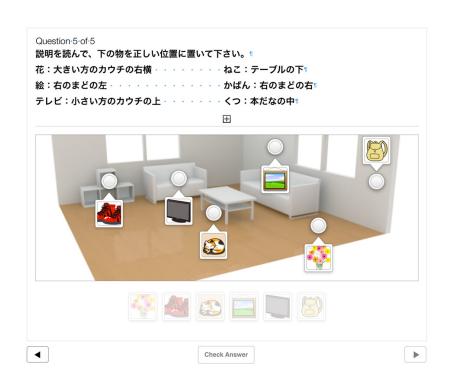

図4: Review Widget の絵の選択肢を図に移動させるタイプを用いた練習問題

## 4-2. Widgets を組み合わせる

Widget は単体で使用することも可能だが、いくつか組み合わせて使うこともできる。以下の例には、先に詳しく述べた「Review Widget」の他に、音声ファイルを埋め込むことができる「Media Widget」、そして立体画像が埋め込み可能な「3D Widget」の三つが使用されている。これは、「前」「後ろ」「上」「下」などの位置関係を表す言葉の学習用に作成したものである。指示を録音したものが「Media Widget」を使って埋め込まれており、答えを選択するには「Review Widget」を使用する。

学生は、まず音声ファイルをクリックして、手順の説明を聞く。次に、カーソルまたは指先で3D画像を動かし、音声ファイルの指示する位置から画像が見られるようにする。この例では、「額縁が12ある壁を探して下さい」という指示になっているが、この3D画像には額縁がかかっている壁が二つあるので、学生は指示の日本語を正しく聞き取り、その方向から画像を見るという作業になる。この問題では、額縁の下には何があるかという質問になっており、学生は四つの選択肢から正しいものを一つ選んで回答する。

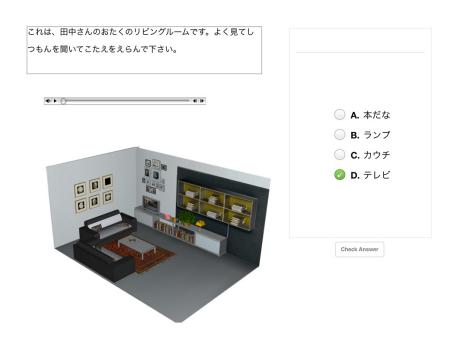

図5: Review Widget、Media Widget, 3D Widget を用いた練習問題

## 4-3. Widget ジェネレーター

iBooks Author の「Gallery Widget」を用いると、iBook 内にページがめくれる写真 集のようなものを埋め込むことが可能になる。この Widget は、ビジュアル・エイドを用 いながら、何かの手順などを時系列に沿って説明したい場合に大変便利である。言語教 材としては、「視覚文化ノート」のようなものを作るのに役立つのではないだろうか。 私が作成してみたのは、日本の名刺文化とマナーについての「視覚文化ノート」である。 この例には写真を五枚使用し、学生がその写真をめくりながら、名刺交換のマナーなど が理解できるような教材にしてみた。

視覚的に情報を伝えるために、写真をめくるというのも一つの方法であるが、動画のように、画像と音声によって同時進行で説明される方が、学生はより効果的に学べる可能性がある。それで、YouTube 動画を iBook に埋め込むことを考えた。

iBooks Author の「Media Widget」は、動画自体を埋め込むことは可能であるが、動画をリンクとして埋め込むことはできない。そのような場合、iBooks Author に用意されている以外の Widget を使用することにより、YouTube の Widget を作ることが可能である。

例えば、Bookry (<a href="https://www.bookry.com">https://www.bookry.com</a>) というサイトでは、YouTube Widget のためのジェネレーターが提供されている。使用したい YouTube 動画の URL をタイプするだけで、Widget が作れるものだ。作った YouTube Widget を iBook に取り込むには、iBooks Author の「HTML Widget」を使用する。

## 4-4.外部プロバイダーによる Widget

iBooks Author には含まれていないが、外部プロバイダーによる Widget の中にも、 言語教育用教材として役に立ちそうなものがいくつかある。

一つ目は「Sketch」と呼ばれているもので、前述の YouTube Widget と同様、Bookry のサイトから入手可能である。「Sketch」は、カーソルまたは指先で文字や絵が描ける

キャンバスを、iBook に挿入することができる Widget である。この Widget は、日本語のように仮名や漢字を学ばなければならない言語を勉強している学生にとって、有益なものだと考えられる。

二つ目は「Check List」という Widget で、名前の通りチェックリストが作れるものである。言語教育では例えば、「Can-Do リスト」のようなものを作って、学生に自己判定させる場合などに役に立つだろう。

## 5. まとめと今後の展望

本稿では、iBooks Author で可能なことを、言語教育用教材という観点から考察してきた。iBooks Author がリリースされたのは2012年1月だったが、私がこのソフトを最初に使った時には、日本語の文字が正しく表示されないなどの不具合があった。しかし、2014年10月にリリースされた最新バージョン22では、そのような不具合が起こることはなかった。その点では、より信頼性の高いソフトになってきており、ウエブ上ではなかなかできないようなことが iBooks では可能になるため、副教材作成ツールとして是非取り入れたい。しかし、私が作成したウエブ版の教材を全て iBook 版に移行するかということに関しては、この数年考えてみてはいるが二の足を踏んでいる状態になっている。

その理由の一つとしては、アクセスの問題がある。ウエブ版の教材は、コンピューターやタブレット、スマートフォンなどの機器とインターネット・コネクションさえあれば、学生はいつでもどこでも閲覧可能であるが、iBook 版の場合は、Mac のコンピューター、あるいは iPad が必要になる。学校側が iPad を学生全員に配布するなどの措

置が可能であればいいが、機材を選ぶ教材は、全員の学生に必須にすることは不可能だ。

また、教材作成側の視点からも、クロスプラットフォームでないソフトには問題がある。例えば、iBooks Author で教材を作成し、他の先生にも見てもらいたい場合、相手も Mac ユーザー、あるいは iPad にアクセスできる人であれば問題ないが、そうでなければ編集はもちろん、動作確認をしてもらうことすら不可能になる。

現在、他の電子書籍作成アプリなどのオプションを模索しているところであるが、 ウエブ版では容易にできないようなことが可能になり、機器を選ばず閲覧できる電子書 籍作成のためのソフトが開発されれば、言語教育用教材という観点からも非常に可能性 が広がるはずだ。